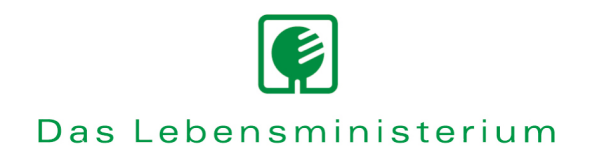

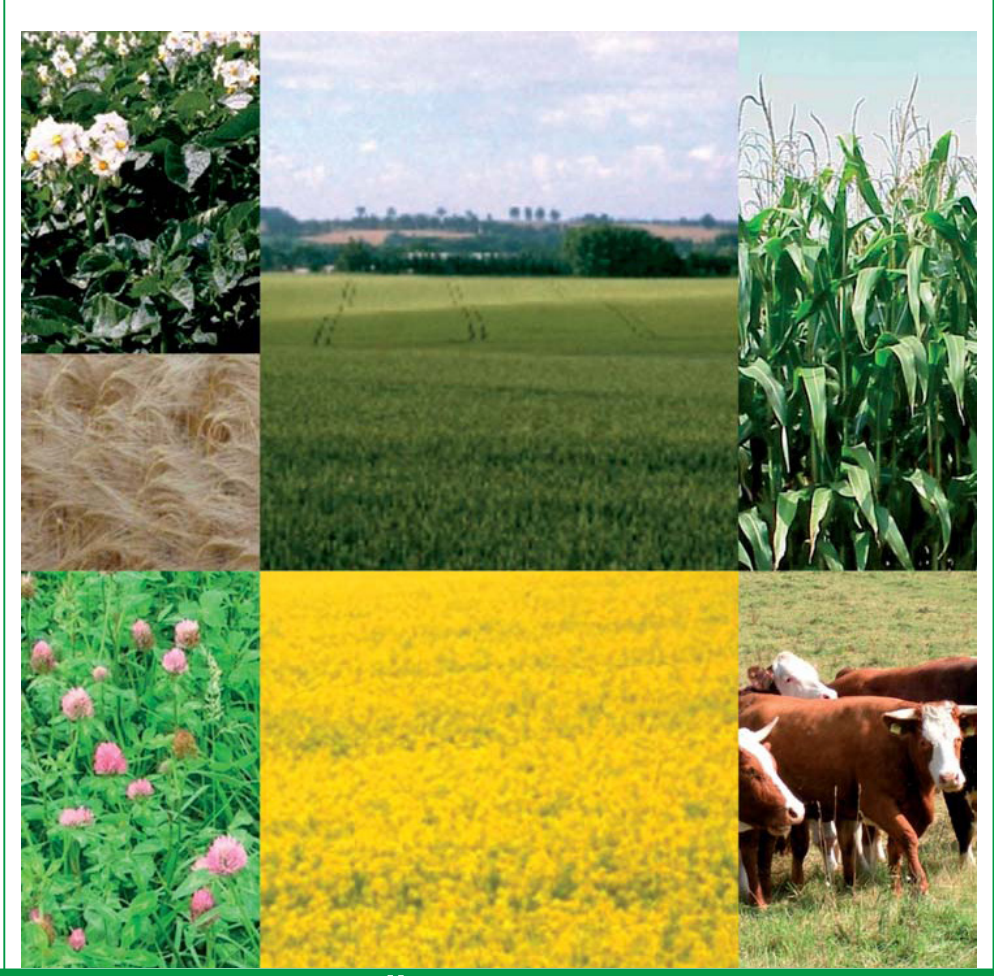

## BEFU – Teil Ökologischer Landbau

Methoden der Bilanzierung und Düngungsbemessung Verfahrensbeschreibung und PC-Anleitung

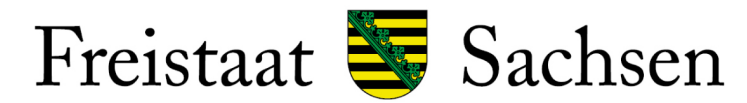

Sächsische Landesanstalt für Landwirtschaft

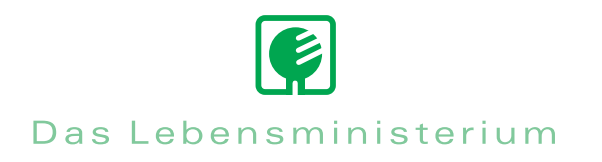

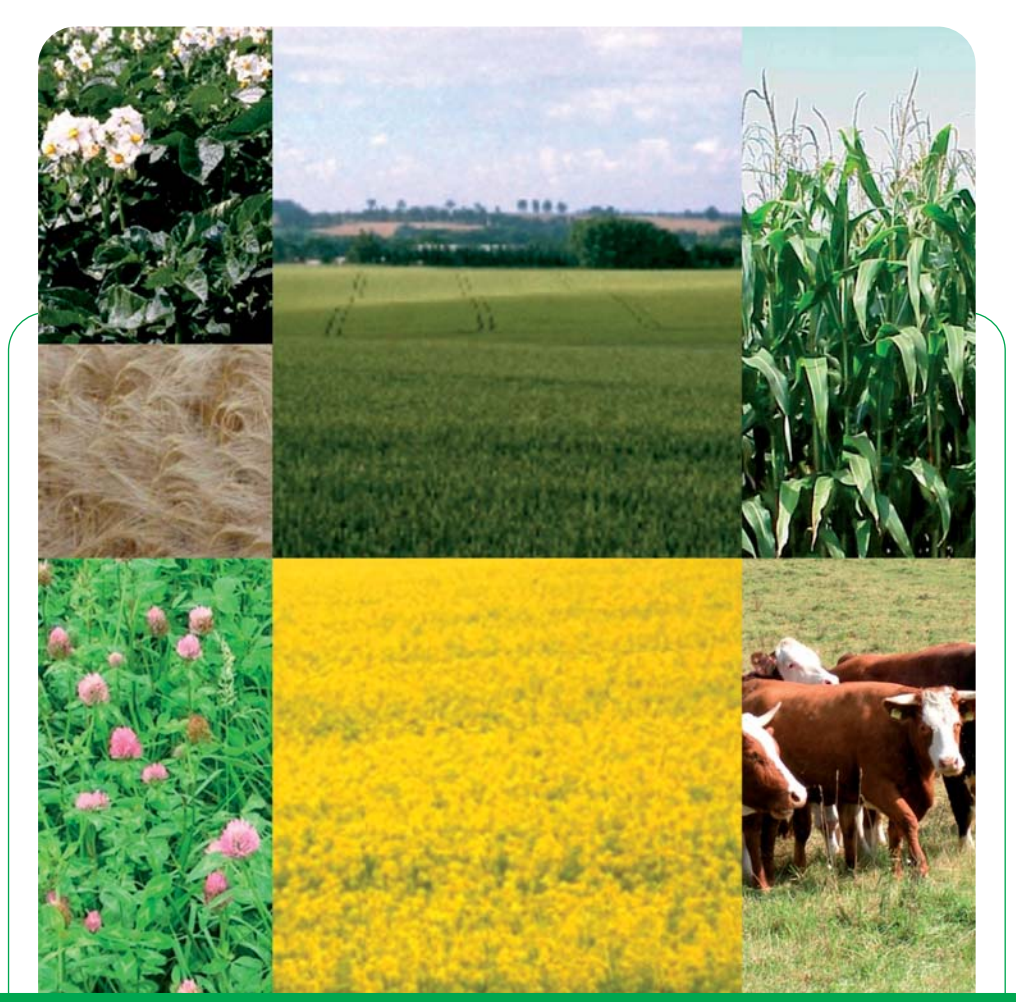

# BEFU – Teil Ökologischer Landbau

Methoden der Bilanzierung und Düngungsbemessung Verfahrensbeschreibung und PC-Anleitung

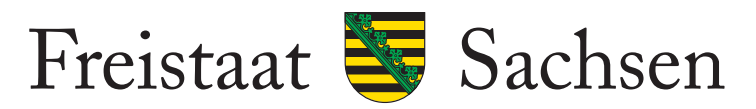

Sächsische Landesanstanlt für Landwirtschaft

## **Programm BEFU Teil Ökologischer Landbau**

**Verfahrensbeschreibung und PC-Anleitung zu Methoden der Bilanzierung und Düngungsbemessung** 

## Inhalt

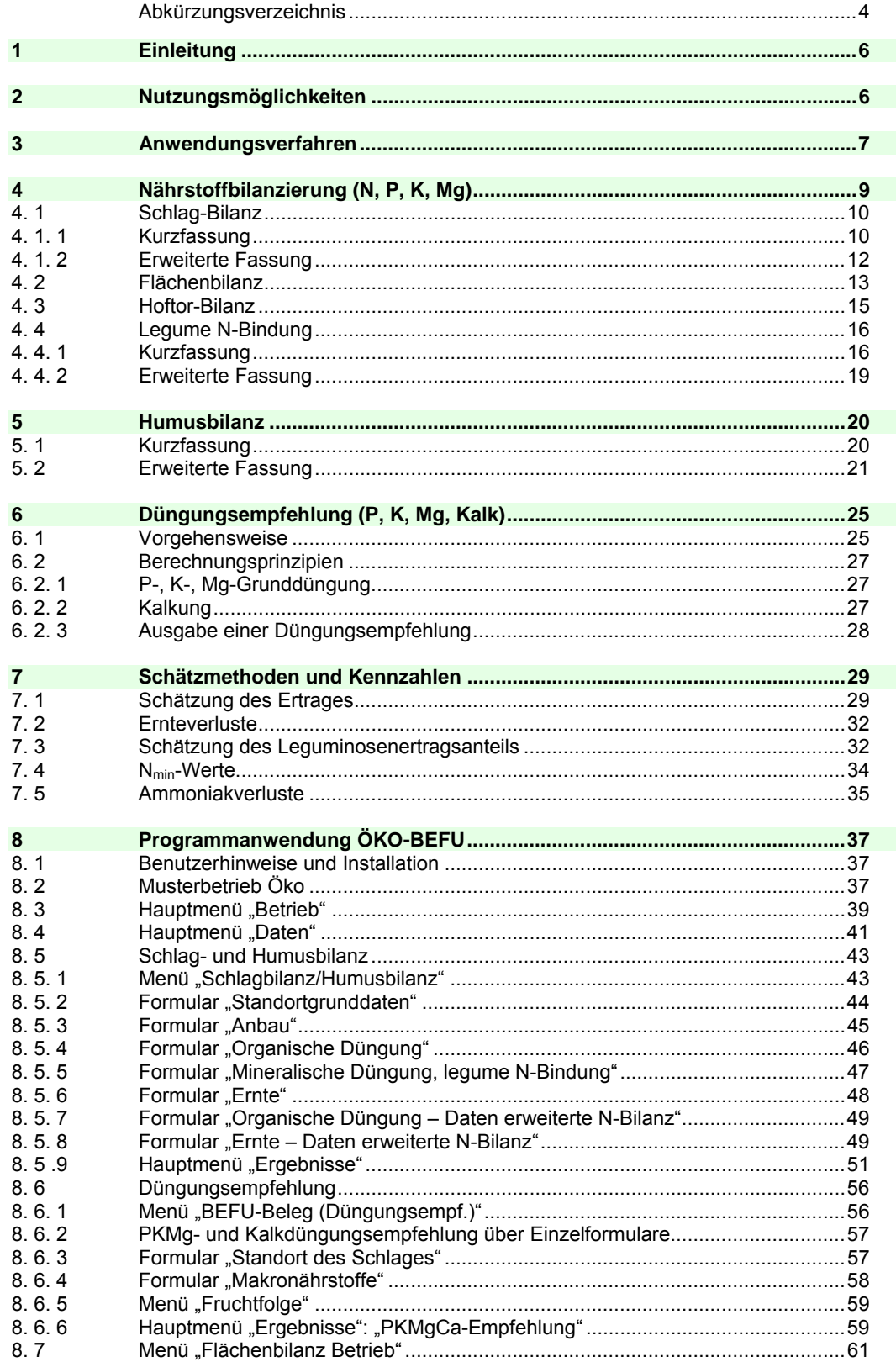

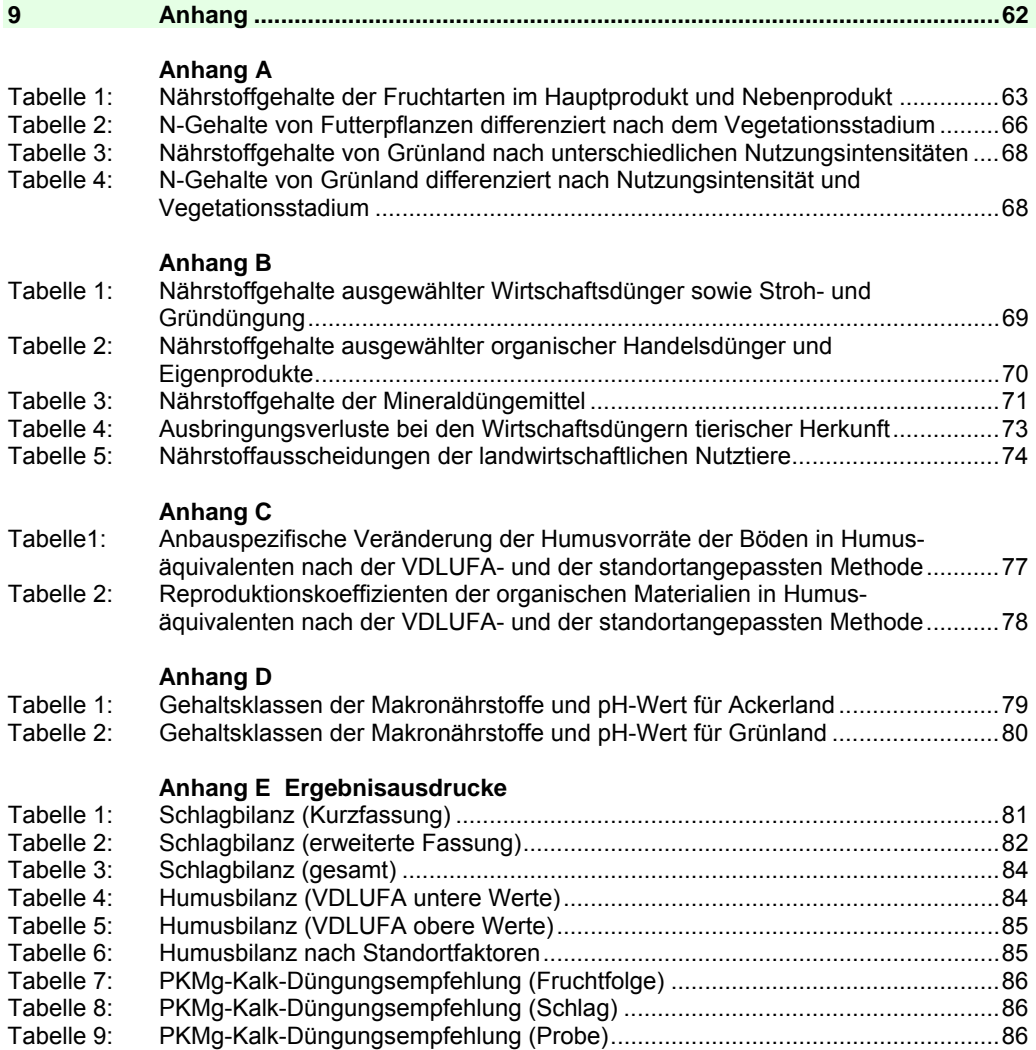

## **Abkürzungsverzeichnis**

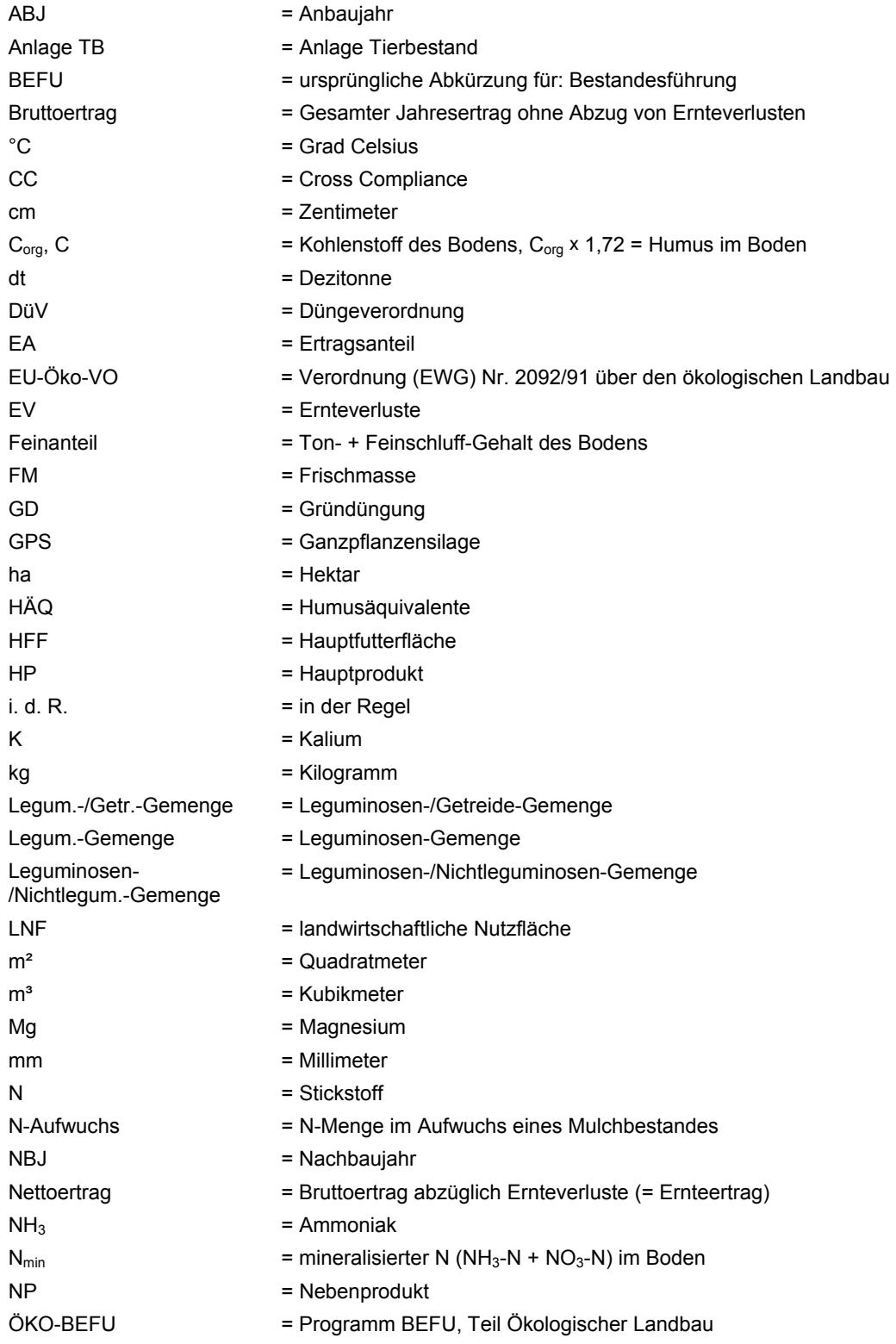

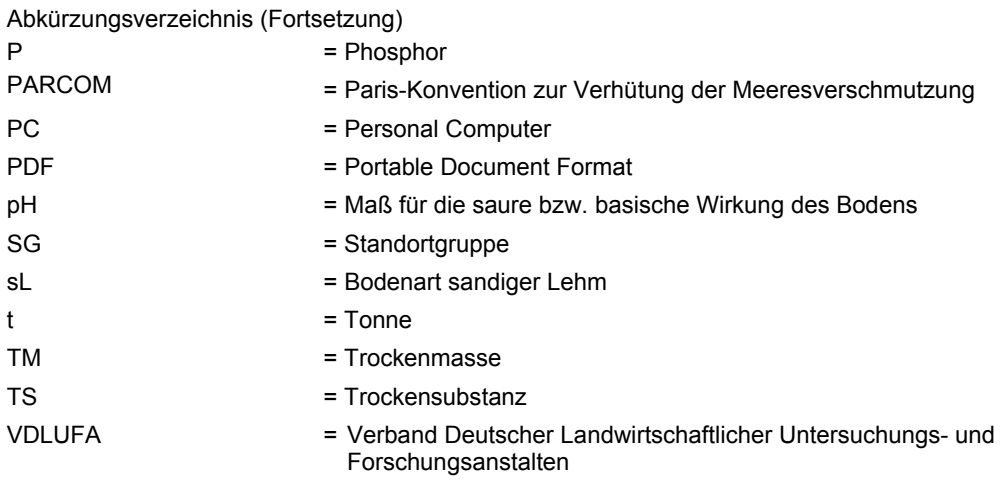

## **1 Einleitung**

Im Ökologischen Landbau stehen heute Aufgaben an, für die z. T. umfangreiche Kalkulationen erforderlich sind. So werden auf gesetzlicher Basis über die **Düngeverordnung** (DüV) und **Cross Compliance** (CC) Berechnungen von Nährstoffvergleichen und eine Humusbilanzierung vorgeschrieben. Ebenso werden im Bereich der **Kontrolle zur EU-Öko-Verordnung** sowie in der **Betriebsberatung** genaue Berechnungen zur Betriebs- und Fruchtfolgegestaltung angefordert. Um diese zunehmende Dokumentationspflicht erfüllen zu können, werden von Seiten der Praxis PCunterstützte Hilfsmittel nachgefragt. Diese Verfahren sollen darüber hinaus auch gehobenen Ansprüchen entsprechen, damit sie geeignet sind z. B. bei der Aufdeckung von Schwachstellen zu helfen und zu einer **Optimierung des Nährstoffmanagements** auf den Betrieben beizutragen. Auf der Grundlage langjähriger Erfahrungen beim Einsatz des Programms BEFU ("Bestandesführung") in Sachsen und umfangreicher Datenauswertung aus dem ökologischen Landbau wurden Methoden zur Düngung und Bilanzierung von Nährstoffen und Humus für den Anwendungsbereich im ökologischen Landbau entwickelt.

## **2 Nutzungsmöglichkeiten**

Mit dem Teil ökologischer Landbau des PC-Programms BEFU - kurz "ÖKO-BEFU" - wurden mit speziell an die Produktionsbedingungen des ökologischen Landbaus angepassten Modulen sowohl **Verfahren für einfache Berechnungen** als auch für die **anspruchsvolle Betriebsberatung** ausgearbeitet. Für tiefer gehende Beratungsansätze werden speziell zum Stickstoff und Humus erweiterte Bilanzierungsverfahren angeboten. Diese Varianten im ÖKO-BEFU können insbesondere zur Szenarienrechnung, bei der Betriebsplanung und auch in der Umweltschutzberatung angewendet werden. Hervorzuheben sind nachfolgend genannte **Anwendungsbereiche**:

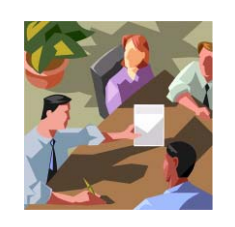

- **Betriebsdokumentation**
- **Kontrolle entsprechend EU-Öko-Verordnung**
- **Düngeverordnung (DüV)**
- **Cross Compliance (CC)**
- **Nährstoffmanagement**
- **Fruchtfolgeplanung**
- **Betriebsumstellung**
- **Betriebsberatung.**

Das PC-Programm steht in erster Linie für folgende **Nutzergruppen** zur Verfügung:

- 
- **Beratungseinrichtungen**
- **Verbände**
- **Kontrollstellen**

- **Landwirte** 

- **Labore**
- **Schule und Ausbildung.**

## **3 Anwendungsverfahren**

Folgende **Anwendungsverfahren** können im ÖKO-BEFU mit den einzelnen Programm-Komponenten genutzt werden:

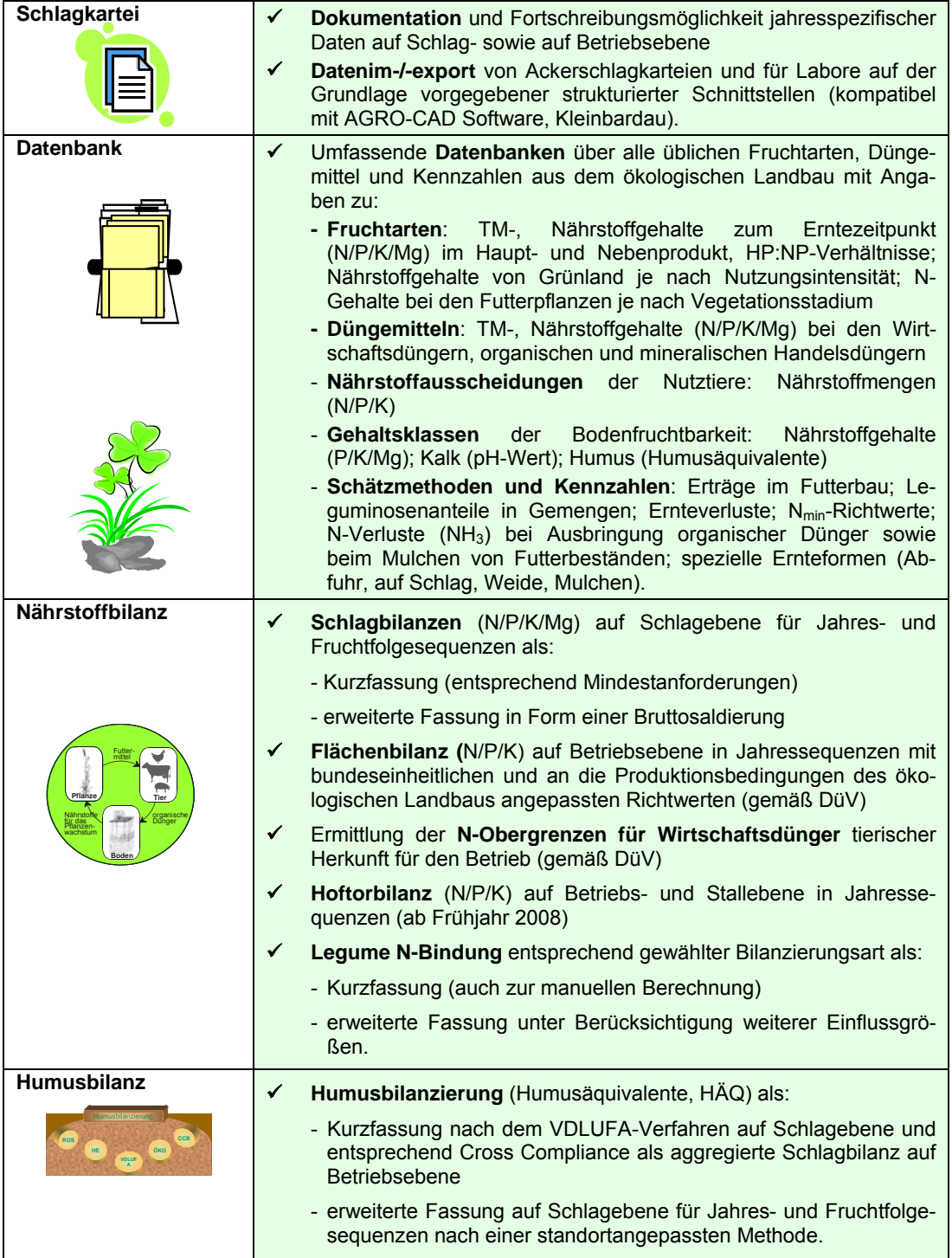

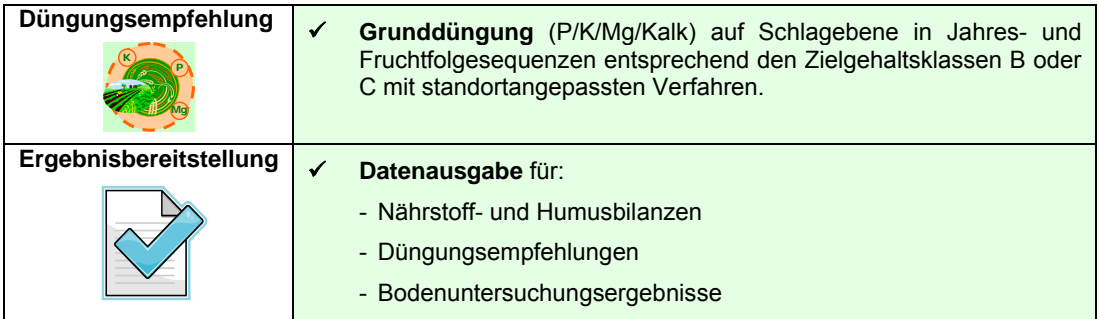

Bei den Anwendungsverfahren für Stickstoff und Humus werden im ÖKO-BEFU zwei unterschiedliche Modellansätze verfolgt (Abb. 1). Die **Kurzfassungen**, die weitgehend den gesetzlichen Normen entsprechen und die **erweiterten Fassungen**, die vorrangig als Instrument für die vertiefte Betriebsberatung geeignet sind. Nur für bestimmte Verfahren stehen bisher erweiterte Fassungen zur Verfügung.

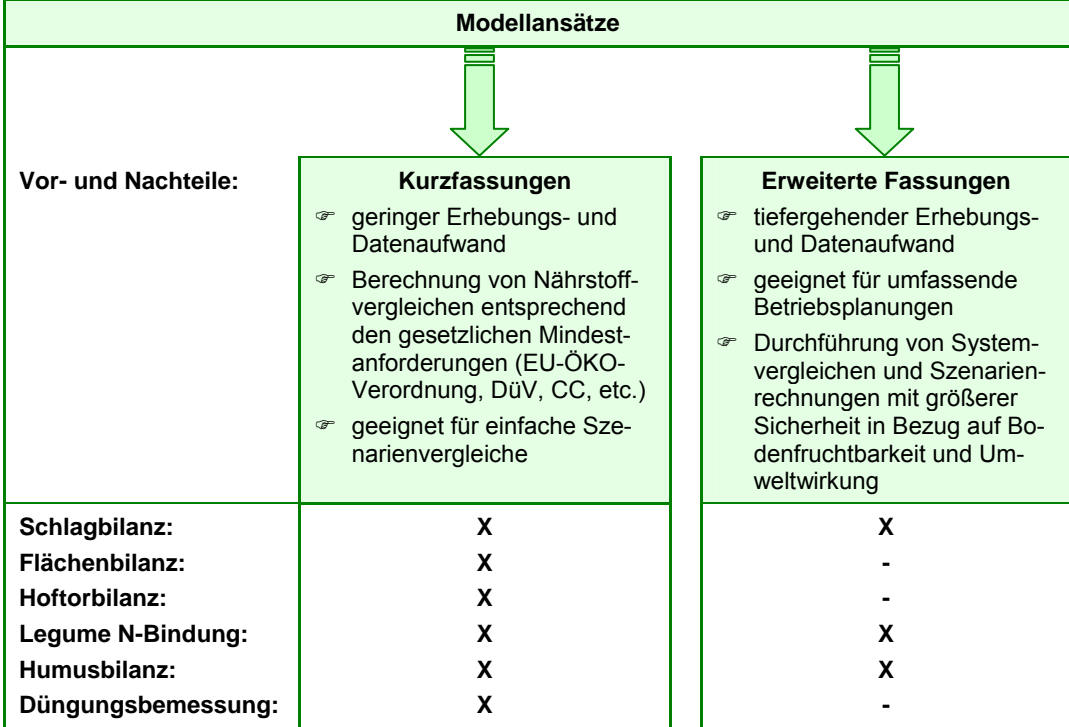

**Abbildung 1: Modellansätze im ÖKO-BEFU** 

## **4 Nährstoffbilanzierung (N/P/K/Mg)**

Eine **Nährstoffbilanz** ist eine Gegenüberstellung von zugeführten und abgeführten Nährstoffmengen unter Zugrundelegung einer Bezugsebene (Betrieb, Schlag) und eines Bilanzzeitraumes (Jahr, Fruchtfolge). Sie dient als Instrument zur Überprüfung des Nährstoffeinsatzes und zur Beurteilung der Nährstoffeffizienz eines Landnutzungssystems:

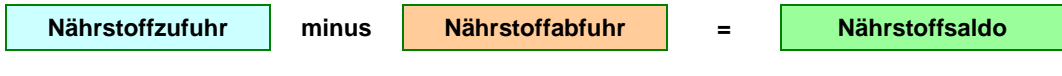

Für die Beurteilung der Bodenfruchtbarkeit, Nachhaltigkeit des Betriebes sowie auch zur Ermittlung der Umweltverträglichkeit sind möglichst **vollständige Bilanzierungen** durchzuführen. Im ÖKO-BEFU wird diese Brutto-Bilanzierung bisher nur in der erweiterten Fassung für die Schlagbilanz angeboten.

Ein **Nährstoffvergleich** ist eine vereinfachte Nährstoffbilanz, die auf eine bestimmte Bezugsebene und einen Zeitraum festgelegt ist. Sie wird im ÖKO-BEFU als Kurzfassung angeboten. Nach der Düngeverordnung ist ein jährlicher betrieblicher Nährstoffvergleich für N und P auf der Ebene einer Flächenbilanz oder aggregierten Schlagbilanz für jeden Schlag oder Bewirtschaftungseinheit vorgeschrieben und zu einem fortlaufend mehrjährigen Nährstoffvergleich zusammenzufassen. Der jährliche Nährstoffvergleich muss die Salden aller Schläge im Mittel von 3 Jahren (zwei Vorjahre und Düngejahr) beinhalten.

Welche Bezugsebene in der Nährstoffbilanzierung ausgewählt wird, ist in erster Linie abhängig von der Aufgabenstellung oder der gewünschten **Zielaussage**. So ist bei einer Düngungs- und Fruchtfolgeplanung nur eine Schlagbilanz sinnvoll. Zur Beurteilung des betrieblichen Durchschnitts sind Hoftor- und in gewisser Weise auch Flächenbilanzen von Vorteil, da deren Zufuhr- und Abfuhr-Beträge einfach zu ermitteln sind und einen hohen Genauigkeitswert aufweisen. So kann die Datengrundlage mit fünf Stufen bewertet werden, wobei die **Sicherheit der Daten** von oben nach unten hin abnimmt:

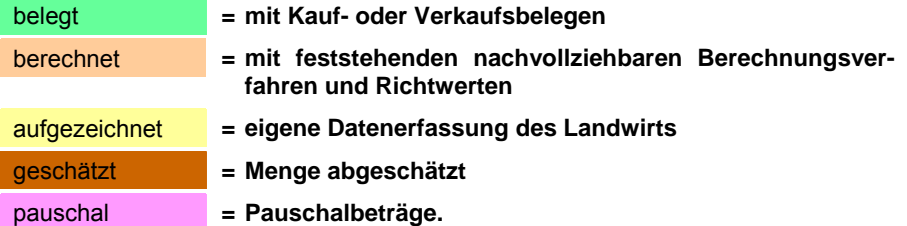

Für die Berechnung der Nährstoffab- und -zufuhren sind die **Nährstoffgehalte** (N/P/K/Mg) der Bilanzglieder (Fruchtarten, Düngemittel, etc.) erforderlich, die in den **Datenbanken** des ÖKO-BEFUs hinterlegt sind. Spezielle Komponenten, die nicht in der Datenbank des ÖKO-BEFUs gelistet sind, können direkt mit Angabe der Nährstoffgehalte eingegeben werden:

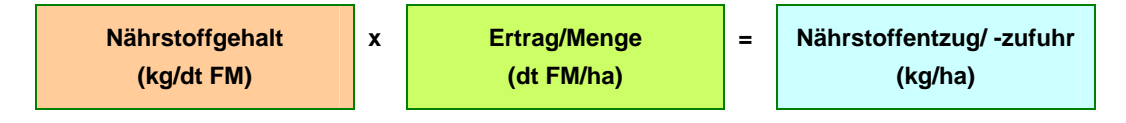

## **4. 1 Schlagbilanz**

**Schlagbilanzen** stellen die kleinste Bezugsebene dar, um die Nährstoffsituation feldbezogen für jede Kultur oder über eine Fruchtfolgerotation zu erfassen. Als Voraussetzung hierfür müssen jedoch schlagbezogene Aufzeichnungen vorliegen, die durch das in der Praxis übliche Führen von **Schlagkarteien** gewährleistet werden.

Bei der Nährstoffbilanzierung ist insbesondere die Erfassung des **Stickstoffhaushaltes** auf Grund seiner Wichtigkeit für die landwirtschaftliche Produktivität und dessen Umweltrelevanz von Bedeutung. Deshalb wurden in der Schlagbilanz zwei **Bilanzierungsformen** erstellt. Eine leicht handhabbare **Kurzfassung** und eine **erweiterte Fassung** als vollständige Bilanzierung nach dem Bruttobilanzierungsprinzip (PARCOM-Richtlinie). Diese Berechnungsgrundlage setzt aber eine weitergehende Dateneingabe des Nutzers voraus (Tab. 1).

## **Tabelle 1: Stickstoff-Bilanzierung im ÖKO-BEFU nach Kurz- und erweiterter Fassung auf Schlagebene**

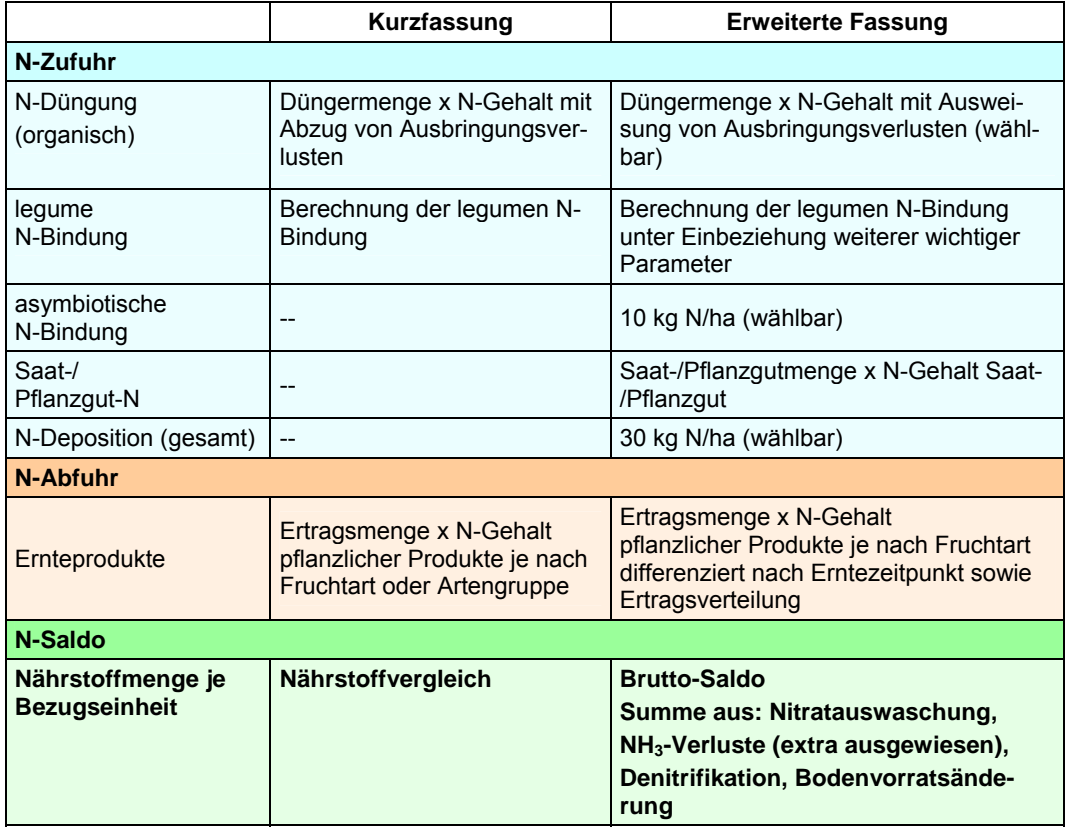

## **4. 1. 1 Kurzfassung**

Die Nährstoffströme von N/P/K/Mg werden je Schlageinheit (ha) von folgenden **Bilanzgliedern** erfasst (Abb. 2).

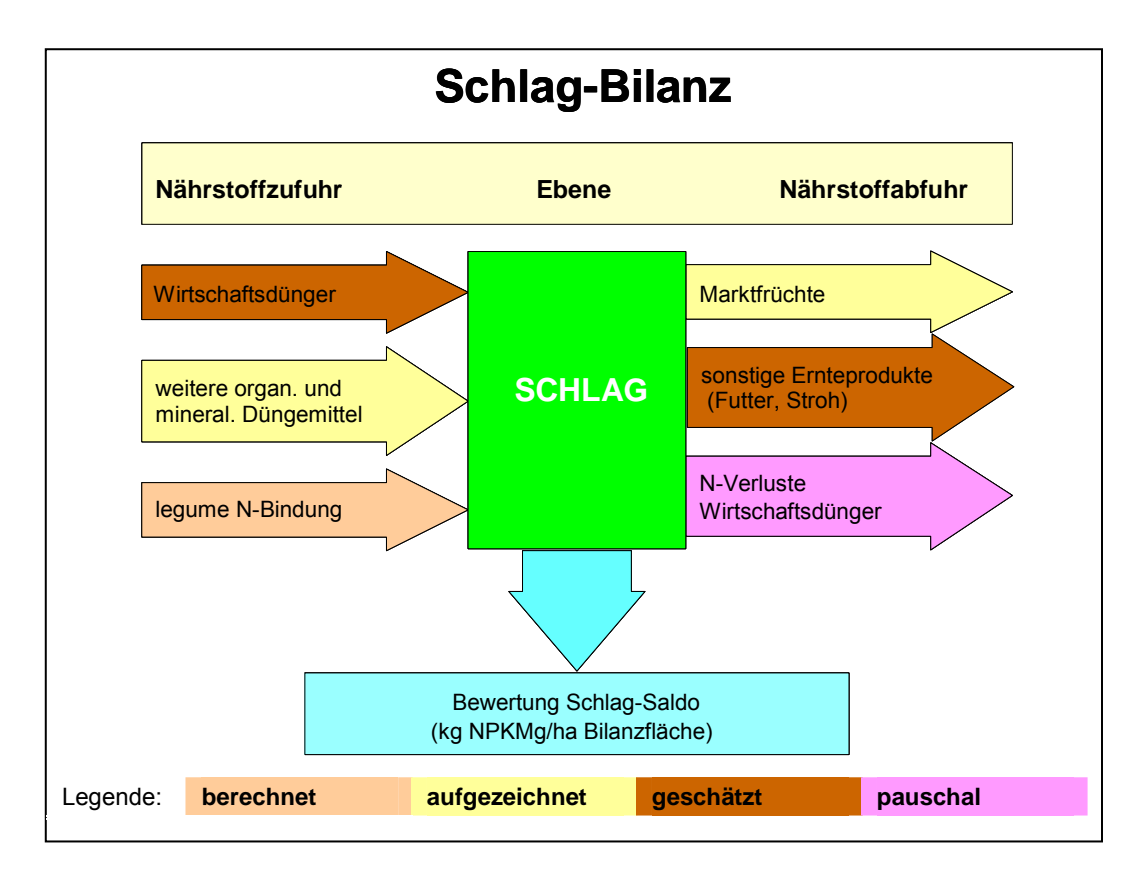

## **Abbildung 2: Schlagbilanz-Kurzfassung**

Die Wirtschaftsdünger und sonstige im ökologischen Landbau einsetzbaren organischen und mineralischen Dünger werden als **Nährstoffzufuhr** angerechnet. Zur Stickstoffbilanzierung zählt auch die Berechnung der legumen N-Bindung, die im Kap. 4.4 extra aufgeführt ist. Auf der **Entzugsseite** werden die Erntemengen der pflanzlichen Produkte ausgewiesen. Zur Berechnung des Nährstoffentzugs ist vor allem eine richtige Erfassung der Erträge im Futterbau wichtig (siehe Kap. 7.1).

Als Ertragsangabe muss der **Nettoertrag** eingegeben werden. Insbesondere bei den Futterpflanzen werden im Programm spezielle Werbungs- und Ernteverluste berücksichtigt, die durch die unterschiedlichen Nutzungsvarianten (Silage, Heu, Mulchen) auftreten. N-Verluste (**Ausbringungsverluste**) werden von den Nährstoffzufuhren aus Wirtschaftsdüngern abgezogen. Die angesetzten Ausbringungsverluste können dem Anhang B (Tab. 4) entnommen werden.

Nach der DüV ist ein Nährstoffvergleich in Form einer **aggregierten Schlagbilanz**, d. h. einer Berechnung aller Schläge des Betriebes mit der jeweiligen Flächenangabe, anwendbar. Im ÖKO-BEFU kann in der Kurzfassung von jedem Schlag ein durchschnittlicher Saldo über die Jahre berechnet werden. Die aggregierte Form wird nicht angeboten, so dass ein betrieblicher Mittelwert nur von Hand erstellt werden kann.

Nach der DüV müssen alle Gaben von **wesentlichen Nährstoffmengen** an N + P von Düngemitteln, Bodenhilfsstoffen, Kultursubstraten und Pflanzenhilfsmitteln bilanziert werden. Wesentliche Nährstoffmengen entsprechen zugeführten Mengen von > 50 kg Gesamt-N sowie 30 kg P<sub>2</sub>0<sub>5</sub>/ha und Jahr.

## **4. 1. 2 Erweiterte Fassung**

Die erweiterte Fassung der N-Bilanzierung erfolgt nach dem **Bruttosaldierungsprinzip**. Hierbei wird eine möglichst vollständige Erfassung der Stickstoffströme mittels berechneter oder geschätzter Bilanzglieder verfolgt. Es werden bestimmte zusätzliche Bilanzgrößen angerechnet bzw. ausgewiesen (Abb. 3).

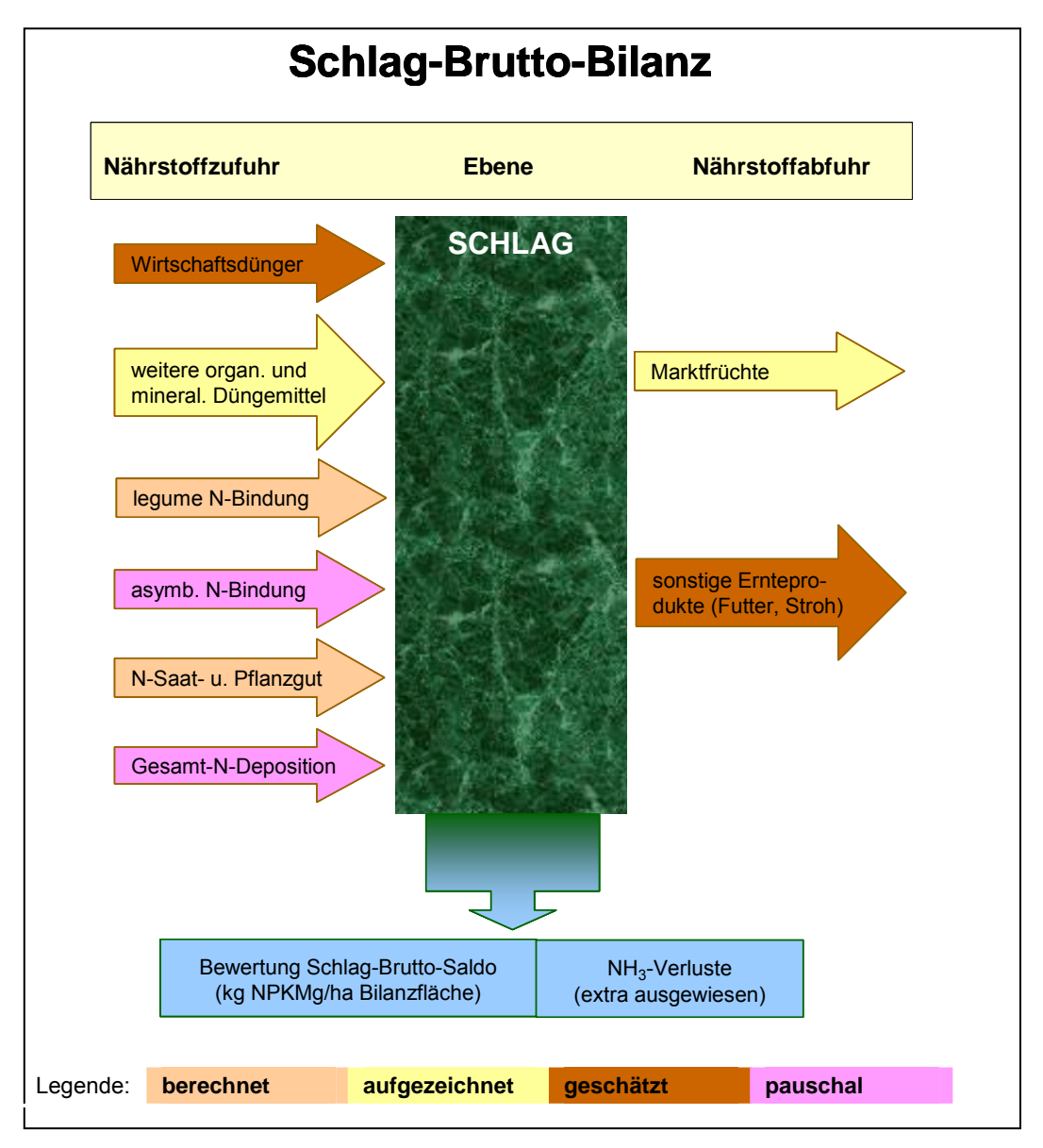

**Abbildung 3: Schlag-Brutto-Bilanz der erweiterten Fassung** 

Im ÖKO-BEFU können in zwei **zusätzlichen Formularen** weitere Informationen eingegeben werden. Die N-Entzüge werden je nach Kulturart (Angabe von bis zu drei Gemengepartnern) und Erntezeitpunkt des jeweiligen Aufwuchses differenzierter erfasst. Somit konnten die Berechnungsgrundlagen insbesondere im Futterbau und beim Grünland für die N-Entzüge ebenso wie für die legume N-Bindung praxisentsprechender gestaltet und die Berechnungsgenauigkeit verbessert werden.

Bei den Wirtschaftsdüngern tierischer Herkunft werden auftretende Ausbringungsverluste nicht pauschal abgezogen. Die Nährstoffzufuhr wird im vollen Umfang berechnet und die auftretenden Ausbringungsverluste werden gesondert im N-Saldo ausgewiesen. Die Höhe an **Ammoniakverlusten** kann durch eine Abstufung von günstigen bis ungünstigen Ausbringungsbedingungen weiter differenziert werden (Anhang B, Tab. 4). Werden Pflanzenbestände gemulcht, so werden die dabei auftretenden Ammoniakverluste unter Beachtung der vorherrschenden Wetterbedingungen ebenfalls erfasst und im N-Saldo extra ausgewiesen (Kap. 7.5, Tab. 11).

#### **Zusätzliche Bilanzglieder**

Die N-Einträge aus der Luft (**Gesamt-N-Deposition)** werden als N-Zufuhr mit berücksichtigt. Für das Land Sachsen kann nach aktuellem Stand ein Wert von 30 kg N/ha veranschlagt werden. Weiterhin wird die **asymbiotische N-Bindung** in Höhe von 10 kg N/ha angerechnet. Diese beiden Werte können durch eigene Eingaben z. B. bei regionalen Abweichungen verändert werden. Der N-Eintrag über das **Saat- und Pflanzgut** wird ebenfalls als Zufuhr berücksichtigt.

Nach Verrechnung der Nährstoffzu- mit den -abfuhren stellt der **N-Saldo in der erweiterten Fassung** die Summe aller erfassbaren Verlustquellen und die Bodenvorratsänderung dar. Aus diesen N-Salden können **vertiefte Informationen zum Stickstoffhaushalt** in einer Fruchtfolge abgelesen werden. Hohe Nährstoffüberschüsse oder deutlich negative Salden können auf einen Handlungsbedarf im Nährstoffmanagement hinweisen. Hohe Werte in den im Saldo ausgewiesenen NH3- Verlusten können auf potenziell vermeidbare N-Verluste bei der Ausbringung von organischen Düngemitteln, der Mulchung von Pflanzenbeständen und beim Weidegang der Nutztiere hindeuten.

## **4. 2 Flächenbilanz**

Die **Flächenbilanz Betrieb** ist im Programm BEFU eine Form des Nährstoffvergleichs, die den Vorgaben der DüV (§ 5) entspricht. Gleichzeitig kann die **N-Obergrenze** für den Betrieb gemäß der DüV (§ 4) bilanziert und dokumentiert werden.

Die umfassenden Regelungen des Nährstoffvergleichs gemäß der Düngeverordnung können unter folgender Internet-Adresse eingesehen werden: <http://www.landwirtschaft.sachsen.de/befu/>

Bilanziert wird der Nährstofffluss zur und von der **Gesamtbetriebsfläche**. Dabei werden auf der **Zufuhrseite** die von außen zugeführten Nährstoffe (Zukauf Düngemittel, legume N-Bindung) und der Anfall an Nährstoffen aus der Tierhaltung über die Erfassung der Nährstoffausscheidungen berücksichtigt. Auf der **Abfuhrseite** werden alle pflanzlichen Produkte (auch bei innerbetrieblicher Verwendung) sowie auch der Verkauf von organischen Düngemitteln und die NH3-Verluste (pauschal) als Nährstoffentzug erfasst (Abb. 4).

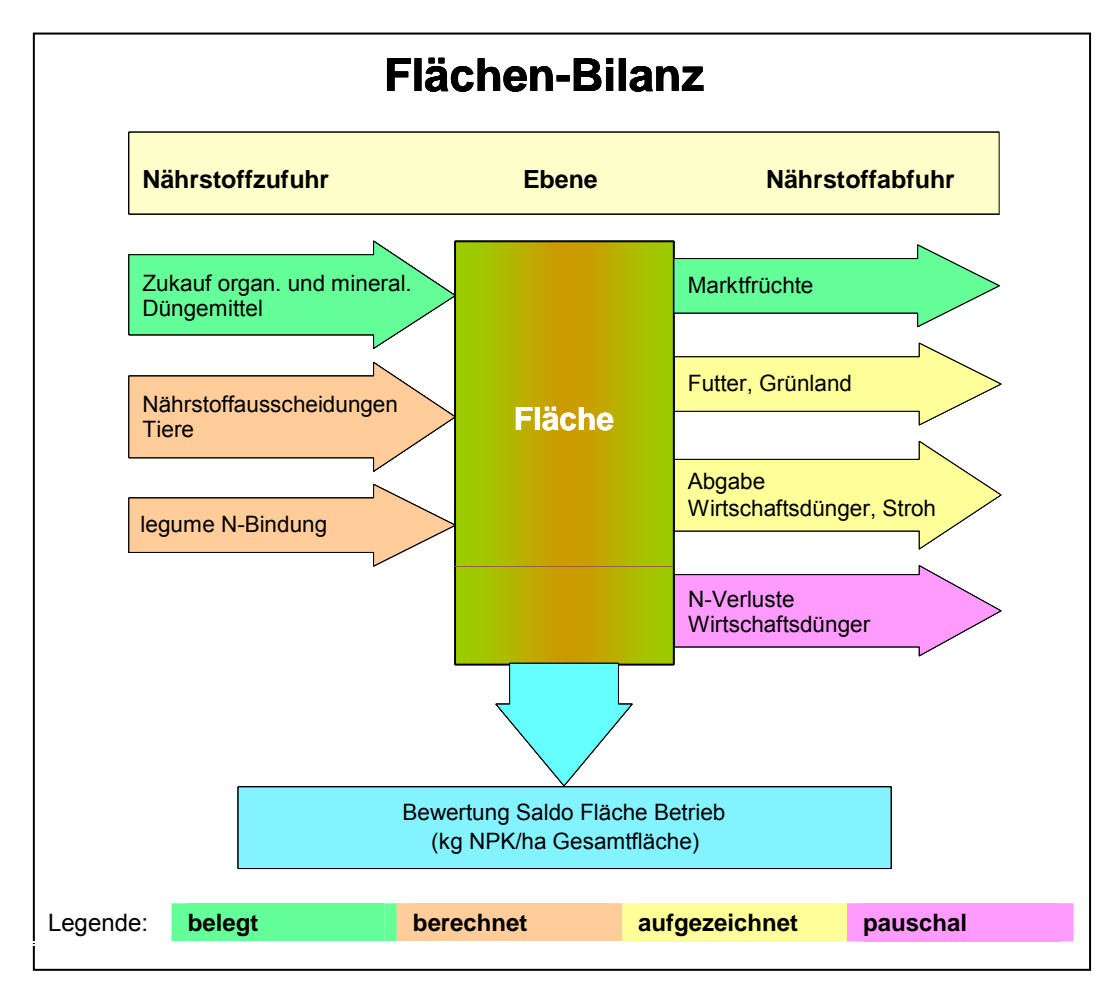

**Abbildung 4: Flächenbilanz** 

Der Wirtschaftsdüngeranfall aus der Tierhaltung wird auf Basis der **Nährstoffausscheidungen der Tiere** berechnet (Anhang B, Tab. 5). Dafür werden im ÖKO-BEFU die gesetzlich vorgeschriebenen Nährstoffgehalte verwendet, die allerdings aus konventionellen Quellen stammen. Bei bestimmten Tierarten können die Nährstoffgehalte nach Leistungsgruppen differenziert werden.

Dabei gibt es zwei **Wahloptionen** zur Auflistung der Nährstoffausscheidungen. Eine Gruppierung des Tierbestandes nach **Anlage TB der Agrarförderung** (Anhang B, Tab. 5, grau hinterlegte Zellen) und eine **detaillierte Gruppierung des Tierbestandes** nach den Fütterungsverfahren. Über die Angabe der belegten Stallplätze und der Stall- und/oder Weidetage wird der Nährstoffanfall nach Abzug der festgelegten Mindestwerte an Stall-, Lagerungs- und Ausbringungsverlusten am Gesamt-N ausgewiesen. Die Berechnung kann über die differenzierte Angabe der Belegung der Tiergruppierungen oder über einen Durchschnittstierbestand über das Jahr erfolgen.

Die **legume N-Bindung** wird über die Angabe der Erträge verrechnet. Hierfür liegen die N-Bindungsgleichungen der Schlagbilanzierung der Kurzfassung zugrunde (Kap. 4.4.1). Sämtliche Ernteprodukte, gleich ob es sich um Marktfrüchte oder für den innerbetrieblichen Gebrauch (Futterpflanzen) handelt, werden auf der Abfuhrseite aufgelistet. Die Kulturartenliste sowie deren Nährstoffgehalte entsprechen der Datenbank aus dem ökologischen Anbau. Nach **Saldierung** der Zufuhr- und Abfuhrseite ergibt sich ein Nährstoffsaldo (kg NPK/ha) für den Betrieb.

## **4. 3 Hoftor-Bilanz**

Als eine gut handhabbare Bilanzierungsform gilt nach wie vor die **Hoftorbilanz** (Abb. 5). Sie bietet auf Grund ihrer hohen **Datenqualität** (Belege von Zu- und Verkäufen) gesicherte Aussagen und wird zur Erstellung von Betriebsvergleichen sowie von regionalen und nationalen Bilanzen verwendet.

Werden auf der Zufuhr- und Abfuhrseite nur die Pfade ausgefüllt, die die Tierhaltung des Betriebes betreffen, so kann eine **Stallbilanz** berechnet werden. Der ermittelte Saldo stellt hierbei die Nährstoffausscheidungen dar.

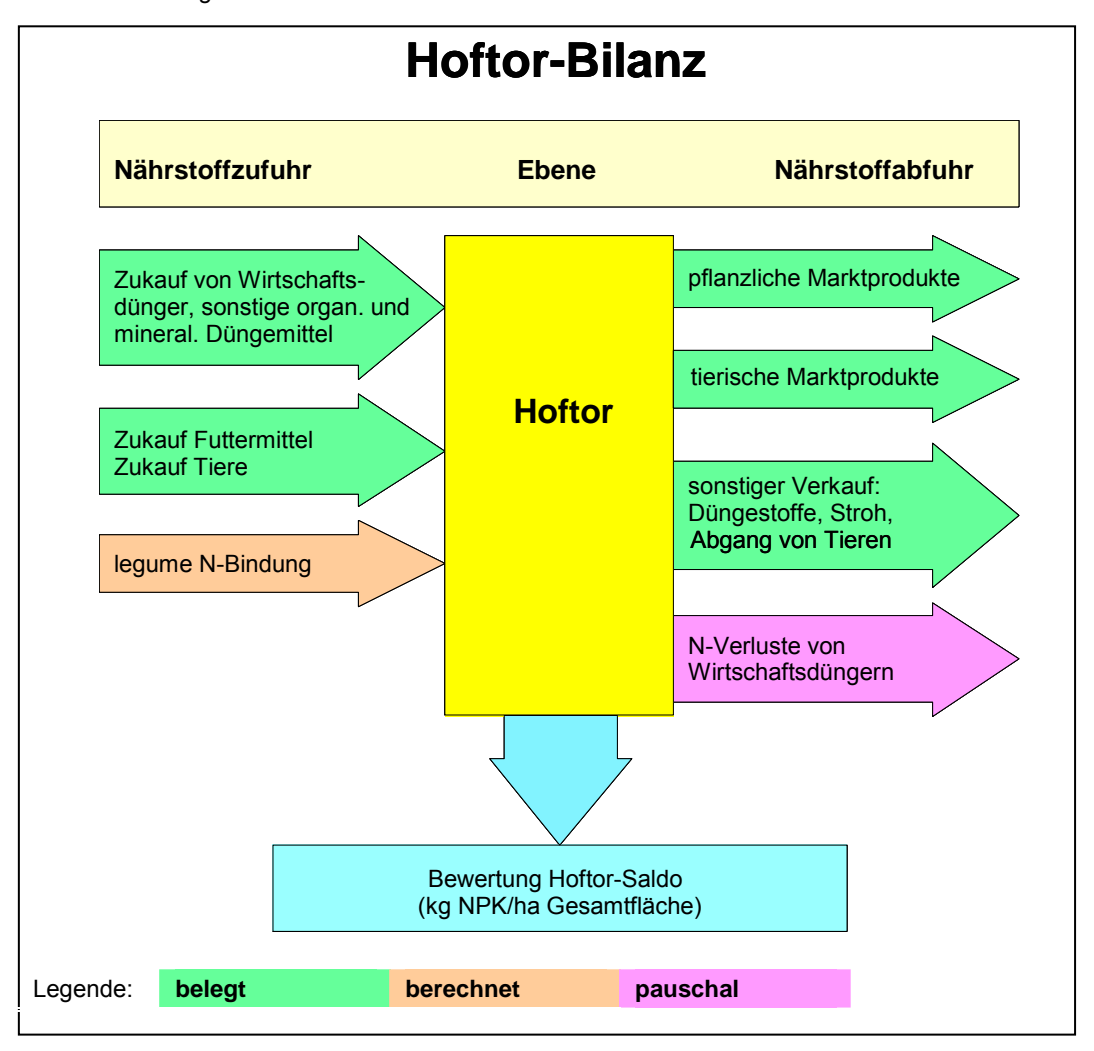

**Abbildung 5: Hoftor-Bilanz** 

## **4. 4 Legume N-Bindung**

Eine große Rolle bei der N-Bilanzierung spielt die genaue Erfassung der **Luftstickstoffbindung über den Leguminosenanbau**, da dieser die wichtigste Stickstoffquelle im ökologischen Landbau darstellt. Deswegen wurden in der Flächen- und Hoftorbilanz sowie in beiden Fassungen der Schlagbilanz verbesserte Berechnungsgrundlagen zur Ermittlung der legumen N-Bindung ausgearbeitet. Insbesondere in der erweiterten Fassung der Schlagbilanz wird eine detaillierte Berechnung der Luftstickstoffbindung erreicht. Je nach N-Bilanzierungsansatz bestehen für diese N-Bindungsgleichungen unterschiedlich hohe Anforderungen in der erforderlichen Datengrundlage.

## **4. 4. 1 Kurzfassung**

Zur Berechnung der legumen N-Bindung sind neben der Frucht- und Nutzungsart auch Angaben zum **Brutto-** und **Nettoertrag** notwendig. Bei allen N-Bindungsberechnungen wird als Grundlage der Bruttoertrag genommen, der sich aus der Anrechnung mittlerer Ernteverluste über die Auswahloptionen der Verwendung des Hauptproduktes ergibt (Kap. 7.2, Tab. 7). Bei Leguminosen- /Nichtleguminosen-Gemengen muss der **Leguminosenanteil** mit eingeschätzt werden. Dies erfolgt durch die Auswahl der Fruchtart mit Angabe des Leguminosen-Ertragsanteils in Stufen. Werden Leguminosenbestände gemulcht, vermindert sich die N-Bindungsleistung der Leguminosen durch den Nährstoffverbleib auf der Fläche. Dies wird ebenso in den programmierten N-Bindungsgleichungen berücksichtigt. **Beispielhafte Berechnungen** zur legumen N-Bindung der **Futterleguminosen** entsprechend der Kurzfassung des ÖKO-BEFUs werden in Tabelle 2 dargestellt.

Soll eine Überschlagskalkulation zur legumen N-Bindungshöhe eines Leguminosenbestandes manuell durchgeführt werden, kann nach dem folgenden Beispiel gerechnet werden:

Benötigte Angaben: Fruchtart, bei Gemenge mit Einschätzung des Leguminosenanteils, Ertrag (möglichst Bruttoertrag (siehe Kap 7.1 u. 7.2), N-Gehalt (siehe Anhang A, Tab. 1)

Beispiel für die manuelle Anwendung:

Fruchtart: Rotkleegras 50:50 (Leguminosen- : Grasanteil)

Ertrag (brutto): 400 dt FM/ha, N-Gehalt: Rotkleegras: 0,47 kg N/dt FM,

Ertrag x N-Gehalt = N-Entzug (kg N/ha): 400 x 0,47 = 188 kg N/ha,

N-Bindung: 1,19 x 188 – 50 = 174 kg N/ha

N-Saldo: 0,39 x 188 – 110 = - 37 kg N/ha

Ergebnis: Der Rotkleegras-Bestand bei einer mittleren Ertragshöhe erzielt eine N-Bindung von 174 kg N/ha. Es ergibt sich ein negativer N-Saldo von -37 kg N/ha.

*Beachte: Die N-Saldoberechnung sollte über die zweite Gleichung erfolgen, da bei dieser mathematischen Berechnung eine Korrektur des N-Entzugs notwendig ist.* 

| Nut-<br>zung   |                          | <b>Fruchtarten</b>                            | <b>FM-Ertrag</b> | <b>N-Gehalt</b> | N-Entzug              | N-Bindungsberechnung                              |                       | N-Saldoberechnung           |                               |                      |
|----------------|--------------------------|-----------------------------------------------|------------------|-----------------|-----------------------|---------------------------------------------------|-----------------------|-----------------------------|-------------------------------|----------------------|
|                |                          |                                               | (dt/ha)          | (kg N/dt FM)    | N-Aufwuchs<br>(kg/ha) | Gleichung                                         | N-Bindg.<br>(kg N/ha) | Gleichung                   |                               | N-Saldo<br>(kg N/ha) |
| <b>SCHNITT</b> |                          | Kleegras 30:70                                | 400              | 0,43            | 172                   | $1,19 \times N$ -Entzug - 50                      | 155                   |                             | $0,39 \times N$ -Entzug - 110 | $-43$                |
|                |                          | Kleegras 50:50                                | 400              | 0.47            | 188                   | $1,19 \times N$ -Entzug - 50                      | 174                   |                             | 0,39 × N-Entzug - 110         | $-37$                |
|                |                          | Kleegras 70:30                                | 400              | 0,50            | 200                   | $1,19 \times N$ -Entzug - 50                      | 188                   | 0,39 × N-Entzug - 110       |                               | $-32$                |
|                |                          | Luzernegras 30:70                             | 400              | 0,45            | 180                   | 1,35 × N-Entzug - 110                             | 133                   |                             | 0,55 x N-Entzug - 150         | $-51$                |
|                | Gemenge                  | Luzernegras 50:50                             | 400              | 0,50            | 200                   | $1,35 \times N$ -Entzug - 110                     | 160                   |                             | $0,55 \times N$ -Entzug - 150 | $-40$                |
|                |                          | Luzernegras 70:30                             | 400              | 0,55            | 220                   | $1,35 \times N$ -Entzug - 110                     | 187                   |                             | 0,55 × N-Entzug - 150         | $-29$                |
|                |                          | Weißkleegras 50:50                            | 400              | 0,47            | 188                   | $1,4 \times N$ -Entzug - 10                       | 253                   | $0,6 \times N$ -Entzug - 60 |                               | 53                   |
|                |                          | Klee-, Luzernegemenge                         | 400              | 0,57            | 228                   | 1,24 x N-Entzug - 60                              | 223                   | 0,44 × N-Entzug - 130       |                               | $-30$                |
|                | Reinsaat                 | Kleearten (außer Weißklee) <sup>1</sup>       | 400              | 0,55            | 220                   | $1,24 \times N$ -Entzug - 60                      | 213                   | 0,44 x N-Entzug - 130       |                               | $-33$                |
|                |                          | Weißklee                                      | 400              | 0,55            | 220                   | 1,45 x N-Entzug - 10                              | 309                   |                             | $0,65 \times N$ -Entzug - 60  | 83                   |
|                |                          | Luzerne, Serradella u.<br>Esparsette          | 400              | 0,62            | 248                   | $1,4 \times N$ -Entzug - 120                      | 227                   |                             | 0,65 × N-Entzug - 130         | 31                   |
|                | ge<br>Ganzpflanzen-Sila  | Legum.-(grob-körnig) /<br>Getr.-Gemenge 30:70 | 220              | 0,46            | 101                   | $0,4 \times N$ -Entzug + 65                       | 105                   |                             | N-Bindung - N-Entzug          | 4                    |
|                |                          | Legum.-(grob-körnig) /<br>Getr.-Gemenge 50:50 | 220              | 0,52            | 114                   | $0,4 \times N$ -Entzug + 65                       | 111                   |                             | N-Bindung - N-Entzug          | $-3$                 |
|                |                          | Legum.-(grob-körnig) /<br>Getr.-Gemenge 70:30 | 220              | 0,59            | 130                   | $0.4 \times N$ -Entzug + 65                       | 117                   |                             | N-Bindung - N-Entzug          | $-13$                |
|                |                          | Legum.-Gemenge (grob-<br>körnig)              | 220              | 0,65            | 143                   | $0,4 \times N$ -Entzug + 65                       | 122                   |                             | N-Bindung - N-Entzug          | $-21$                |
| <b>MULCHEN</b> | emenge<br>$\overline{5}$ | Kleegras 30:70                                | 400              | 0,43            | 172                   | $(1, 19 \times N - Entzug - 50) \times 0,95$      |                       | 147                         |                               |                      |
|                |                          | Kleegras 50:50                                | 400              | 0,47            | 188                   | $(1,19 \times N\text{-Entzug} - 50) \times 0,95$  |                       | 165                         |                               |                      |
|                |                          | Kleegras 70:30                                | 400              | 0,50            | 200                   | $(1,19 \times N\text{-Entzug} - 50) \times 0.95$  |                       | 179                         |                               |                      |
|                |                          | Luzernegras 30:70                             | 400              | 0,45            | 180                   | $(1,35 \times N\text{-Entzug} - 110) \times 0.95$ |                       | 126                         |                               |                      |
|                |                          | Luzernegras 50:50                             | 400              | 0,50            | 200                   | $(1,35 \times N\text{-Entzug} - 110) \times 0.95$ |                       | 152                         |                               |                      |
|                |                          | Luzernegras 70:30                             | 400              | 0,55            | 220                   | $(1,35 \times N\text{-Entzug} - 110) \times 0.95$ |                       | 178                         |                               |                      |
|                |                          | Weißkleegras 50:50                            | 400              | 0,47            | 188                   | $(1,4 \times N\text{-Entzug} - 10) \times 0.95$   |                       | 241                         |                               |                      |
|                |                          | Klee-, Luzernegemenge                         | 400              | 0,57            | 228                   | $(1,24 \times N\text{-Entzug} - 60) \times 0.95$  |                       | 212                         |                               |                      |
|                | Reinsaat                 | Kleearten (außer Weißklee) <sup>1</sup>       | 400              | 0,55            | 220                   | $(1,24 \times N\text{-Entzug} - 60) \times 0,95$  |                       | 202                         |                               |                      |
|                |                          | Weißklee                                      | 400              | 0,55            | 220                   | $(1,45 \times N\text{-Entzug} - 10) \times 0,95$  |                       | 294                         |                               |                      |
|                |                          | Luzerne, Serradella u.<br>Esparsette          | 400              | 0,62            | 248                   | $(1,4 \times N\text{-Entzug} - 120) \times 0.95$  |                       | 216                         |                               |                      |

**Tabelle 2: N-Bindungsmenge und -Saldo (kg N/ha) im Futterleguminosenanbau je nach Nutzung (Berechnungsbeispiel bei mittlerer Ertragshöhe)** 

FM = Frischmasse; N-Entzug = FM-Ertrag x N-Gehalt; N-Aufwuchs = N im Aufwuchs des Mulchbestandes;<br><sup>1</sup> alle weiteren Kleearten, die in der Tabelle nicht aufgeführt sind

Bei den **Körnerleguminosen** sind die N-Bindungen über die jeweiligen N-Faktoren mit dem N-Entzug, bei der Grünspeiseerbse über eine N-Bindungsgleichung zu berechnen (Tab. 3). Bei der Erbse und Ackerbohne ist neben dem N-Entzug eine Angabe zur N<sub>min</sub>-Versorgung (Frühjahrswert) notwendig (siehe Kap. 7.4, Tab. 8).

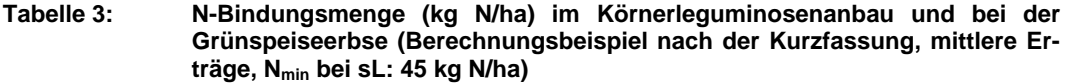

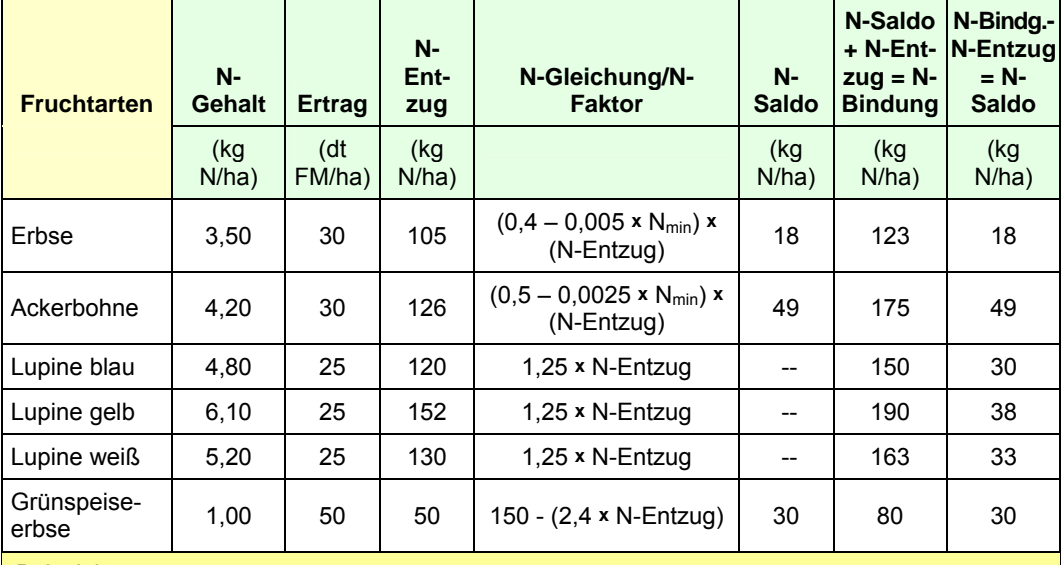

Beispiel:

Benötigte Angaben: Ackerbohne: Bruttoertrag 30 dt/ha, N-Gehalt (Anhang A, Tab. 1), N<sub>min</sub>-Wert nach Bodenart

N-Entzug: Ertrag *x* N-Gehalt: 30 *x* 4,20 = 126 kg N/ha

N-Saldo: (0,5 – 0,0025 x 35) x 126 = 52 kg N/ha

N-Bindung = N-Saldo + N-Entzug: 126 + 52 = 178 kg N/ha

Ergebnis: über den Anbau der Ackerbohne wird ein positiver N-Saldo von 52 kg N/ha erreicht.

Beim Anbau von **legumen Zwischenfrüchten** wird die legume N-Bindung mittels des Ernteertrages und einem N-Faktor berechnet. Beim **Grünland** wird die legume N-Bindung über die Angabe des Weißkleeertragsanteils mittels einer Gleichung berechnet. Bei Voll- oder Teilbeweidung (dies betrifft auch den Futterbau) wird der Nährstoffrückfluss auf die Fläche über die Exkremente mittels dem beweideten Ertrag des Aufwuchses kalkuliert und als Nährstoff-Zufuhr (N/P/K/Mg) im Saldo berücksichtigt.

Auf der Nährstoffabfuhrseite muss besonders auf eine richtige Angabe der Nettoerträge bei den Marktfrüchten sowie den sonstigen Ernteprodukten (Futterpflanzen) geachtet werden. Hilfestellung bei der Einschätzung der **Erträge im Futterbau** werden unter Kapitel 7. 1 gegeben. Mit der Bilanzierung der genannten Nährstoffzu- und abfuhren wird der **Nährstoffsaldo** (kg N/ha) auf dem Schlag jährlich oder über mehrere Jahre z. B. über eine Fruchtfolge ermittelt.

## **4. 4. 2 Erweiterte Fassung**

In der erweiterten Fassung werden weitere wichtige Einflussgrößen berücksichtigt. Unter der Voraussetzung **zusätzlicher Datenangaben** sind je nach Leguminosenart folgende Differenzierungen in den N-Bindungsberechnungen möglich:

## × **Ertrag, N-Gehalt, Erntezeitpunkt und Nutzungsform je Aufwuchs**

- Angabe des Vegetationsstadiums zum Erntezeitpunkt
- nach Ertrag gewichtete Berechnung der N-Entzüge
- Erfassung der Bruttoerträge im Futterbau auf Grund der teils hohen Ernteverluste.

#### × **Gemengeanbau**

- Angabe der einzelnen Gemengepartner (bis zu 3 Fruchtarten)
- Angabe der Leguminosenertragsanteile im Gemenge
- Änderung der Leguminosenertragsanteile je Aufwuchs.

## × **Mehrjähriger Anbau**

• ab dem dritten Anbaujahr 20 %ige Verminderung der N-Bindung bei Leguminosenund –gemengeanbau.

## × **Nutzungsweise**

• Mulchen verringert das N-Bindungsvermögen innerhalb einer Vegetationsperiode.

## × **Wetterbedingung**

• ausgeprägte Trockenheit über eine gesamte Aufwuchsperiode, durch die bereits Welkeerscheinungen auftreten, vermindert die N-Bindung um 20 %.

## × **Nmin-Wert**

- der Nmin-Frühjahrswert ist bei Körnerleguminosen ein wichtiger Parameter in der N-Bindungsberechnung
- Vorgabe entsprechender N<sub>min</sub>-Richtwerte von ökologisch wirtschaftenden Flächen differenziert nach Bodenart und Fruchtfolgestellung (Kap. 7.4).

Die Berechnung der legumen N-Bindung auf **Grünland** erfolgt über die WEISSBACH-Gleichung:

N-Bindung (kg N/ha) = Bruttoertrag x Leg.-EA  $(\%)$  x 0,80

Beispiel: Grünland, 400 dt FM/ha Nettoertrag; Nutzung: Angabe der Nutzungsvariante mit dem größten Ertragsanteil im Gesamtaufwuchs: Silage; Weißkleeertragsanteil im Durchschnitt des Bestandes: 20 % Bruttoertrag: 400 dt FM/ha + 15 % EV = 460 dt FM/ha N-Bindung:  $460 \times 0,20 \times 0,80 = 73,6$  kg N/ha.

Unter **Beweidung** wird entsprechend der Ertragsangabe die Nährstoffrückführung über die Exkremente der Weidetiere in der Bilanz berücksichtigt. Ebenso wird bei den Leguminosen durch Anrechnung auftretender Ernteverluste der Bruttoertrag bei der Berechnung der legumen N-Bindung zugrunde gelegt (Kap. 7.2, Tab. 7). Die legume N-Bindung der **Zwischenfrüchte** wird entsprechend der Kurzfassung durch Kalkulation mit den N-Bindungsfaktoren berechnet. Insgesamt können in der erweiterten Fassung die Praxisbedingungen detaillierter abgebildet werden. Dadurch verbessert sich die Genauigkeit der legumen N-Bindungsberechnung erheblich.

## **5 Humusbilanz**

Bei der Humusbilanzierung wird der anbauspezifische **Bedarf der Kulturarten** der **Humuszufuhr über organische Materialien** gegenübergestellt, um so eine Veränderung der Humusvorräte im Boden zu ermitteln. Die Humusbilanz wird auf Basis der Daten in der Schlagbilanz berechnet und liegt in zwei Fassungen vor. Die VDLUFA-Methode als Kurzfassung, die auch den gesetzlichen Mindestanforderungen entspricht (Kap. 5.1) und eine weitergehenden Methode, die die Humusreproduktionsleistung unter Beachtung von Standortfaktoren bewertet (Kap. 5.2). Die Humusbilanz kann über einzelne oder alle Schläge (Ackerland) über einen festgelegten Zeitraum bilanziert werden. Das **Bilanzierungsprinzip** lässt sich folgendermaßen darstellen:

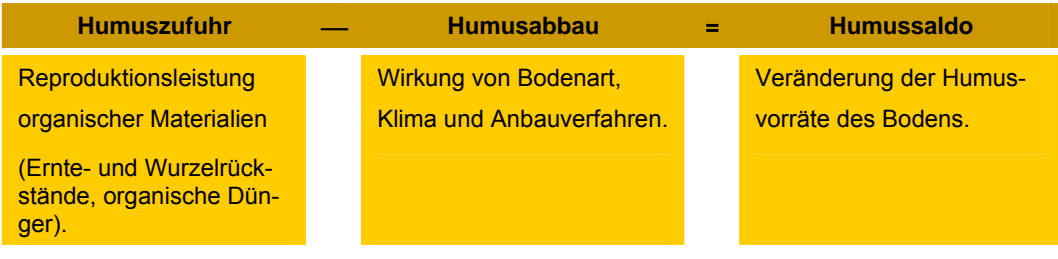

## **5. 1 Kurzfassung**

Bei der **VDLUFA-Methode** wird ein Saldo aus dem Humusverlust (Anbau humuszehrender Kulturarten) und der Humuszufuhr (Anbau humusmehrender Kulturarten, organische Düngung) errechnet. Die Humuswirkung der angebauten Fruchtarten und der zugeführten organischen Dünger werden in Form von **Koeffizienten** erfasst. Dabei spiegeln die Koeffizienten die Menge des im Humus gebundenen Kohlenstoffs (in Humusäquivalenten [HÄQ]) wider (Anhang C, Tab. 1.: Fruchtartenkoeffizienten **untere** und **obere Werte**, Tab. 2: Reproduktionskoeffizienten der organischen Materialien der VDLUFA-Methode). Es kann je nach Wunsch mit den unteren oder/und oberen Werten der Methode gerechnet werden. Folgende **Auswahlkriterien** können zur Nutzung der **VDLUFA-Fruchtartenkoeffizienten** herangezogen werden:

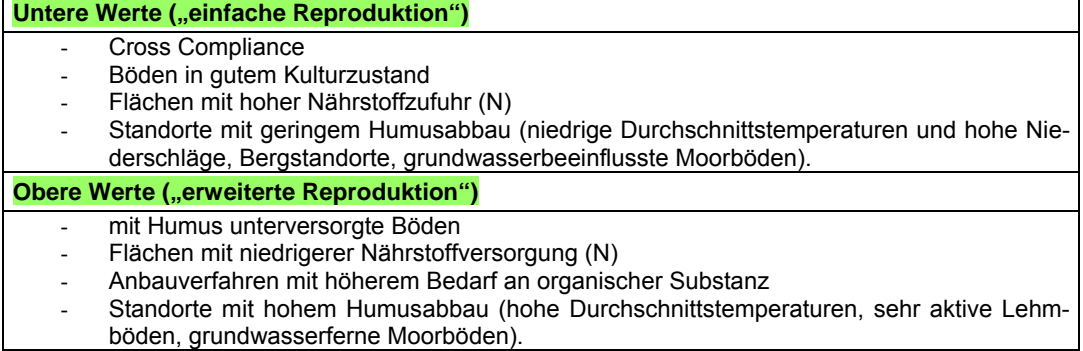

Mit der VDLUFA-Methode werden orientierende Ergebnisse über die Versorgung mit organischer Substanz erlangt. Eine Aussage zur Veränderung der Humusgehalte des Bodens ist nicht möglich. Die **Bewertung der Humussalden** wird nach Abbildung 6 vorgenommen.

<span id="page-22-0"></span>Nach den **CC-Regelungen** kann die Erstellung einer jährlichen betrieblichen **Humusbilanz** notwendig werden. Dabei soll der Humussaldo als Ergebnis (im Mittel von 3 Jahren) zwischen -75 und +125 kg Humus-C je ha und Jahr liegen (Versorgungsgruppe C) und darf den Saldengrenzwert von -75 kg Humus-C je ha und Jahr nicht unterschreiten.

Anstelle der Humusbilanz kann auch eine **Bodenuntersuchung** zu den Humusgehalten durchgeführt werden, die wiederum alle 6 Jahre zu erfolgen hat. Folgende Grenzwerte sind dabei einzuhalten:

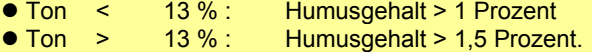

In der aktuellen Version des Programms BEFU werden bei den Humuskoeffizienten der Fruchtarten die Unterscheidung nach Nutzungsjahr und Ansaatverfahren nicht vorgenommen. Dies wird beim nächsten "Update" berücksichtigt (siehe Anhang C, Tab.1). Wird eine Humusbilanz in Form eines Excel-Programms zur Anwendung gewünscht, kann eine solche Version unter <http://www.lfl.bayern.de/iab/bodenschutz/12458/index.php>heruntergeladen werden.

## **5. 2 Erweiterte Fassung**

 $\overline{a}$ 

Diese Form der schlagbezogenen Humusbilanz basiert auf einer weitergehenden Differenzierung der Humuskoeffizienten nach **Standortfaktoren**, die die Humusreproduktionsleistung beeinflussen. Dabei wird im Wesentlichen die unterschiedliche Wirkung von Bodenart, Feinanteil, C/N-Verhältnis, Temperatur und Niederschlag auf die Humifizierung berücksichtigt. Diese Parameter wurden in 6 Gruppen ähnlich wirkender Standortfaktoren zusammengefasst und ausgewiesen. Somit wird die standortspezifische Veränderung der Humusvorräte je nach **Kulturart** auf dem entsprechenden Schlag angesetzt (Anhang C, Tab. 1: Standortgruppen). Diese **Standortgruppen** müssen je Schlag zugewiesen werden<sup>[1](#page-22-0)</sup>. Als Hilfestellung kann über die Tabelle 4 eine Auswahl der Standortgruppen erfolgen.

<sup>1</sup> Bei den Standortgrunddaten der Schlagkarteien sind bereits die Bodenarten verzeichnet.

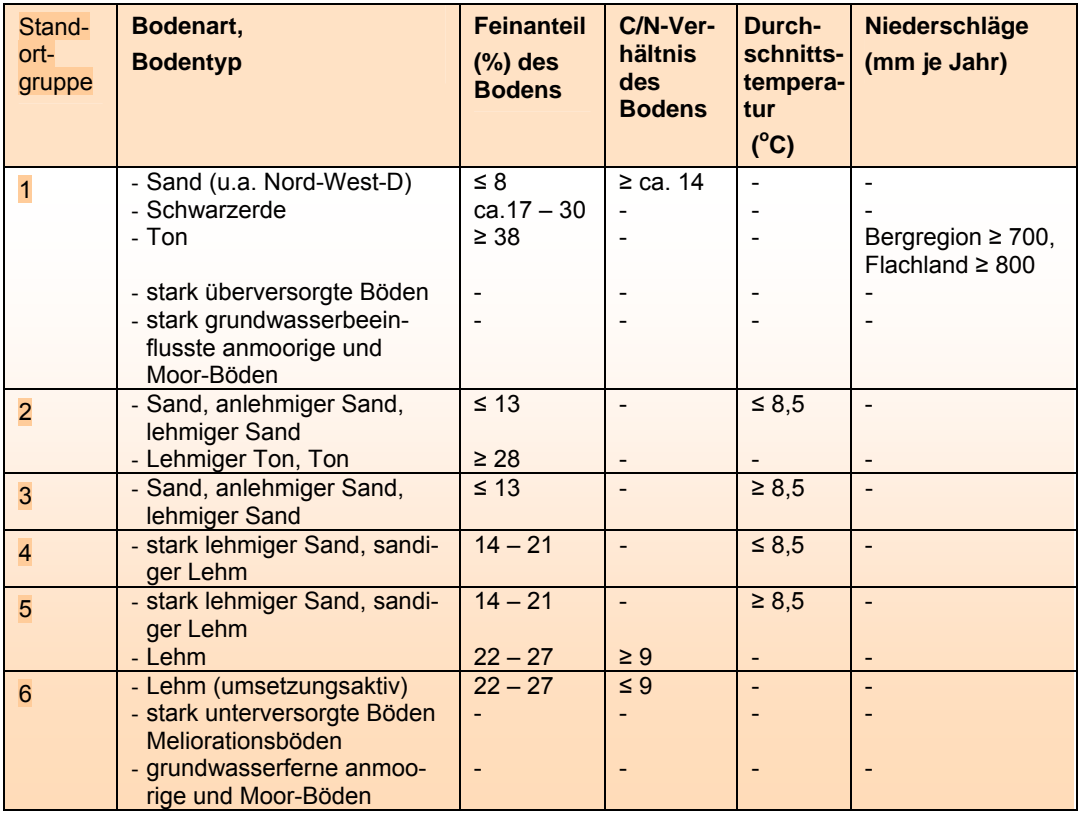

## <span id="page-23-0"></span>**Tabelle 4: Standortgruppen der standortangepassten Methode zur Humusbilanzierung**

Da die Umsetzungsaktivität von den über einen längeren Zeitraum gegebenen Mengen an organischen Materialen beeinflusst wird, werden die **Reproduktionskoeffizienten der organischen**  Materialien in die Stufen "gering", "mittel" und "hoch" differenziert (Anhang C, Tab. [2](#page-23-0))<sup>2</sup>. Für die Auswahl der zutreffenden Koeffizienten sollten für jede Art an organischen Materialien die Gaben über 5 - 10 Jahre bzw. ein bis zwei Fruchtfolgen betrachtet werden, um entsprechende mittlere Werte zu ermitteln.

Die **Bewertung** der Ergebnisse der Humusbilanzierung wird nach Abbildung 6 vorgenommen. Auf Grund der fehlenden mineralischen N-Düngung kann im ökologischen Landbau der Grenzbereich zur Humusgruppe D - E wesentlich weiter gefasst werden. Die untere Grenze zwischen den Stufen C und B ist für alle Anbausysteme gleich hoch angesetzt. Bei einem Absinken in Versorgungsgruppe B - A kann die Aufrechterhaltung standorttypischer Humusgehalte und damit die Nachhaltigkeit des Betriebes nicht mehr gewährleistet werden.

Ziel für den Landwirt muss es sein, im Durchschnitt der Fruchtfolgen eine optimale Humusversorgung seiner bewirtschafteten Böden zu gewährleisten (angestrebter Humussaldo: Versorgungsgruppe C). Bei einem ausgeglichenen Saldo (0 kg HÄQ je ha u. Jahr) kann die **Einhaltung eines standort- und bewirtschaftungstypischen Humusgehaltes** des Bodens gewährleistet werden. Darüber hinaus kann eine Anreicherung der Humusgehalte einschließlich der Versorgungsgruppe D auf Grund weiterer Nutzungsalternativen für einen Betrieb von Bedeutung sein.

 $\frac{1}{2}$  Hinweis zur Umsetzungsaktivität: Je höher die Zufuhr an organischen Materialien ist, umso höher ist deren Umsetzungsaktivität. Hierdurch steigen die Kohlenstoffverluste an. Deshalb liegen bei hoher organischer Düngung niedrigere Humus-Reproduktionskoeffizienten vor.

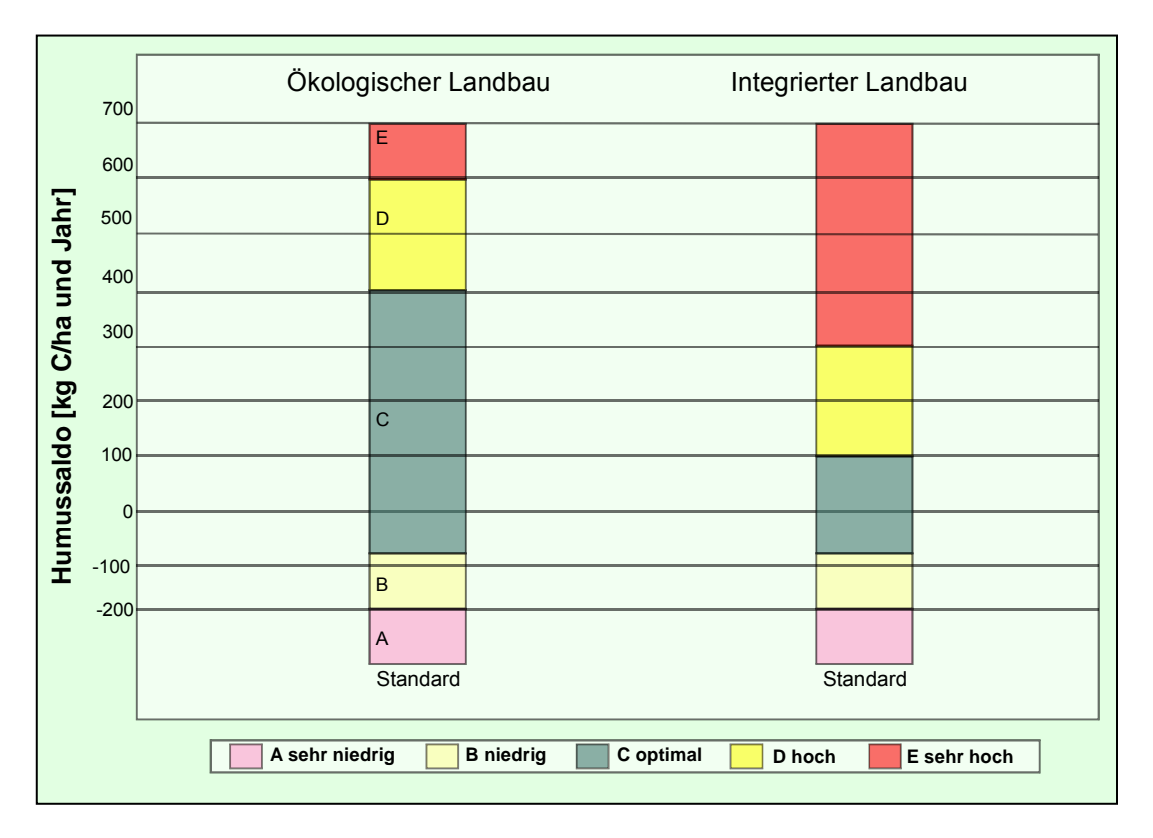

**Abbildung 6: Versorgungsgruppen für Humus** 

## <span id="page-25-0"></span>**Beispiel für eine standortspezifische Humusbilanz:**

Schlaggröße: 10 ha; sechsgliedrige Fruchtfolge,

Bodenart: sandiger Lehm, Temperatur > 8,5 °C = Standortgruppe 5 (SG 5),

organische Düngung auf dem Schlag in der Fruchtfolge über 6 Jahre: Stallmist 33 t, Stroh (Weizen, Hafer-Erbsen-Gemenge): 15 t, Gülle: 50 m<sup>3</sup>.

## **Berechnung der Humusbilanz:**

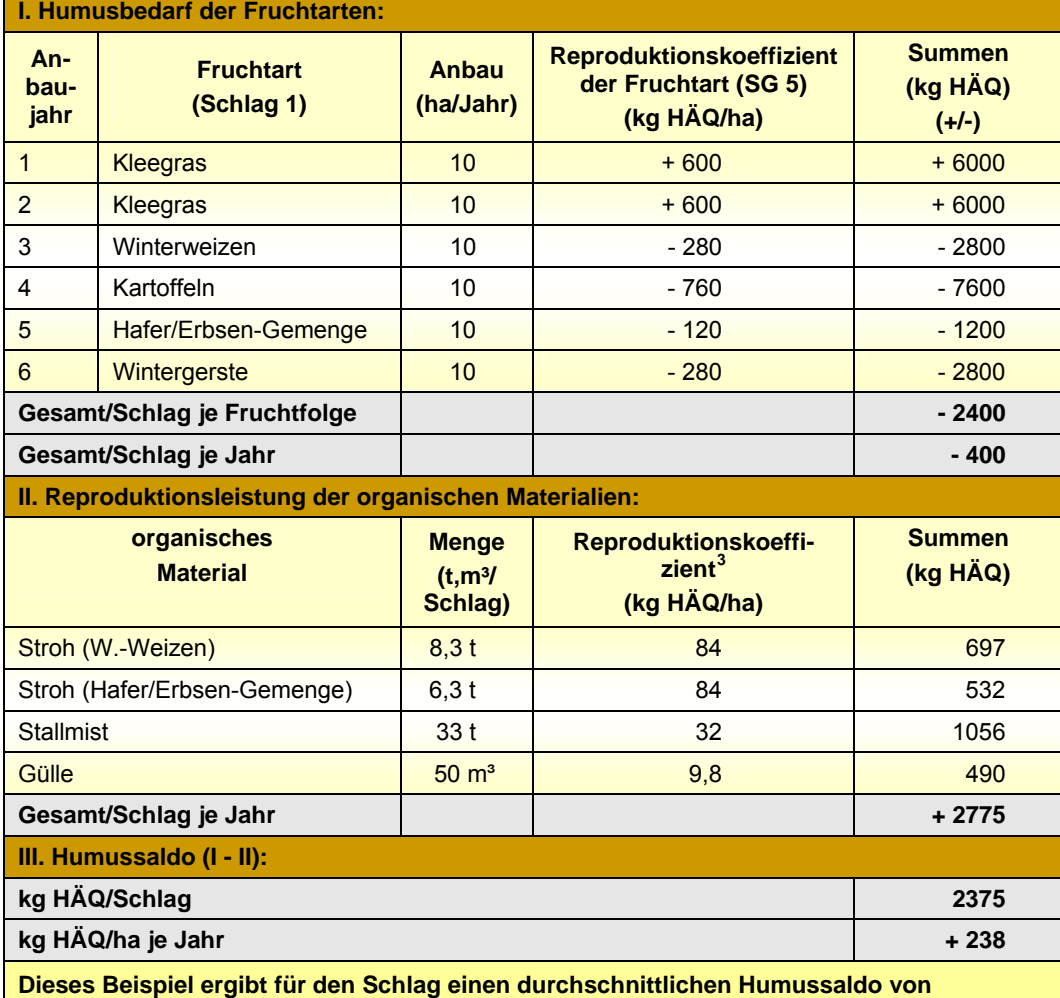

**238 kg HÄQ/ha und Jahr und liegt in der Humusgruppe C.** 

 $\frac{1}{3}$ Einstufung der Reproduktionskoeffizienten nach der Zufuhrhöhe (t, m<sup>3</sup>/ha u. Jahr) siehe Anhang C, Tabelle 2.

## **6 P-, K-, Mg- und Kalk-Düngungsempfehlung**

Für ein optimales Nährstoffmanagement im ökologischen Landbau kann eine Düngebedarfsermittlung für P (Phosphor), K (Kalium), Mg (Magnesium) sowie eine Kalkung unter Einbeziehung von Bodenuntersuchungsergebnissen vorgenommen werden. Für alle Fruchtarten incl. der Feldgemüsearten werden die P-, K-, Mg- und Kalk-Empfehlungen nach den gleichen Prinzipien berechnet.

## **6. 1 Vorgehensweise**

## **Checkliste zur Grunddüngung und Kalkung**

Zur praktischen **Durchführung** der Grunddüngung und Kalkung wird entsprechend dem folgenden Schema vorgegangen (Abb. 7).

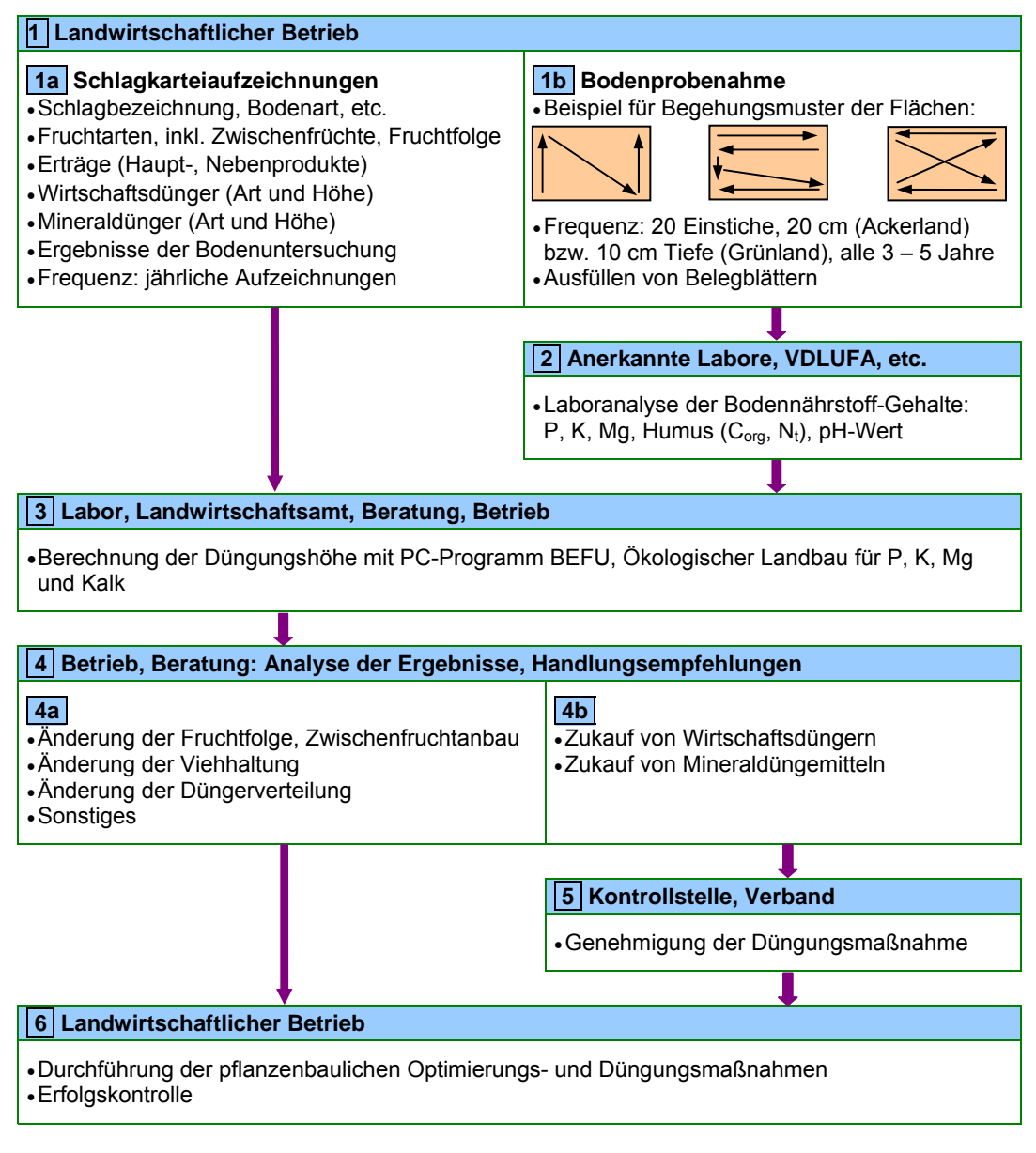

**Abbildung 7: Checkliste zur Bodenuntersuchung, Grunddüngung und Kalkung** 

Eine wichtige Voraussetzung ist die Führung von **Schlagkarteien**, in denen die in der Fruchtfolge angebauten Kulturarten, deren Erträge, die Zufuhr an organischen und mineralischen Düngemitteln erfasst werden. Die jährlichen Aufzeichnungen müssen separat für jeden Acker- und Grünlandschlag vorgenommen werden. Eine weitere Voraussetzung ist eine periodisch durchzuführende **Bodenuntersuchung** aller Acker- und Grünland-Schläge auf die pflanzenverfügbaren Gehalte an P, K und Mg sowie den pH-Wert des Bodens.

Die Gehalte an Bodennährstoffen werden in **Gehaltsklassen bzw. Versorgungsstufen** eingeteilt (Tab. 5). Für die meisten Anbauverhältnisse des ökologischen Landbaus wird für die Nährstoffe P, K und Mg die Versorgungsstufe B als optimal angesehen. Beim Anbau von Fruchtarten mit einem sehr hohen Bedarf an Grundnährstoffen kann in Ausnahmefällen auch die höhere Versorgungsstufe C angestrebt werden (Anhang D, Tab. 1 u. 2: Werte der Versorgungsstufen Ackerland und Grünland).

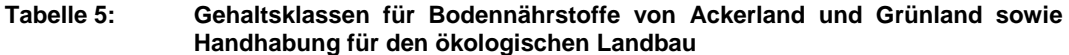

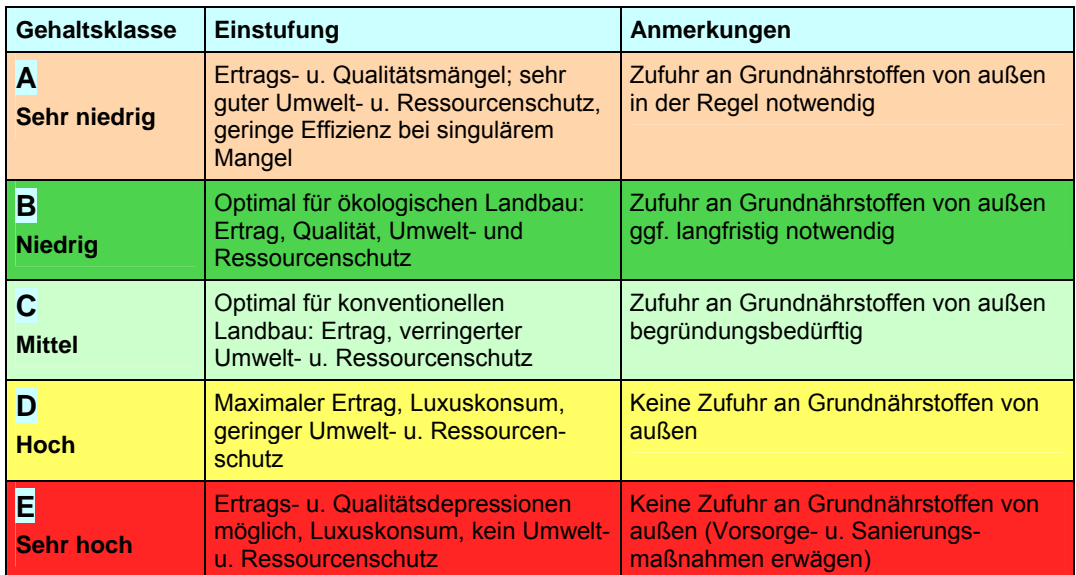

## **6. 2 Berechnungsprinzipien**

## **6. 2. 1 P-, K-, Mg-Grunddüngung**

Die Höhe der P-, K- und Mg-Düngungsempfehlung kann nach folgendem vereinfacht dargestellten Prinzip berechnet werden (Abb. 8).

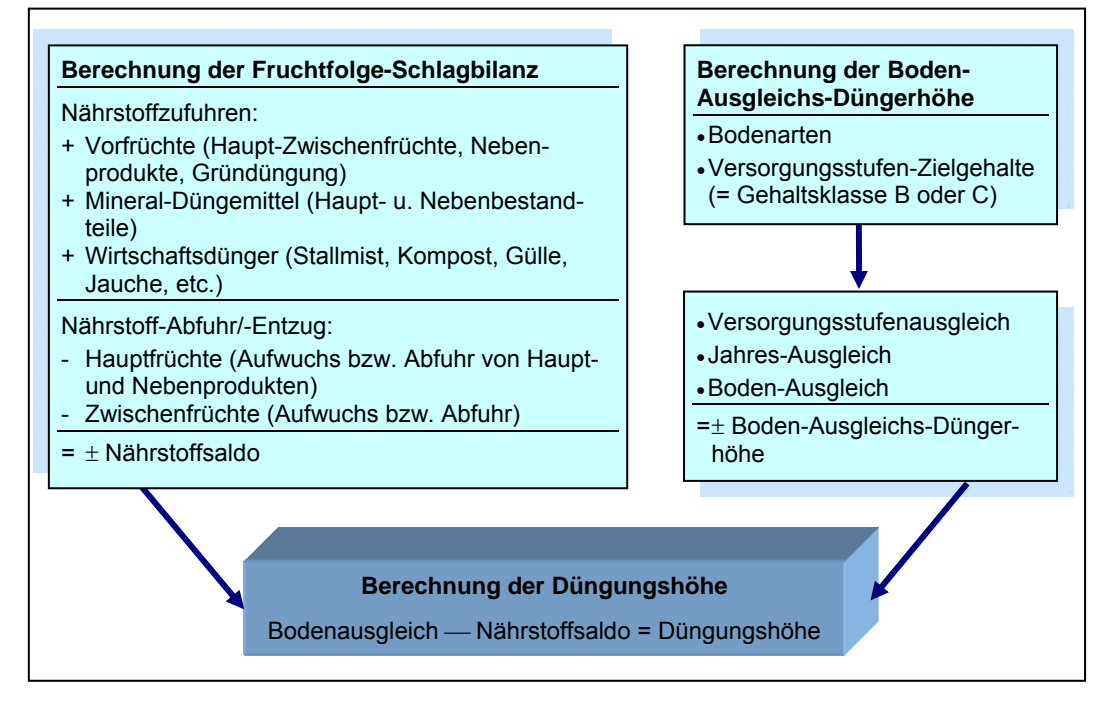

**Abbildung 8: Prinzip zur Berechnung der Grunddüngung** 

Zur **Ermittlung des Düngebedarfs** dienen als Grundlage die Aufzeichnungen der Schlagbilanzen. Dabei sollten möglichst Schlagbilanzen über eine vollständige Fruchtfolge-Rotation und aktuelle Bodenuntersuchungsergebnisse aus den zu bilanzierenden Jahren vorliegen. Für die Nährstoffe P und K gilt als Standard die **Laboruntersuchungsmethode** CAL, im ÖKO-BEFU kann die Methode CAL oder DL und die **Ziel-Gehaltsklasse** ausgewählt werden.

## **6. 2. 2 Kalkung**

Die Ermittlung der Kalkempfehlung erfolgt nach dem gleichen Prinzip wie im konventionellen Landbau. Bei der Kalkulation des **Kalkbedarfs** fließen die Bodenart, der Humusgehalt und der aktuelle pH-Wert des Bodens ein. Die Kalk-Empfehlung ist für den gesamten Untersuchungszyklus, z. B. für eine Fruchtfolge-Rotation, ausgelegt. Es wird bei den pH-Werten die **Gehaltsklasse** C angestrebt und langfristig gesichert.

## **6. 2. 3 Ausgabe einer Düngungsempfehlung**

Die P-, K-, Mg- sowie die Kalk-Empfehlungen können im ÖKO-BEFU über den gewünschten Untersuchungszyklus mit Angabe der aktuellen Gehaltsklasse sowie der empfohlenen Düngermengen ausgegeben werden. Die berechneten Düngermengen sollen innerhalb des ausgewiesenen Zeitrahmens einer Fruchtfolge (ca. 6 Jahre) gegeben werden. Negative Werte, die auf keinen Düngebedarf hinweisen, werden in der Düngungsempfehlung auf Null gesetzt.

#### **Beispiel einer Düngungs- und Kalkempfehlung**

Beispielbetrieb (Kap. 8.2): Schlag 1-1: aktuelle Bodenuntersuchung Herbst 2003, CAL-Methode: Humus: 1,4; pH-Wert 6,0; P: 4,2; K: 8,8; Mg: 3,0 mg/100g Boden Ergebnisse für eine P-, K-, Mg- und Kalk-Düngungsempfehlung:

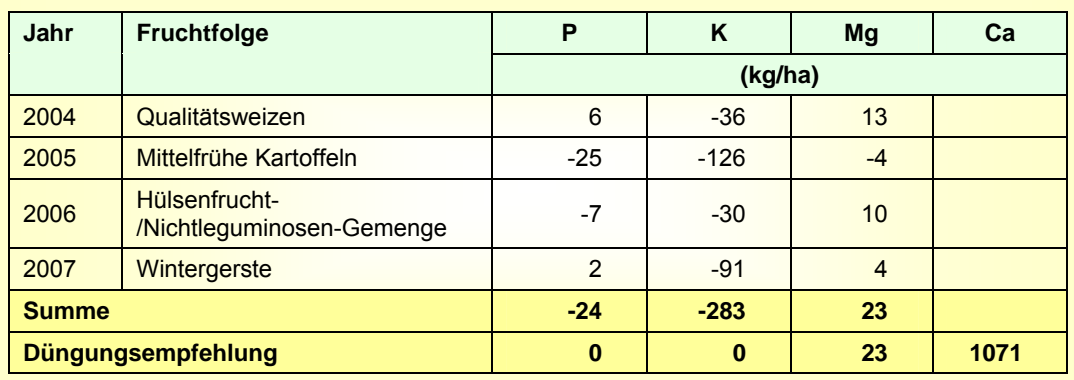

Auf dem Schlag 1-1 ist eine weitgehend ausgeglichene bzw. bereits eine leichte Überversorgung mit den Nährstoffen P und K entsprechend der Zielgehaltsklasse B festzustellen. Somit wird für P und K keine Düngungsempfehlung ausgewiesen. Dagegen liegen beim Mg-Gehalt (Gehaltsklasse A) und beim pH-Wert (Klasse B) rel. niedrige Werte vor. Nach dieser Berechnung wird eine Düngungsempfehlung für Magensium mit 23 kg Mg/ha und 11 dt Ca/ha empfohlen, um auf die Ziel-Gehaltsklassen zu kommen.

**Beachte:** bei den fruchtartbezogenen Informationen weisen negative Werte einen Nährstoffüberschuss und positive Werte einen Düngebedarf aus.

Ein **Bedarf** an durchzuführenden Düngemaßnahmen mit zugekauften mineralischen und auch organischen Düngemitteln muss nach der EU-Öko-Verordnung ggf. von der **Kontrollstelle** genehmigt werden. Dabei sind alle in der **Positivliste** der EU-Öko-Verordnung (Anhang II A) gelisteten **Düngemittel** und Bodenverbesserer einsetzbar. Eine stets aktualisierte Liste der Betriebsmittel im ökologischen Landbau kann unter <http://www.betriebsmittel.org/> bestellt oder heruntergeladen werden. Relevante und im praktischen Einsatz des ökologischen Landbaus verbreitete organische und mineralische Düngemittel sind im ÖKO-BEFU gelistet und können ausgewählt werden. Diese Liste erhebt nicht den Anspruch auf Vollständigkeit. Nicht enthaltene Düngemittel und eigene Analysenergebnisse können direkt eingetragen werden.

## **7 Schätzmethoden und Kennzahlen**

Die Genauigkeit der Ergebnisse ist abhängig von exakten Angaben über die Bilanzierungsgrößen. Jedoch werden **Datenaufzeichnungen** oder die Ermittlung bestimmter **Kennzahlen** häufig vernachlässigt. Zur Verbesserung der Kalkulationen werden Anhaltswerte und Anleitungen zur Ermittlung oder Schätzung von nachfolgend aufgeführten Messgrößen angeboten:

- ⇒ Ernteerträge
- ⇒ Ernteverluste
- ⇒ Leguminosenertragsanteile im Gemenge
- ⇒ N<sub>min</sub>-Frühjahrswerte
- ⇒ Ammoniakverluste von Wirtschaftsdüngern je nach Ausbringungsbedingung
- ⇒ Ammoniakverluste beim Mulchen von Pflanzenaufwüchsen.

#### **7. 1 Schätzung des Ertrages**

Im **Futterbau** sowie vom **Grünland** werden häufig keine genauen Ertragserhebungen durchgeführt. Da je nach Witterungs- und Nutzungsbedingungen sehr hohe Schwankungen in den Erträgen auftreten können, sollten folgende allgemeinen Anhaltspunkte bei der Ertragseinschätzung Beachtung finden:

- ⇒ Ertragsermittlung v. a. bei Fruchtarten mit großem Anbauumfang sorgfältig durchführen
- ⇒ bei unausgeglichenen Nährstoffbilanzen betriebsspezifische Ertragserhebungen über mehrere Jahre durchführen
- ⇒ bei Ertragsvorgaben (Orientierungswerte) möglichst regionale Standortbedingungen einbeziehen
- ⇒ am stärksten ertragsbeeinflussend sind Niederschlagssumme und -verteilung
- ⇒ bei ausreichenden Leguminosenertragsanteilen im Gemenge und bei Leguminosenreinbeständen kein geringeres Ertragsniveau als im konventionellen Landbau annehmen
- $\Rightarrow$  der Ertrag setzt sich zusammen aus dem vom Schlag abgeernteten Nettoertrag zuzüglich der Ernte-, Werbungs- oder Weideverluste:
	- ¾ Bruttoertrag = Nettoertrag + Ernteverluste
	- ¾ Nettoertrag = Bruttoertrag Ernteverluste
- ⇒ bei mehreren **Nutzungen** im Jahr muss jeder Aufwuchs gemessen und dann zum **Jahresertrag** addiert werden; von einer einzigen Messung kann aufgrund der unterschiedlichen Ertragsverteilung nicht auf den Jahresertrag geschlossen werden
- ⇒ bei Umrechnung vom TM- auf FM-Ertrag auf den entsprechenden TM-Gehalt der Fruchtarten achten (je nach Kultur und Nutzungszeitpunkt, Anhang A, Tab. 1 – 4).

## **Probemahd**

Als sicherste Methode zur Ertragsermittlung gilt nach wie vor eine Probemahd. Dabei werden vor jeder Nutzung an repräsentativen Stellen des Schlages  $1 - 2$  m<sup>2</sup> des Aufwuchses mit drei- bis viermaliger Wiederholung unter Berücksichtigung der Nutzungshöhe (i. d. R. 6 cm) abgemäht und gewogen. Aus der Anzahl an Wiederholungen wird ein mittlerer Ertragswert (dt FM) abgeleitet und auf 1 ha umgerechnet.

#### **Messung der Aufwuchshöhe**

Zur Ermittlung von **Grünlanderträgen** (Wiese, Weide) kann die Methode von VOIGTLÄNDER zur Bestimmung der Bruttotrockenmasseerträge empfohlen werden:

## **Grünland: Bestandeshöhe in cm – mittlere Stoppelhöhe (je nach Nutzung Weide / Mahd) = dt TM-Bruttoeertrag je ha (1 cm laufende Bestandeshöhe = 1 dt TM/ha).**

Diese Methode wurde ebenfalls im **Ackerfutterbau** bei Kleegrasaufwüchsen angewendet und es wurde folgende Beziehung zwischen Bestandeshöhe und Bruttoertrag abgeleitet:

**Ackerfutter: Bestandeshöhe in cm – mittlere Stoppelhöhe = dt TM-Bruttoertrag je ha x 0,9 (1 cm laufende Bestandeshöhe = 0,9 dt TM/ha).** 

Beide Methoden gelten für dichte Bestände. Bei der **Höhenmessung** gilt als Maßstab die mittlere obere Bestandeshöhe (Abb. 9). Dabei gelten nicht die obersten Triebspitzen der Obergräser als gesamte Bestandeshöhe sondern der mittlere obere Bereich eines dichten Bestandes.

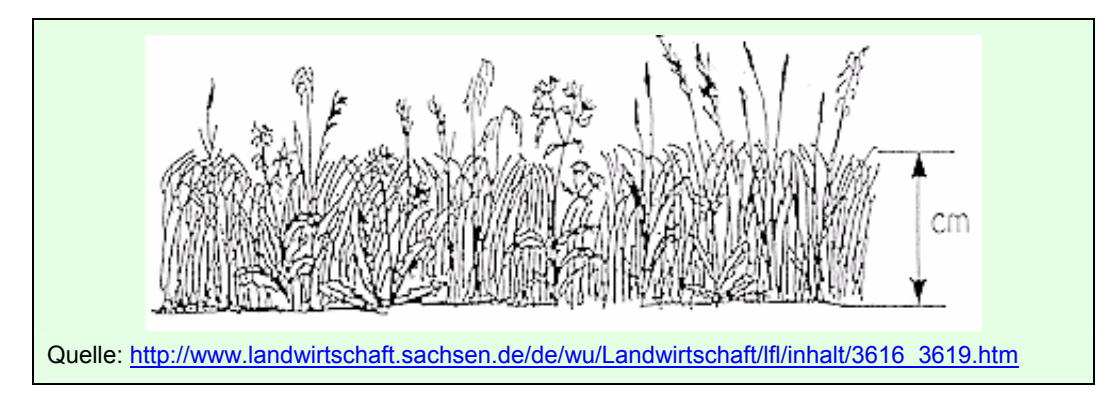

**Abbildung 9: Höhenmessung eines Grünlandbestandes** 

Die Schätzung des Weideertrages kann auch über den Futterverbrauch der Weidetiere ermittelt werden: [http://www.landwirtschaft.sachsen.de/de/wu/Landwirtschaft/lfl/inhalt/3616\\_3618.htm.](http://www.landwirtschaft.sachsen.de/de/wu/Landwirtschaft/lfl/inhalt/3616_3618.htm) Eine Orientierung für die Einschätzung von Grünlanderträgen je nach Nutzungsart und Agrar-Strukturgebiet in Sachsen ist unter

[http://www.landwirtschaft.sachsen.de/de/wu/Landwirtschaft/lfl/inhalt/3616\\_3621.htm](http://www.landwirtschaft.sachsen.de/de/wu/Landwirtschaft/lfl/inhalt/3616_3621.htm) vorgegeben.

Die **Bruttoerträge** (Jahresertrag oder Ertrag der einzelnen Aufwüchse) werden für die Berechnung der legumen N-Bindung zugrundegelegt, da der gesamte Aufwuchs in Relation zur N-Bindung gesetzt wird. Zur Berechnung der Nährstoffentzüge in einer Bilanz wird der **Nettoertrag** benötigt, da nur diese Menge von der Fläche entnommen wird. Hierzu wird nach folgender Berechnung, ausgehend vom Bruttoertrag anhand der Ableitung über die Bestandeshöhe (cm) unter Abzug der Ernteverluste (Kap. 7.2) der Nettoertrag (dt FM/ha) ermittelt:

## <span id="page-32-0"></span>**Messung**

Mittlere Bestandeshöhe (in cm) (Abb. 9) – mittlere Stoppelhöhe (Schnitt: ~ 6 cm, Weide: ~ 3 cm) = Bruttoertrag in dt TM/ha.

#### **Umrechnung Frischmasse**

Bruttoertrag in dt TM/ha (Annahme von TM-Gehalt<sup>[4](#page-32-0)</sup>: Frischfutter u. Silage  $\sim$  18 - 20 %, Heu  $\sim$  25 %) Bruttoertrag in dt FM/ha zum Erntezeitpunkt.

#### **Umrechnung Nettoertrag**

Bruttoertrag in dt FM/ha zum Erntezeitpunkt

– Ernteverluste je nach Nutzung (Frischfutter 5 %, Silage 15 %, Heu u. Weide 25 %)

= Nettoertrag in dt FM/ha.

## **Beispiel:**

**Grünland** 

 $\overline{a}$ 

Gemessene Bestandeshöhe: 50 cm  $-$  6 cm Stoppelhöhe = 44 cm = 44 dt TM/ha (brutto); in FM (20 % TM entspricht Faktor 5): 44 dt TM/ha x 5 = 220 dt FM/ha (brutto); Ernteverlust bei Silage (1[5](#page-32-0) %)<sup>5</sup> = 220 x 0,87 = 191 dt FM/ha (netto). **Kleegras** 

Gemessene Bestandeshöhe: 55 cm – 6 cm Stoppelhöhe = 49 cm x 0,9 = 44,1 dt TM/ha (brutto); in FM (18 % TM entspricht Faktor 5,56): 44,1 dt TM/ha x 5,56 = 245 dt FM/ha (brutto); Ernteverlust bei Frischfutter (5 %) = 245 x 0,95 = 233 dt FM/ha (netto).

## **Umrechnung von Mengen an Futtermitteln in Frischmasseerträge**

Liegen Mengenangaben von bereits **konserviertem Grünfutter** vor, z. B. bei Silage (Wägung oder Zählung von Ballen), dann kann mit folgender Gleichung auf den TM-Ertrag je ha zurückgerechnet werden:

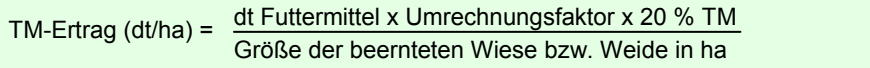

Dafür müssen Gewichtsangaben der Futtermittel vorhanden sein (evtl. Umrechnung unter Nutzung der Raumgewichte der Futtermittel; siehe FAUSTZAHLEN<sup>[6](#page-32-0)</sup>). Unter Berücksichtigung von Umrech**nungsfaktoren** zwischen Futtermittel und Aufwuchsmenge, der TM-Gehalte der geernteten Futtermittel (z.B. 20 % bzw. Faktor 5) sowie der Ernteverluste wird die Berechnung des Nettoertrages in der Frischmasse je ha vorgenommen (Tab. 6).

## **Tabelle 6: Umrechnungsfaktoren ausgewählter Futtermittel zur Berechnung des Bruttoertrages in Grünmasse**

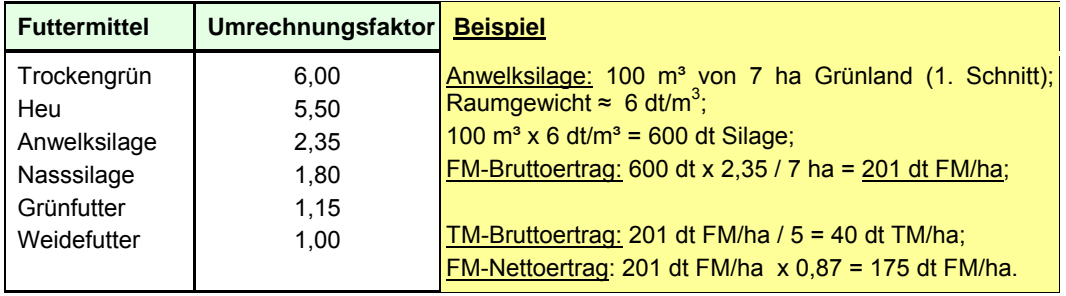

Quelle: [http://www.landwirtschaft.sachsen.de/de/wu/Landwirtschaft/lfl/inhalt/3616\\_3620.htm](http://www.landwirtschaft.sachsen.de/de/wu/Landwirtschaft/lfl/inhalt/3616_3620.htm)

Faustzahlen für die Landwirtschaft (2005): KTBL, Darmstadt

<sup>4</sup> Angaben von TM-Gehalten je nach Erntezeitpunkt unter Anhang A, Tabelle 2 und 4. 5 Universiteit aus Printer and A

Umrechnung von Brutto- auf Nettoertrag. Ernteverluste in % des Bruttoertrages (= Nettoertrag x Faktor): Futter 5 % (0,95), Silage 15 % (0,87), Heu 25 % (0,8).  $\frac{6}{5}$  Fourtzables für die Longwitzebett (2005): KTBL Dermetedt.

## <span id="page-33-0"></span>**7. 2 Ernteverluste**

**Ernte-, Werbungs- und Weideverluste** sind als Masseverluste des Bruttoertrages zu verstehen. Kenntnisse über auftretende Ernteverluste insbesondere im Futterbau sind wegen seiner häufigen und unterschiedlichen Nutzungsmöglichkeit im Jahr sehr wichtig. Je nach Nutzungsverfahren und Erntebedingungen treten deutlich unterschiedlich hohe Verluste auf. Speziell auftretende Nährstoffverluste, wie z. B. bei der Heuwerbung von Kleegras durch die höhere Bröckelneigung der stickstoffreichen Leguminosenblätter, werden in dieser Form nicht berücksichtigt $^7$  $^7$ .

Die Ernteverluste werden im Programm ÖKO-BEFU durch die Auswahl des jeweiligen Nutzungsverfahrens ("Verwendung Hauptprodukt") automatisch, z. B. zur Berechnung der legumen N-Bindung, berücksichtigt. Da die Verlustraten je nach Ernte- und Witterungsbedingungen sehr unterschiedlich hoch auftreten können, wurden speziell für die erweiterte Schlagbilanz drei Auswahloptionen zur Schätzung der Ernteverluste vorgesehen (Tab. 7).

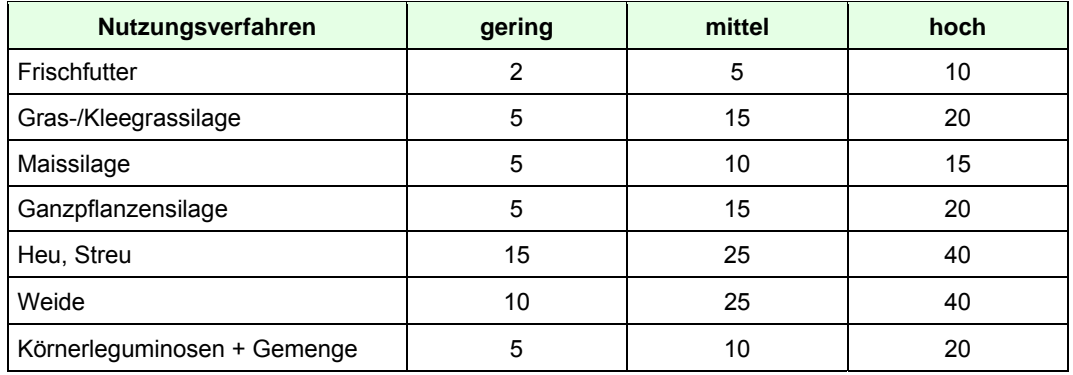

## **Tabelle 7: Ernteverluste (%) am Bruttoertrag im Futterbau und bei Körnerleguminosen**

## **7. 3 Schätzung des Leguminosenertragsanteils**

 $\overline{a}$ 

Die **Leguminosenertragsanteile** in Kleegrasgemengen sind eine deutlich beeinflussende Größe zur Berechnung der legumen N-Bindung. Für die genaue Ertragsanteilschätzung eignet sich vor allem die Methode nach KLAPP/STÄHLIN, bei der der Trockenmasseertrag der einzelnen Arten im Bestand geschätzt wird. Für die legume N-Bindung muss vor allem der Klee- gegenüber dem Grasund evtl. dem Kräuteranteil im Gemenge richtig eingeschätzt werden. Zusätzlich kann es notwendig sein, in Leguminosengemengen die Ertragsanteile der einzelnen Leguminosenarten zu ermitteln.

In der Praxis zeigt sich häufig, dass eine genau **visuelle Schätzung** der Ertragsanteile mit großen Fehleinschätzungen behaftet ist. Zu den üblichen Erntestadien von Kleegrasbeständen liegen bei den Leguminosen zum Teil deutlich niedrigere TM-Gehalte vor als im Vergleich zu den Gräsern. Zudem wird der Kleeanteil auf Grund seiner anderen Blattform und -masse gegenüber seinen Gemengepartnern meistens überschätzt.

Um die häufig in der Praxis auftretenden **Fehlerquellen** bei der Schätzung der Leguminosenanteile auszuschließen, sollten folgende Hinweise beachtet werden:

<sup>7</sup> weitere Ausführungen zu Nährstoffverlusten siehe STEIN-BACHINGER et al. (2004): Nährstoffmanagement im Ökologischen Landbau. KTBL, Darmstadt

- ⇒ zur Ertragsanteilschätzung repräsentative Stellen eines Bestandes aussuchen
- $\Rightarrow$  eine Fläche von ca. 16 25 m<sup>2</sup> im Quadrat abstecken (z.B. 5 x 5 Schritte)
	- Alternative: Ertragsanteilschätzung in Kreisform abgrenzen Ertragsanteile einer Art weiter visuell in Viertel oder Achtel unterteilen (Anleitung: [http://www.gruenland-online.de\)](http://www.gruenland-online.de/)
- ⇒ im Gemenge immer alle Bestandesschichten erfassen
	- in den Bestand hineinsehen (Erfassung der Arten mit niedrigem Wuchs oder geringeren Ertragsanteilen)
- ⇒ immer die Arten von den geringeren zu den höheren Ertragsanteilen im Bestand schätzen
- ⇒ Vegetationsstadien bei der Schätzung berücksichtigen (Anhang A, Tab. 2 und 4)
- ⇒ häufiger Fehler: Überschätzung der Leguminosenertragsanteile (beachte: Gräser weisen gegenüber den Leguminosen eine rel. hohe Blattmasse und höhere TM-Gehalte auf)
- ⇒ jeden einzelnen Aufwuchs im Jahr schätzen (deutliche Verschiebung der Leguminosenertragsanteile je nach Aufwuchs möglich).

Die eigene **Schätzfähigkeit** sollte durch Kontrollen immer wieder überprüft werden. Eine sehr genaue Methode besteht darin, dass nach einer Schätzung der Leguminosenanteile von einer Fläche mit mindestens 1 – 2 m² des Aufwuchses eine Beerntung und Teilung der Fraktionen in Leguminosen- und Grasanteilen mit anschließender Trocknung und Wiegung vorgenommen wird. Ebenso kann die Schätzgenauigkeit anhand eines Schätztrainers (CD-Trainingstool; STEIN-BACHINGER et al.) geübt werden, bei dem der Leguminosenertragsanteil bezogen auf den Frischmasseanteil im Gemenge visuell bestimmt wird.

Zur Orientierung und eigenen Überprüfung bei der Leguminosen-Ertragsanteilschätzung können auch die folgenden Schaubilder hilfreich sein (Abb. 10 - 12).

## **Kleegrasbestand 30 : 70**

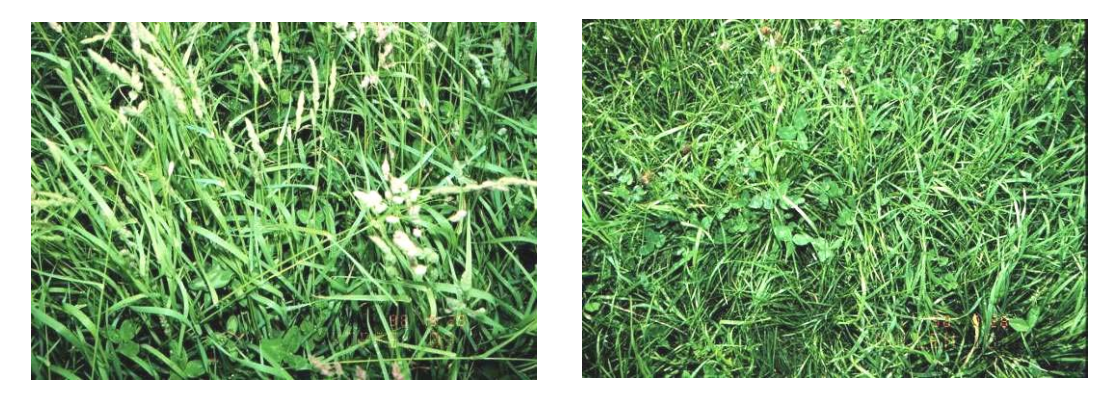

**Abbildung 10: Kleegrasbestand mit 24 % bis 33 % Leguminosenanteil i. d. FM**

<span id="page-35-0"></span>**Kleegrasbestand 50 : 50** 

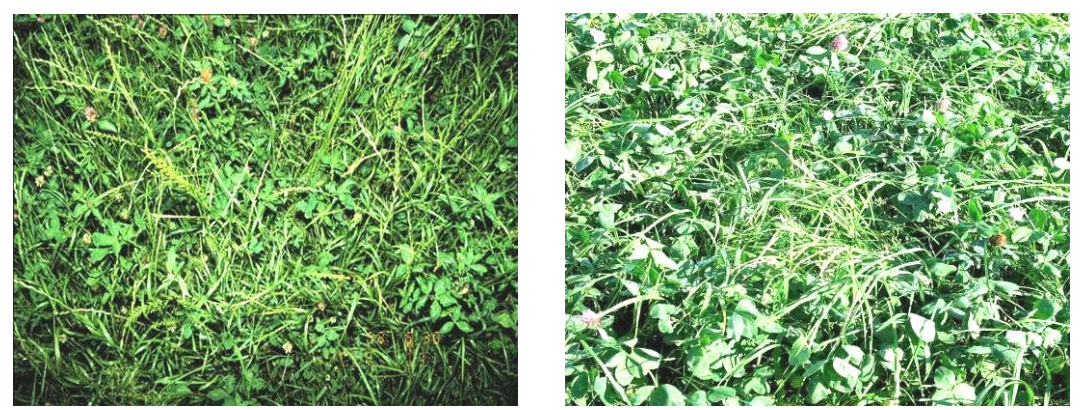

**Abbildung 11: Kleegrasbestand mit 48 % bis 52 % Leguminosenertragsanteil i. d. FM** 

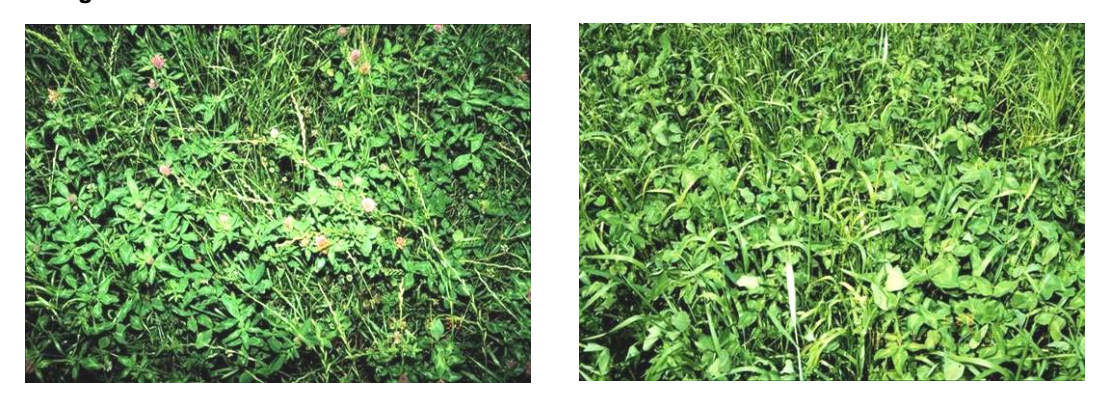

#### **Kleegrasbestand 70 : 30**

**Abbildung 12: Kleegrasbestand zwischen 74 % und 77 % Leguminosenertragsanteil i. d. FM** 

Quelle: eigene Aufnahmen sowie von Abbildungen aus dem CD-Schätztrainer von STEIN-BACHINGER et al. (2004)

## **7. 4 Nmin-Werte**

 $\overline{a}$ 

Die N<sub>min</sub>-Werte<sup>[8](#page-35-0)</sup> im Frühjahr beeinflussen die Höhe der legumen N-Bindung im Leguminosenanbau. Bei hohen N<sub>min</sub>-Werten geht das N-Bindungsvermögen der Leguminosen zurück. Insbesondere zur Kalkulation der legumen N-Bindung der Körnerleguminosen sind möglichst aktuelle Angaben zu den N<sub>min</sub>-Werten erforderlich.

Vorrangig sollten **Nmin-Frühjahrswerte** aus eigenen Analysen verwendet werden, um die spezifischen Jahresbedingungen zu berücksichtigen. Da der N<sub>min</sub>-Wert im ökologischen Landbau selten erhoben wird, können folgende Anhaltswerte abgeleitet von ökologisch bewirtschafteten Flächen nach der Bodenart (Tab. 8) und nach der Fruchtfolgestellung des Kleegrases (Tab. 9) verwendet werden.

 $^8$  N<sub>min.</sub> = Summe an pflanzenverfügbarem NH<sub>4</sub>-N- und N0<sub>3</sub>-N-Gehalt des Bodens
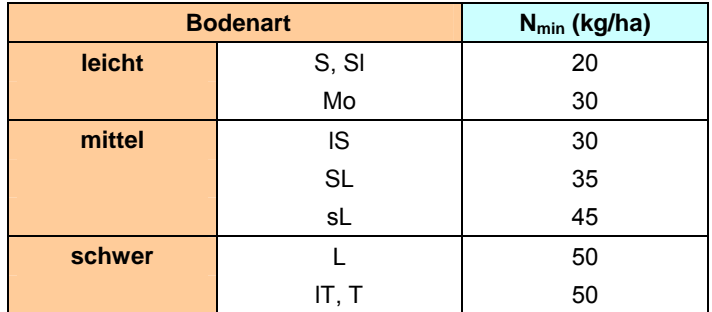

# <span id="page-36-0"></span>Tabelle 8: N<sub>min</sub>-Richtwerte (kg/ha; Bodentiefe 0 - 60 cm) im Frühjahr nach Bodenart

#### Tabelle 9: N<sub>min</sub>-Richtwerte (kg/ha; Bodentiefe 0 - 60 cm) im Frühjahr nach der Frucht**folgestellung des Kleegrases**

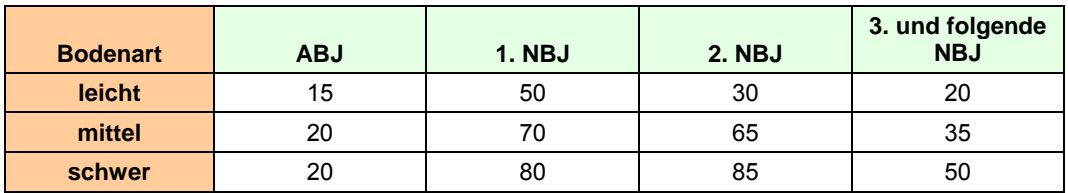

ABJ = Anbaujahr des Kleegrases; NBJ = Nachbaujahr nach Kleegras

# **7. 5 Ammoniakverluste**

Aufgrund der Dynamik des Stickstoffkreislaufs und seiner Umweltrelevanz ist in der landwirtschaftlichen Produktion auf die Verminderung der potenziellen **N-Verlustquellen** zu achten. Im ökologischen Landbau sollte aufgrund der begrenzten Verfügbarkeit des Stickstoffs eine Vermeidung oder Reduzierung von N-Verlusten gezielt verfolgt werden. In der N-Bilanzierung werden potenziell auftretende Ammoniakverluste aus der Tierhaltung und dem Pflanzenbau als Bilanzgröße quantitativ erfasst und zum Teil ausgewiesen.

#### **Ausbringung von Wirtschaftsdüngern**

Nach wie vor treten aus der Tierproduktion mit den Wirtschaftsdüngern relativ hohe N-Verluste auf (Tab. 10).[9](#page-36-0) . Auf die Höhe von **Ammoniakemissionen** bei der Ausbringung wirken sich im Wesentlichen die Witterung, Einarbeitungszeit und Ausbringungstechnik aus Um diese Faktoren in der Bilanzierung zu berücksichtigen werden in der erweiterten Schlagbilanz Abstufungen an NH3- Verlusten als Auswahloption angeboten (Anhang B, Tab. 4.). Die mittlere, als Standard bezeichnete Höhe an Ausbringungsverlusten orientiert sich an den in der DüV festgelegten Mindestwerten an NH3-Verlusten in Relation zu den Gesamtstickstoffgehalten der Wirtschaftsdünger tierischer Herkunft. Dieser Standardwert wird als N-Verlust in der N-Bilanzierung abgezogen (Kurzformen). Dagegen werden in der erweiterten N-Bilanzierung die NH<sub>3</sub>-Verluste im Saldo extra ausgewiesen.

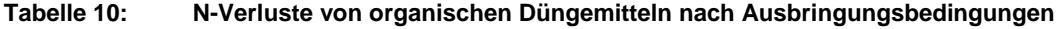

| Abstufungen | Witterungsbedingung | Zeitpunkt der Einarbeitung          |  |  |  |  |  |
|-------------|---------------------|-------------------------------------|--|--|--|--|--|
| gering      | bedeckt, kühl       | sofortige Einarbeitung              |  |  |  |  |  |
| mittel      | gemäßigt (Standard) | Einarbeitung am Tag der Ausbringung |  |  |  |  |  |
| hoch        | sonnig, warm        | verspätete Einarbeitung             |  |  |  |  |  |

<sup>-&</sup>lt;br>9 weitere Ausführungen zu den Hauptverlustwegen des Stickstoffs von der Tierhaltung bis zur Düngerausbringung werden von STEIN-BACHINGER et al. (2004) dargestellt.

# **Mulchen von Pflanzenbeständen**

Bei dem **Verrottungsprozess** von gemulchter Pflanzenmasse können zum Teil deutliche Ammoniakverluste auftreten. Die Höhe der Verluste ist sowohl von den N-Gehalten der Fruchtart als auch von der Witterung bis ca. 45 Tage nach dem Mulchen abhängig (Tab. 11). Diese Form der Ausweisung von NH3-Verlusten wird in der erweiterten Schlagbilanz für ein Kulturartenspektrum an Futterpflanzen angeboten (Anhang A, Tab. 2).

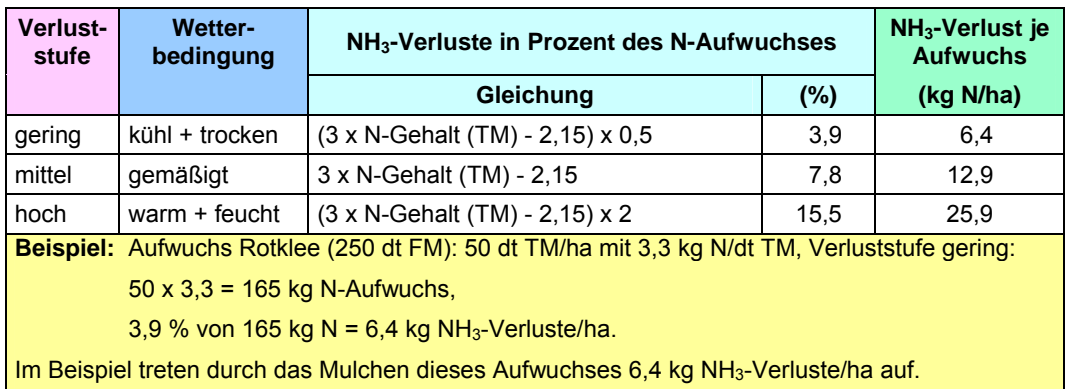

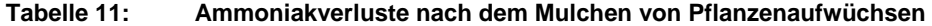

#### **8 Programmanwendung**

#### **8. 1 Benutzerhinweise und Installation**

Das **BEFU-Programm**, einschließlich der Programmmodule für den ökologischen Landbau, kann als Vollversion aus dem Internet unter [http://www.landwirtschaft.sachsen.de/befu/ he](http://www.landwirtschaft.sachsen.de/befu/)runter geladen werden. Vor der Installation ist die Angabe der Anschrift und der E-Mail-Adresse des Nutzers erforderlich. Ebenso werden unter dieser Adresse zur PC-Nutzung Installationshinweise, Anleitungen zum gesamten BEFU-Programm und Hinweise zur Datensicherung zur Verfügung gestellt, die als **PDF**-**Dokumente** heruntergeladen werden können.

**Allgemeine Hinweise** zur Anwendung des Programms können in diesen PDF-Dokumenten eingesehen werden. Hier sind auch im Anhang weitere Tabellen über Fruchtarten aufgelistet, die nicht im ÖKO-BEFU integriert sind. Die Nährstoffgehalte der Fruchtarten, wie z. B. Faser-, Arznei-, Duftund Gewürzpflanzen, entsprechen zwar konventionellen Datenerhebungen, wenn aber keine eigenen Inhaltsstoffanalysen vorliegen, können sie für den ökologischen Landbau übernommen werden. Diese Fruchtarten müssen dann unter "Sonstige" in den entsprechenden Feldern eingesetzt werden. Ausführungen und Abbildungen zu den Datenerhebungsbelegen sowie Formularvorgaben können ebenso in den PDF-Dokumenten eingesehen werden.

In der **vorliegenden Broschüre** werden die Module des Programmteils für den ökologischen Landbau (**ÖKO-BEFU**) dargestellt. In allen Modulen des ÖKO-BEFUs sind bisher keine länderspezifischen Daten oder Parameter hinterlegt. Daher steht die Benutzung für alle Regionen in Deutschland gleichermaßen zur Verfügung.

Eine N-Düngungsempfehlung liegt als Modul zum Einsatz für den ökologischen Landbau z. Zt. noch nicht vor. Deshalb sind auf Grund der gemeinsamen PC-Masken zwischen konventioneller und ökologischer Berechnungsgrundlage teilweise Felder vorgegeben, die für eine Dateneingabe im ÖKO-BEFU nicht relevant sind. Darauf wird in den Erklärungen zu den einzelnen Feldern bei der Programmanwendung nicht immer hingewiesen.

Die konkrete **Programmanwendung** wird im ÖKO-BEFU anhand eines **Beispielbetriebes** erläutert (Kap. 8. 2). Dies wird in der Reihenfolge der einzelnen Eingabeschritte für eine Schlagund Humusbilanz sowie eine Grunddüngungsempfehlung dargestellt.

# **8. 2 Musterbetrieb Öko**

Zur Beschreibung der Programmanwendung ÖKO-BEFU wurde für schlagbezogene Verfahrenberechnungen eine **Datenzusammenstellung eines Beispielbetriebes** erstellt. Hierbei wurde vor allem auf die Darstellung einer Fruchtfolgerotation eines Schlages Wert gelegt und nicht auf einen gesamten Betriebsspiegel:

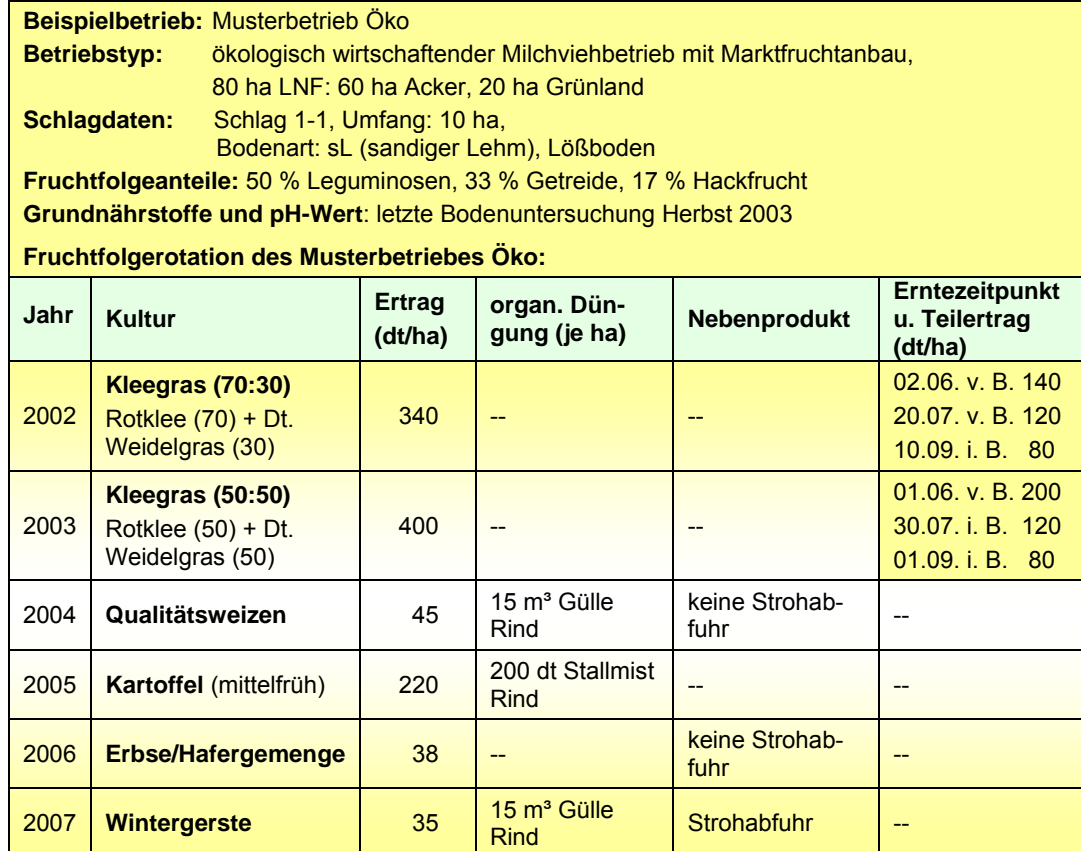

#### 8. 3 Hauptmenü "Betrieb"

Nach der erfolgten Installation erscheint das Eingangsbild des Programms BEFU:

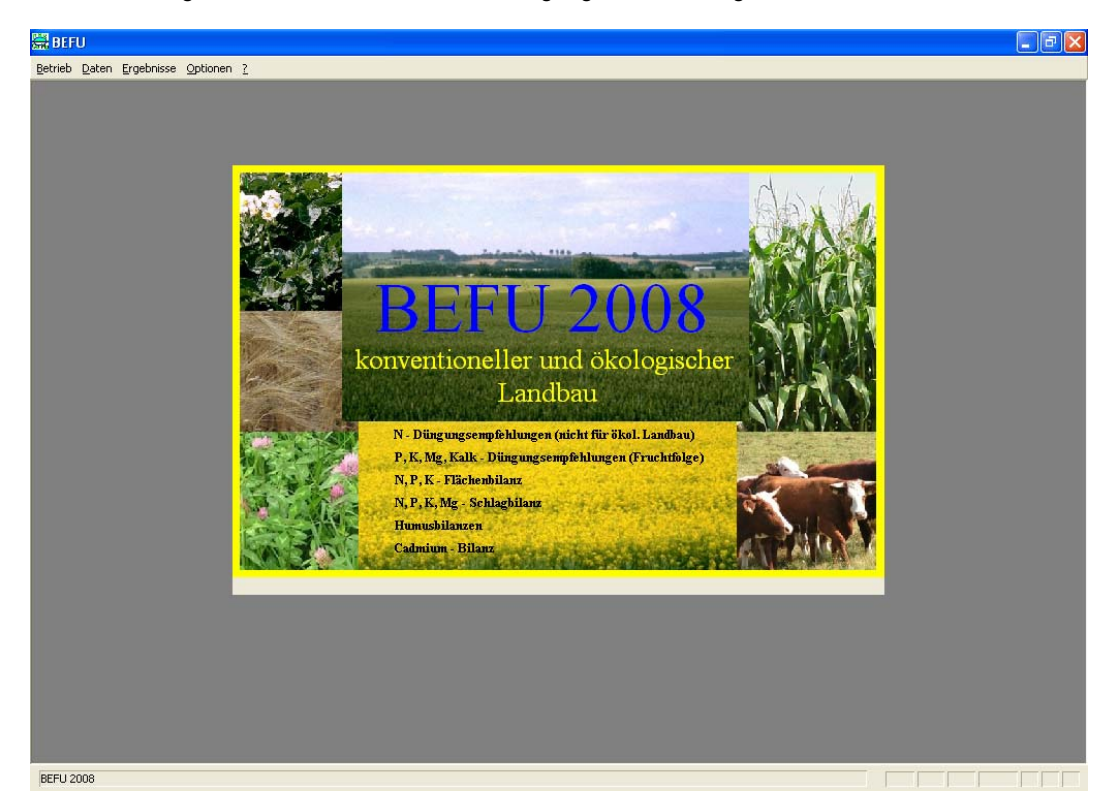

In der oberen Zeile erfolgt über die Hauptmenüs "Betrieb", "Daten", "Ergebnisse", "Optionen" und "?" die Betriebserfassung, Dateneingabe, Auswahl der Anwendungen oder Formatvorgaben sowie Hilfsfunktionen des Programms BEFU.

Im Hauptmenü "Betrieb" wird bei Aufnahme eines neuen Betriebes die Schaltfläche "Betrieb neu" ausgewählt, bei bereits aufgenommenen Betrieben kann über "Betrieb wählen" der gewünschte Betrieb ausgesucht werden. Über "Betrieb einbinden" können bei einer neuen Installation des BE-FU-Programms die bereits eingegebenen Daten eines Betriebes wieder eingebunden werden:

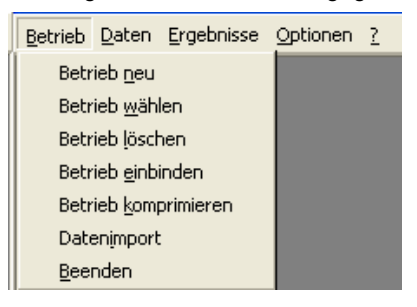

Weitere Funktionen unter dem Hauptmenü "Betrieb" werden unter [http://www.landwirtschaft.sachsen.de/befu be](http://www.landwirtschaft.sachsen.de/befu)schrieben.

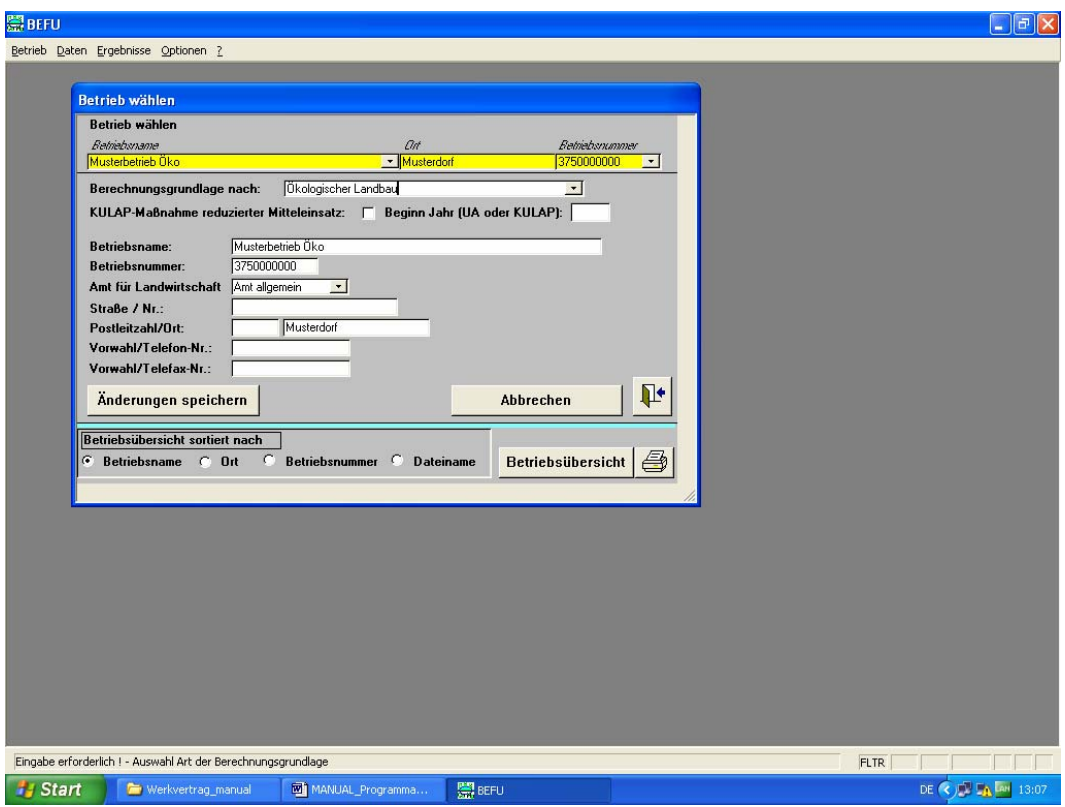

Bei Aufnahme eines neuen Betriebes müssen die gelb umrandeten Felder ausgefüllt werden. Dazu gehören die Angaben:

- **"Berechnungsgrundlage nach"**
- **"Betriebsname"**
- **"Betriebsnummer"**
- **"Amt für Landwirtschaft" und**
- **"Ort".**

Wird eine Anwendung von einem Betrieb außerhalb Sachsens gewünscht oder eine **allgemeine Nutzung ohne Betriebshintergrund** angestrebt, so sollten folgende Hinweise beachtet werden:

- ) Für diese Nutzer kann eine **fiktive Betriebsnummer** eingesetzt werden. Die sächsische Betriebsnummer enthält 10 Stellen, wobei die ersten drei in der Kombination festgelegt sind (Regierungsbezirks- und Kreisnummern).
- $\approx$  Als fiktive Betriebsnummer kann z. B. die Zahlenkombination 3790000000 (3 = Leipzig, 79 = Leipziger Land, 0 = ohne Hintergrund) eingesetzt werden (keine Leerzeichen).
- ) Ebenso sollte im Auswahlfeld **Amt für Landwirtschaft** "Amt allgemein" angeklickt werden.

Mit der Auswahl der **Berechnungsgrundlage nach "ökologischer Landbau"** werden die Verfahrens- und Datengrundlagen des ÖKO-BEFUs festgelegt.

Der Schalter **bewirkt ein Schließen der offenen Bildschirmseite. Über die Hauptmenüs kann** dann die weitere Vorgehensweise festgelegt werden. Am unteren Rand des Bildschirmes erscheint für jede Seite eine **Statuszeile**, die für aktuell gewählte Schaltflächen z. B. Informationen über Wertebereiche für eine Dateneingabe angibt. Auf der oberen Abbildung Hauptmenü "Betrieb" zeigt die Statuszeile die aktuell gewählte Schaltfläche mit dem Hinweis "Eingabe erforderlich! – Auswahl Art der Berechnungsgrundlage" an.

# 8. 4 Hauptmenü "Daten"

Auf dieser Seite ist durch die Angabe "Berechnungsgrundlage: Ökologischer Landbau" bereits ein Arbeiten mit dem ÖKO-BEFU festgelegt worden. Im Hauptmenü "Daten" kann das gewünschte Verfahren anhand der aufgeschlagenen **Datenauswahlliste** gewählt werden:

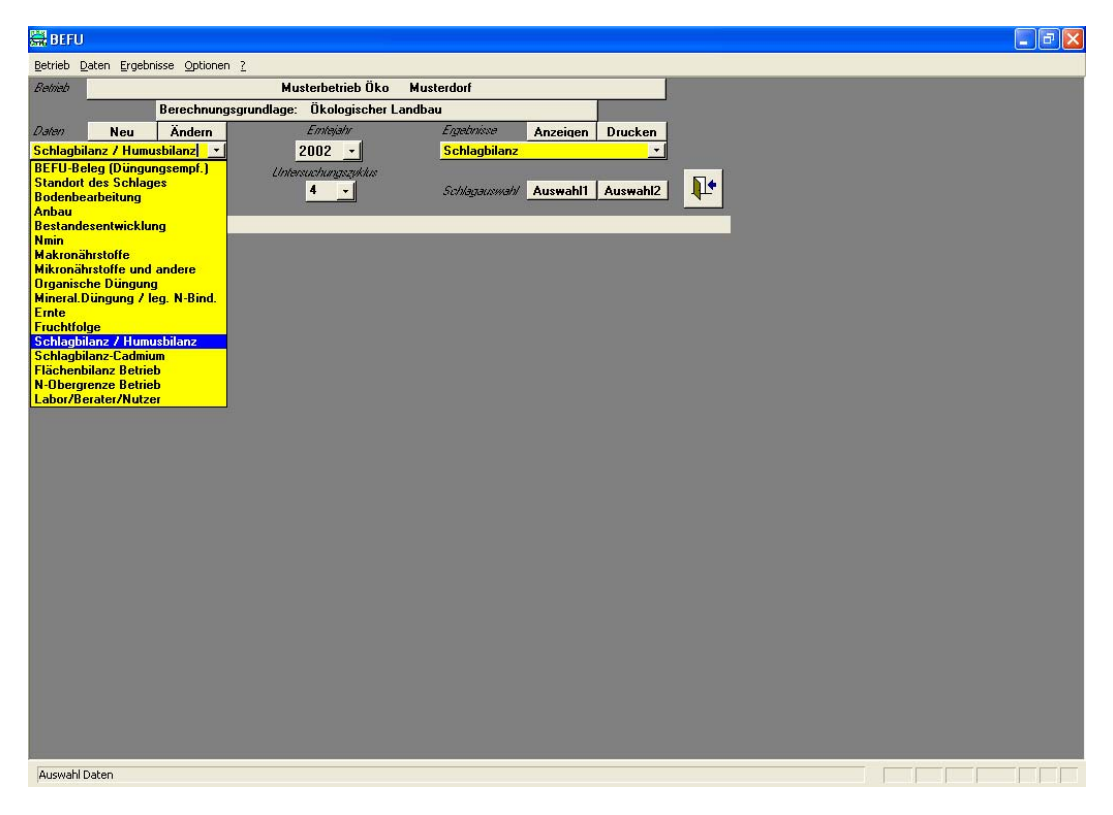

Für das ÖKO-BEFU sind folgende **Menüpunkte zur Dateneingabe** relevant (Auswahl):

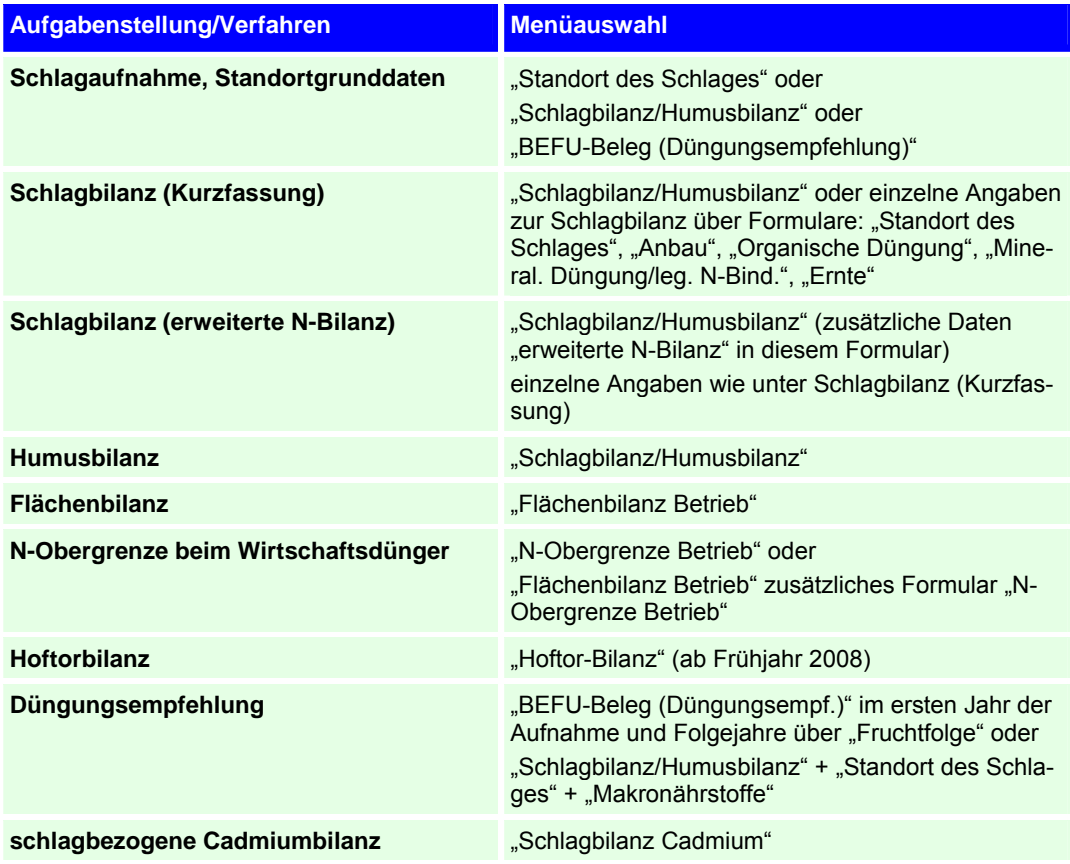

Im Punkt "**Labor/Berater/Nutzer**" kann jeder Nutzer **individuelle Angaben** (z.B. Adresse) eintragen (wird für Drucklistenkopf genutzt). Die Vorgaben werden anhand eines Unterformulars durch Anklicken auf diesen Menüpunkt gegeben.

Bei den Verfahren Hoftorbilanz sowie Flächenbilanz incl. N-Obergrenze Wirtschaftsdünger stellt der Betrieb bzw. die gesamte bewirtschaftete Betriebsfläche die kleinste festlegbare **Bezugsebene** dar. Für die anderen aufgeführten Verfahren ist der definierte Schlag die kleinste Bezugsebene. Eine nachträgliche **Betriebs- oder Schlagteilung** ist daher nicht möglich. In diesen Fällen müssen von Anfang an zwei definierte Teilbetriebe oder zwei Schläge angelegt werden.

Neueingaben bzw. Änderungen bereits eingegebener Daten werden durch "neu" oder "ändern" unterschieden. Vor Beginn der Dateneingabe sollte immer auf die richtige Auswahl des **Erntejahres** geachtet werden. Bei einem bereits aufgenommenen Schlag, in dem aktuell eine Dateneingabe erfolgt (im Beispiel Schlag 1-1), erscheint auf der Hauptmenüseite in dem Feld "Feldstück-Schlag" eine zusätzliche Angabe "**Ackerland**" oder "**Grünland**":

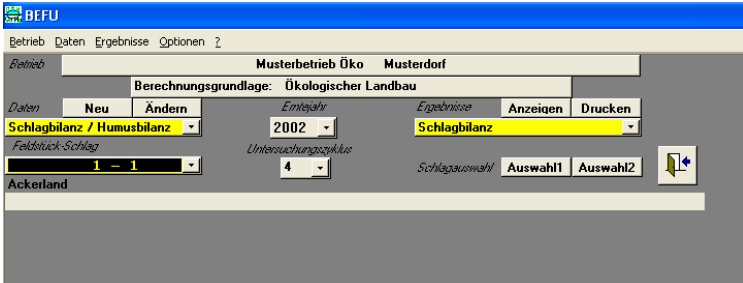

**Aufgabenstellungen** mit gleichem oder ähnlichem Inhalt können über verschiedene Menüs abgewickelt werden. So kann die Aufnahme von **Standortgrunddaten** über das Einzelmenü "Standort des Schlages" oder in Verbindung mit einer erweiterten Aufgabenstellung z. B. zur Berechnung von Schlagbilanzen über das Menü "Schlagbilanz/Humusbilanz" erfolgen. Werden zunächst die Daten lediglich aufgenommen, so können diese in den vorgesehenen Einzelmenüs abgelegt werden. Steht der Auswertungsweg bereits fest, so werden die Eingaben in die betreffenden Menüs vorgenommen.

Für die Erstellung von **Schlagbilanzen** wird daher das Menü "Schlagbilanz/Humusbilanz" empfohlen. Gleichzeitig können über Schlagbilanzen mit Angabe der Schlaggrunddaten des Formulars "Standort des Schlages" (einmalige Angabe) und Angabe der aktuellen Bodenuntersuchungsergebnisse in dem Formular "Makronährstoffe" eine **Düngungsempfehlung** berechnet werden. Eine Humusbilanz wird ebenso über das Menü "Schlagbilanz/Humusbilanz" erstellt.

Wird nur die Erstellung einer Düngungsempfehlung gewünscht, ohne dass Schlagbilanzen gerechnet werden sollen, dann können zur schnelleren Dateneingabe über das Formular "BEFU-Beleg (Düngungsempf.)" Eintragungen für das erste Jahr und für die Folgejahre über das Formular "Fruchtfolge" erfolgen. In dem Formular "Fruchtfolge" werden die Anbaudaten der Fruchtarten und die organische Düngung fortlaufend eingetragen.

#### **8. 5 Schlag- und Humusbilanz**

#### 8. 5. 1 Menü "Schlagbilanz/Humusbilanz"

Anhand des Musterbetriebs Öko (siehe Kap. 8.2) werden nachfolgend in der Reihenfolge der **Dateneingabe** in den Formularen die Eintragungen für eine Schlagbilanz vorgenommen. Dabei werden die Wege für die Schlagbilanz der Kurz- sowie der erweiterten Fassung beschrieben.

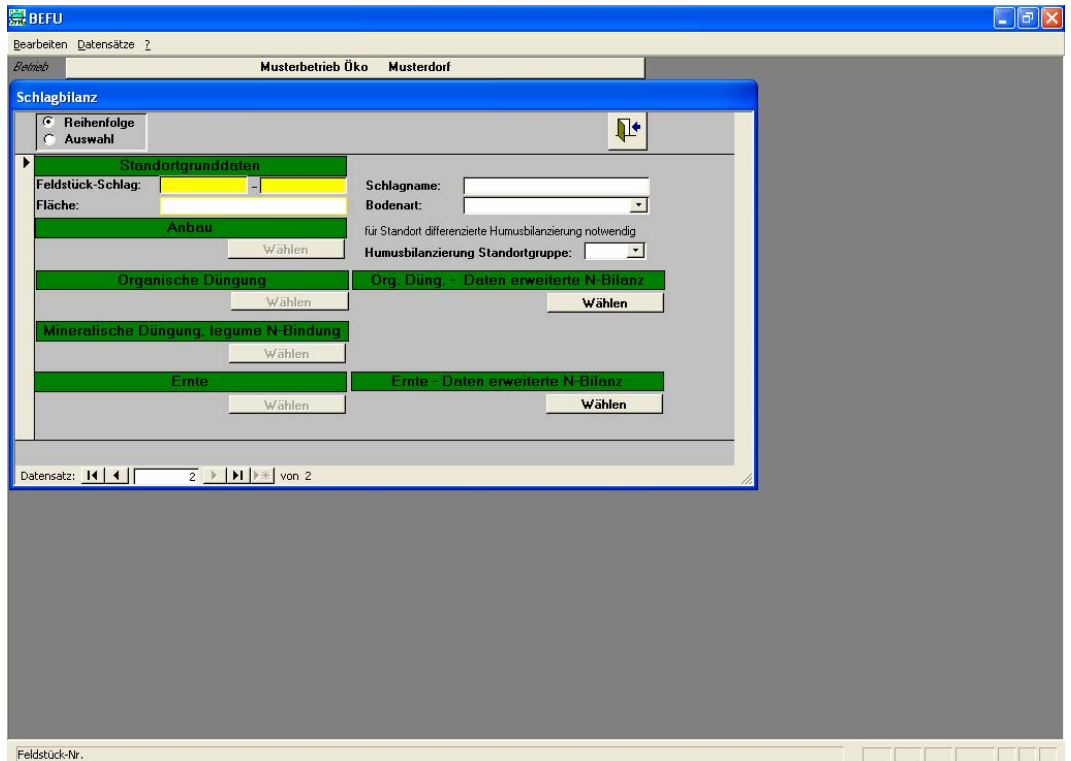

Bei Auswahl des Menüpunktes "Schlagbilanz/Humusbilanz" erscheinen die Formulare für den betreffenden Schlag zur Erstellung einer Schlagbilanz. Die einzelnen **Formulare der Schlagbilanz** sind von "Standortgrunddaten" bis "Ernte" für beide Fassungen gleich aufgebaut. Die erweiterte

Schlagbilanz wird durch die zusätzlichen oder genaueren Datenangaben in den beiden Formularen "Daten erweiterte N-Bilanz" (rechte Seite) erstellt.

Die **Abfolge der Dateneingabe** für das ausgewählte Erntejahr kann auf verschiedene Weise erfolgen. Der Schalter "Reihenfolge/Auswahl" bewirkt bei "Reihenfolge" ein vorgegebenes Dateneingaberegime, welches durch den Schalter **geregelt wird. Bei "Auswahl"** sind die einzelnen Formulare durch Klicken auf **Wählen** zu öffnen.

Die Pfeile "Datensatz" (siehe Ausschnitt) fungieren als Navigationsschaltflächen. Bei gewünschtem Wechsel zu bestimmten Datensätzen anderer Eingabefelder kann je nach geöffnetem Formular durch Anklicken entsprechend vor- oder zurückgegangen werden:

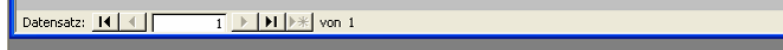

# 8. 5. 2 Formular "Standortgrunddaten"

In diesem Formular werden die Grunddaten des Schlages eingetragen. Für die korrekte Ermittlung von Nährstoffbilanzen ist die Angabe der **Fläche eines jeden Schlages** unbedingt erforderlich.

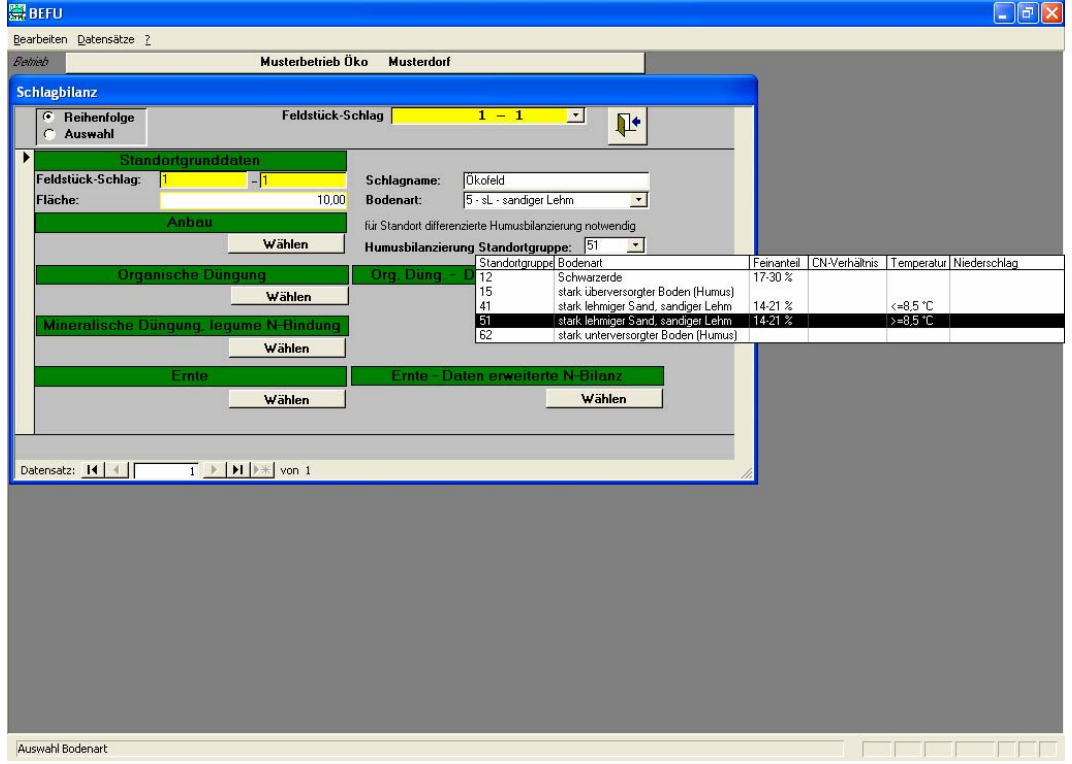

Für eine **standortdifferenzierte Humusbilanz** muss die **Bodenart** des Schlages 1-1 "sL" und die betreffende **Standortgruppe** ausgewählt werden. Dazu öffnet sich durch Anklicken ein Unterformular zu den Auswahloptionen der betreffenden Standortgruppen für die angegebene Bodenart. Im Beispiel liegt die durchschnittliche Jahrestemperatur über 8,5 °C, somit ist die Standortgruppe 51 für diesen Schlag vorzusehen. Weitere Kriterien sind der Feinanteil und das C/N-Verhältnis des Bodens sowie die Niederschlagshöhe der Region.

Für den Musterbetrieb Öko soll eine fruchtfolgebezogene Schlagbilanz über den **Zeitraum** 2002 – 2007 mit fortlaufenden Angaben pro Jahr erstellt werden. Im Beispiel Schlag 1-1 sind die Standort-

grunddaten bereits eingegeben. Die Vorgehensweise bei der Dateneingabe wird für das Erntejahr 2002 anhand der nachfolgenden Abbildungen in der Reihenfolge der Formulare erläutert. Die Folgejahre sind in der gleichen Weise je nach dem Fruchtfolgeglied zu erstellen.

# **8. 5. 3 Formular "Anbau"**

In diesem Formular erfolgen Eingaben zum **Aussaattermin** und zur **Fruchtart**. Im ersten Feld wird die Fruchtartengruppe im Beispiel "Futter – Legum./Nichtlegum." zur Auswahl bereitgestellt. Im nächsten Feld kann die Fruchtart direkt "Kleegras (70:30)" ausgewählt werden:

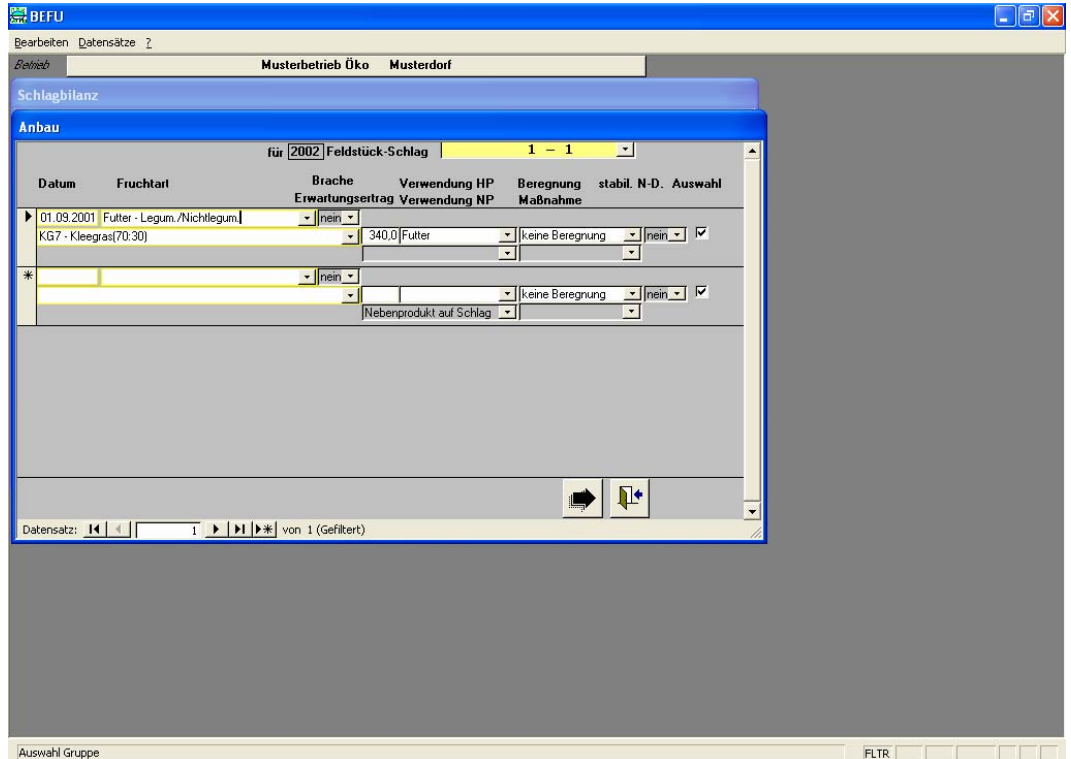

Fruchtarten, die nicht gelistet sind, können über Auswahl "**Sonstige**" (über beide Felder "Fruchtart") direkt in das offengelegte Unterverzeichnis eingegeben werden. Die Nährstoffgehalte der Fruchtarten müssen später im Formular "Ernte" nachgetragen werden. Die Eingabe des Erwartungsertrages in diesem Formular ist für die Schlagbilanz nicht von Bedeutung (sehr wichtig ist die Angabe des Ertrages in dem Formular "Ernte"). Unter "Verwendung HP und NP" muss immer eine entsprechende Zuordnung erfolgen. Die weiteren Datenfelder ("Beregnung", "stabil. N-D." und "Auswahl") sind für die Schlagbilanz des ÖKO-BEFUs ohne Funktionen und sollten mit der Standardangabe belassen werden.

#### 8. 5. 4 Formular "Organische Düngung"

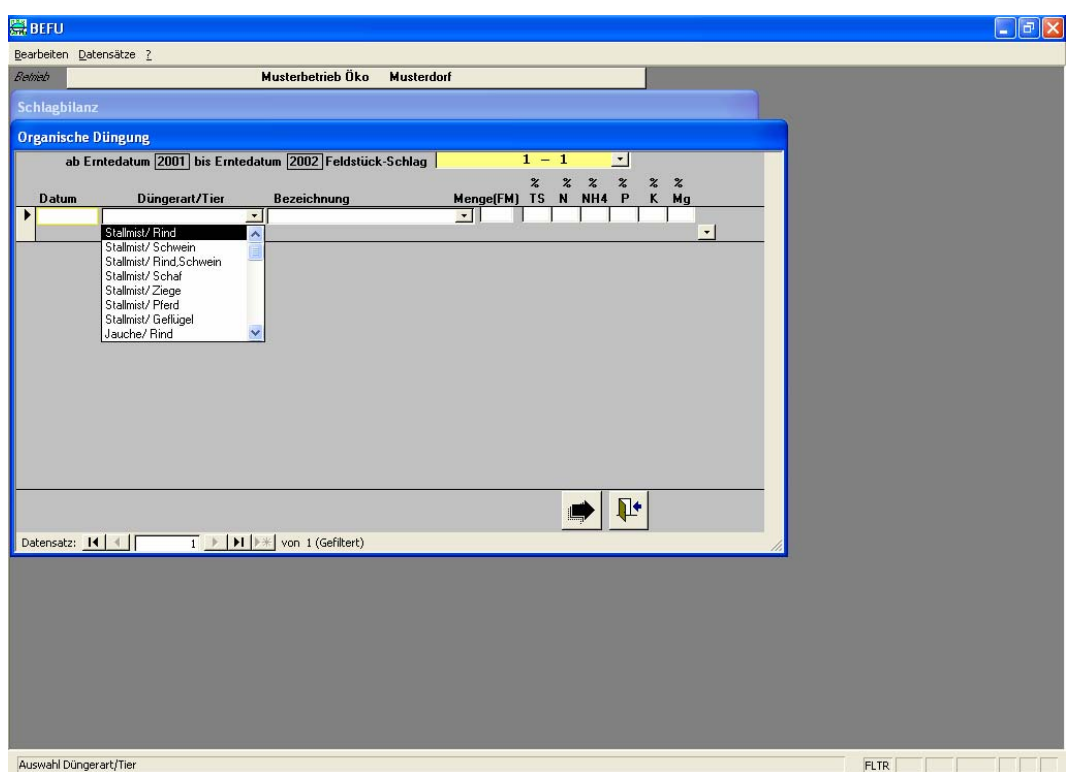

In dem Formular "Organische Düngung" ist das **Ausbringungsdatum**, die **Düngerart** und die Düngemenge (t, m<sup>3</sup>/ha) einzugeben. Für die unterschiedlichen Düngerarten ist eine Auswahlliste vorhanden. Werden nicht gelistete Dünger eingesetzt, dann können diese direkt im Feld "Bezeichnung", mit Angabe der Menge sowie TS und Inhaltsstoffe (%) eingetragen werden. Liegen von nicht gelisteten Düngern keine Untersuchungsergebnisse zu Inhaltsstoffen vor, dann kann eine grobe Zuordnung unter "Düngeart/Tier" z. B. "Kultursubstrat oder Gülle allgemein" erfolgen, damit mit einem pauschalen mittleren Wert gerechnet wird. Die prozentualen Gehalte ergeben sich aus dem Nährstoffgehalt (kg/t bzw. m<sup>3</sup>) geteilt durch 10.

Bei der Berechnung der Nährstoffzufuhr über eine organische Düngung sind gesetzlich festgelegte **Ausbringungsverluste** je nach Düngerart berücksichtigt worden (Anhang B, Tab. 4). Diese werden bei der Angabe der Nährstoffzufuhr im Ergebnisausdruck der Schlagbilanz (Kurzfassung) bereits abgezogen. Im Beispiel wurde zum Anbau "Kleegras 70:30" keine organische Düngung gegeben.

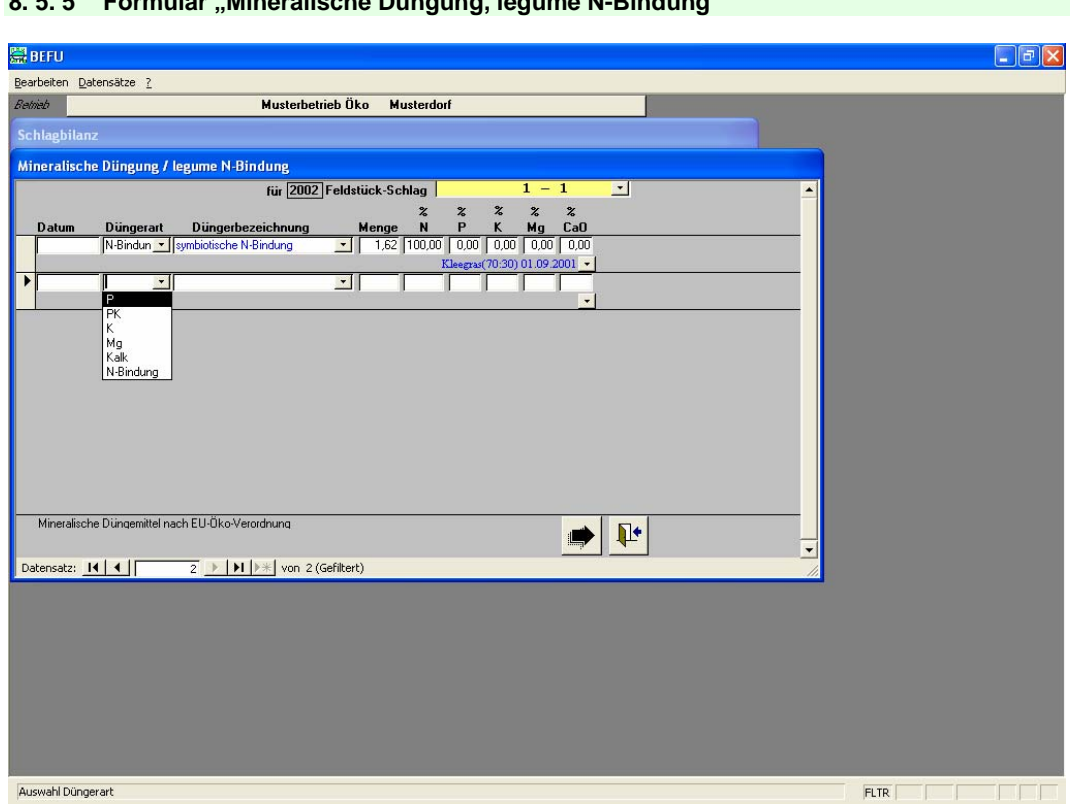

#### 8. 5. 5 Formular "Mineralische Düngung, legume N-Bindung"

In diesem Formular muss in der Reihenfolge der Düngungstermin, die "Düngerart", die "Düngerbezeichnung" und die Düngermenge (dt/ha) eingetragen werden. Das Feld "**Düngerart**" unterteilt die Auswahlliste in die P-, K-, Mg- und Kalk- sowie die PK-Mehrnährstoff-/-Düngemittel, die nachfolgend unter "**Düngerbezeichnung**" gelistet sind. Werden andere Düngemittel eingesetzt, dann kann der Dünger mit den Inhaltsstoffen in den entsprechenden Feldern eingegeben werden. Auch die **legume N-Bindung**, die programmintern berechnet wird, ist in diesem Formular ausgewiesen. Sollten eigene Berechnungen zur legumen N-Bindung vorliegen, dann kann dies manuell in dem Feld "Menge" eingetragen werden. Dabei ist auf die Angabe der legumen N-Bindungsmenge in der Einheit dt/ha zu achten.

Auf dem Schlag 1-1 wurde im Jahr 2002 keine mineralische Düngung durchgeführt. Die legume N-Bindung des Anbaus "Kleegras 70:30" wurde berechnet und hier bereits ausgewiesen. Diese Berechnung erfolgt intern erst mit der Ertragsangabe im Formular "Ernte".

#### **8. 5. 6 Formular "Ernte"**

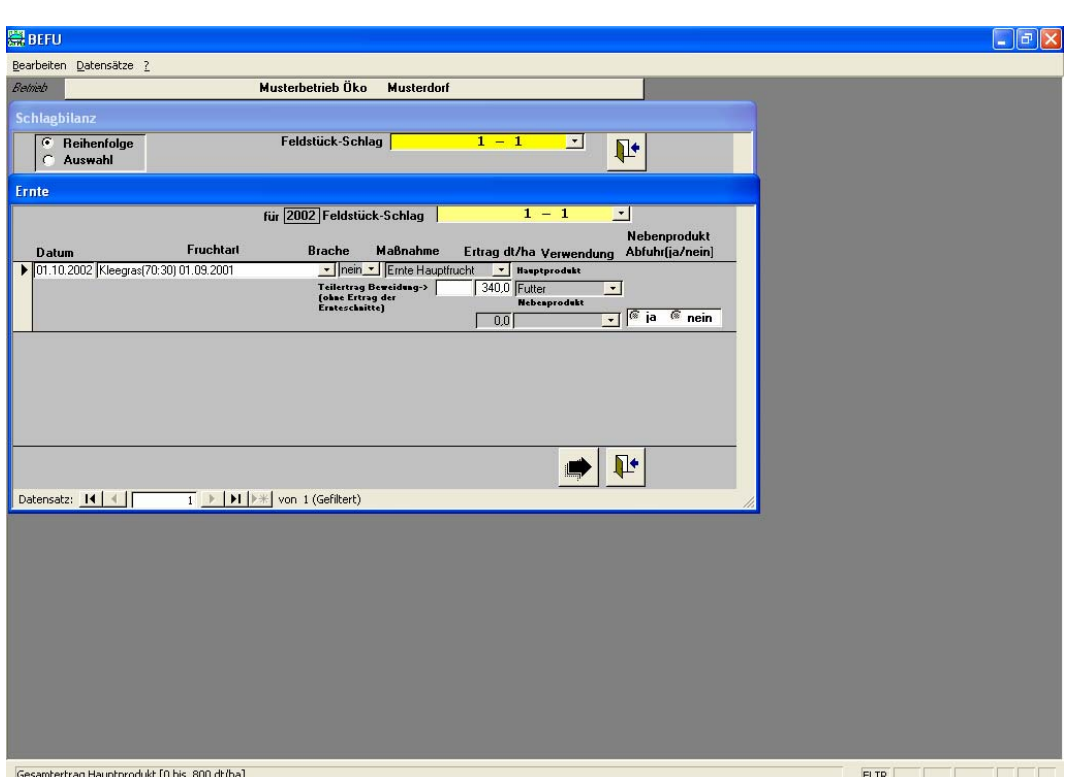

Im Formular "Ernte" ist die Fruchtart aus dem Formular Anbau "Kleegras 70:30" bereits übertragen. Bei eigenen Angaben von Fruchtarten (im Formular "Anbau") werden die Nährstoffgehalte dieser Kultur vom Haupt- und Nebenprodukt sowie das HP:NP-Verhältnis abgefragt. Diese blauen Felder müssen ausgefüllt werden. Das Feld "Brache" muss bei einer Ernte bzw. Abfuhr mit "nein" und im Feld "Maßnahme" mit "Ernte Hauptfrucht" belegt werden.

Die Ertragsangabe erfolgt in dt/ha und bezieht sich auf den **Ernteertrag** in FM (im Beispiel: 340 dt FM/ha). Der Ernteertrag von Grünland ist im Feld "Hauptprodukt" grundsätzlich als Gesamtertrag/Jahr anzugeben. Auf dem Grünland und bei ausgewählten Fruchtarten, wie Futterpflanzen und Zwischenfrüchte, die auch beweidet werden können, wird neben dem **Gesamtertrag** der **Teilertrag** aus der **Beweidung** abgefragt (Schätzmethoden siehe Kap. 7.1 u. 7.2). Über diesen Teilertrag wird die Nährstoffrückführung über die Exkremente der Tiere auf die Fläche kalkuliert. Ist dieses Feld ohne Angabe oder auf Null gesetzt, so wird ausschließlich von einer Schnittnutzung ausgegangen. Bei der Fruchtart "Grünland" mit Auswahl "Wiese" oder "Weide" wird im Formular "Ernte" in einem Feld der Ertragsanteil der Leguminosen (in %) abgefragt.

Mit der Ertragsangabe werden gleichzeitig die Kalkulationen zur legumen N-Bindung, den Exkrementen bei Weide und der Gründüngung aus dem Nebenprodukt für die Folgefrucht (für die PKMg-Düngungsempfehlung) vorgenommen. Diese Ergebnisse werden in die entsprechenden Datenfelder übertragen und können dort bei Bedarf geändert werden. Über eine eigene Ertragsangabe in dem Feld "**Nebenprodukt**" ist das vorgegebene Haupt- und Nebenproduktverhältnis veränderbar. Für eine Schlagbilanzierung ist beim Nebenprodukt auf die richtige Angabe über Abfuhr "ja" oder "nein" zu achten.

Mit dem letzten Formular "Ernte" sind alle erforderlichen Formulare ausgefüllt und es kann eine **Schlagbilanz nach der Kurzfassung** erstellt werden. Wird eine Schlagbilanz nach der Methode der erweiterten N-Bilanz gewünscht, dann müssen die beiden nachfolgenden Formulare zusätzlich ausgefüllt werden.

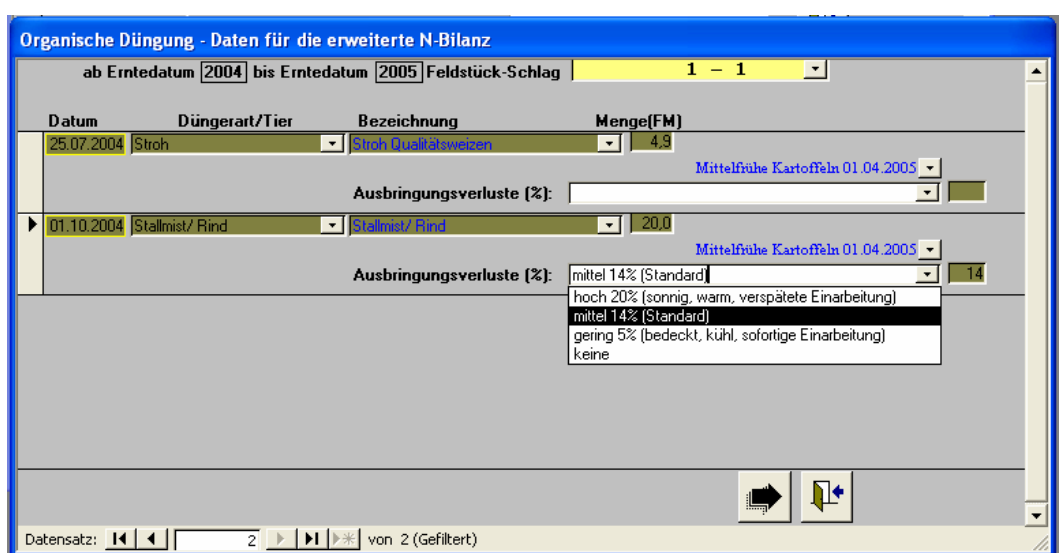

# 8. 5. 7 Formular "Organische Düngung - Daten erweiterte N-Bilanz"

Bei den **Wirtschaftsdüngern** tierischer Herkunft können in der **erweiterten N-Bilanz** differenzierte **Ausbringungsverluste** ausgewiesen werden. Für die gelisteten Dünger kann je nach Ausbringungssituation die entsprechende Verluststufe ausgewählt werden. Im Fruchtfolgebeispiel (Erntejahr 2005) werden beim Stallmist/Rind die Verluststufe "mittel" mit 14 % NH<sub>3</sub>-Verlusten ausgewählt. Diese Ammoniakverluste werden im Ergebnisausdruck gesondert ausgewiesen.

# 8. 5. 8 Formular "Ernte - Daten erweiterte N-Bilanz"

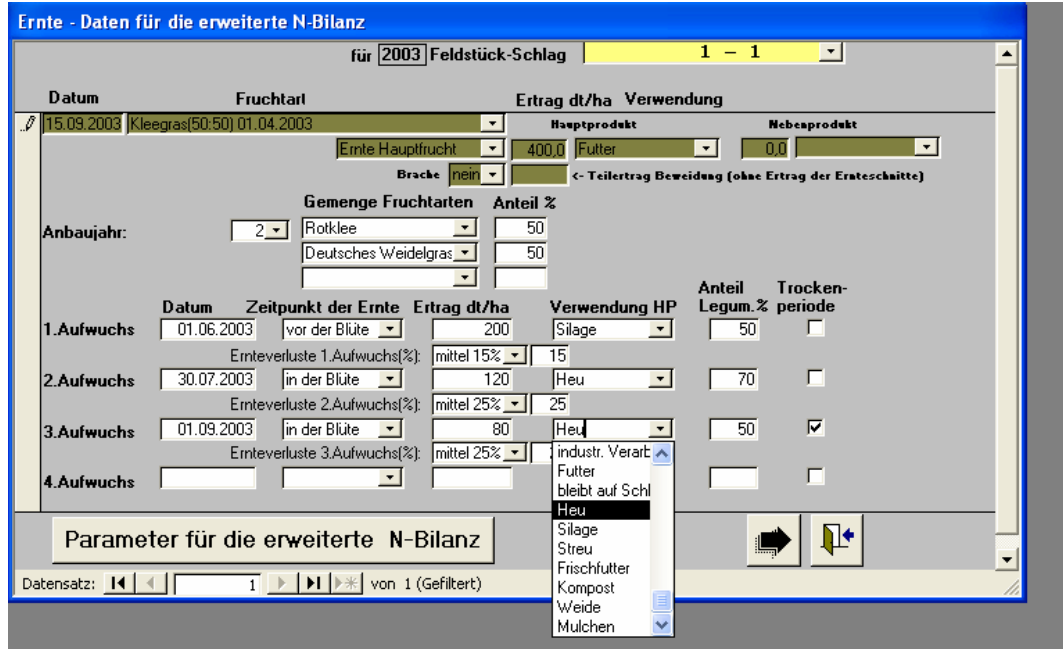

Dieses Formular erfasst weitere erntebezogene Angaben sowie die Parameter für eine Bruttosaldierung ("Parameter für die erweiterte N-Bilanz"). Eine differenzierte Erfassung der einzelnen **Aufwüchse** betrifft vor allem die mehrschnittigen Fruchtarten und das Grünland. In diesem Fruchtfolgebeispiel (Erntejahr 2003) wird die Fruchtart aus der Angabe in dem Formular Anbau "Kleegras 50:50" aufgeführt. In den folgenden Feldern wird diese Fruchtart nach den jeweiligen **Nutzungsbedingungen** je Aufwuchs aufgeteilt. Bei "**Gemenge Fruchtarten**" können bis zu 3 Gemengepartner mit der Angabe des jeweiligen Gemengeertragsanteils festgelegt werden. Im Feld **Anbaujahr** ist für mehrjährige Fruchtarten das betreffende Anbaujahr auszuwählen.

Unter Angabe des **Erntetermins**, **Erntezeitpunktes**, **Ertrages**, **Verwendung des Hauptproduktes**, des **Leguminosenertragsanteils** und einem Anklicken bei Vorkommen ausgeprägter **Trockenheit** werden diese einzelnen Merkmale in der Bilanzierung für jeden Aufwuchs berücksichtigt. Bei den Fruchtarten der Körnerleguminosen sowie der Grünspeiseerbse werden in diesem Formular Angaben zum **Nmin-Wert im Frühjahr** und zu **Ernteverlusten** (Auswahl in Verluststufen) abgefragt. Wird kein N<sub>min</sub>-Wert angegeben, dann rechnet das Programm intern mit pauschalen N<sub>min</sub>-Werten (Kap. 7.4).

Durch Anklicken des Unterformulars "**Parameter für die erweiterte N-Bilanz**" werden die Werte zur **asymbiotischen N-Bindung** und zur **Gesamt-N-Deposition** angezeigt. Diese Werte können verändert werden:

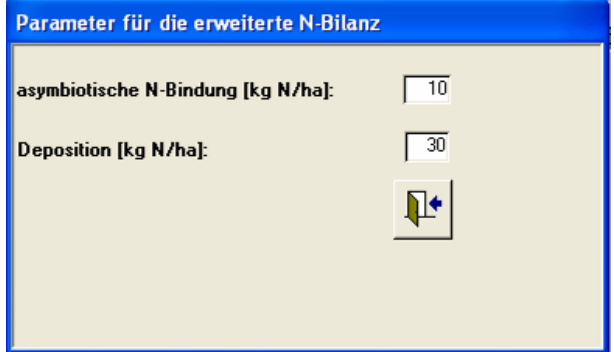

Nach dem Ausfüllen dieser zusätzlichen Formulare sind die Angaben zur Berechnung einer **Schlagbilanz nach der erweiterten Fassung** vollständig. Nach Schließen der einzelnen Formulare erscheint wieder die Ausgangsseite des Menüpunktes Schlagbilanz. Nach Schließen dieser Seite erfolgt das weitere Vorgehen über die Hauptmenübefehle. Wenn z. B. die Ergebnisse der Schlagbilanz angezeigt werden sollen, dann wird das Hauptmenü "Ergebnisse" ausgewählt. Sollen weitere Schläge aufgenommen werden, dann kann dies wiederum über das Hauptmenü "Daten" erfolgen.

#### 8. 5. 9 Hauptmenü "Ergebnisse"

Die Funktionen des Hauptmenüs "**Ergebnisse**" werden für die Auswahloption "**Anzeigen, Dru**cken" erläutert. Weitere Erklärungen zu "Datenexport Empfehlungen" und "Datenexport Messwerte" sind in den allgemeinen PDF-Dokumenten zu finden.

Die Anbaudaten der Fruchtfolge des Schlages 1-1 des Musterbetriebs Öko (siehe Kap. 8.2) wurden über den Zeitraum 2002 – 2007 vollständig in den Formularen eingegeben. Nachfolgend werden Ergebnisse der Schlagbilanzierung erstellt:

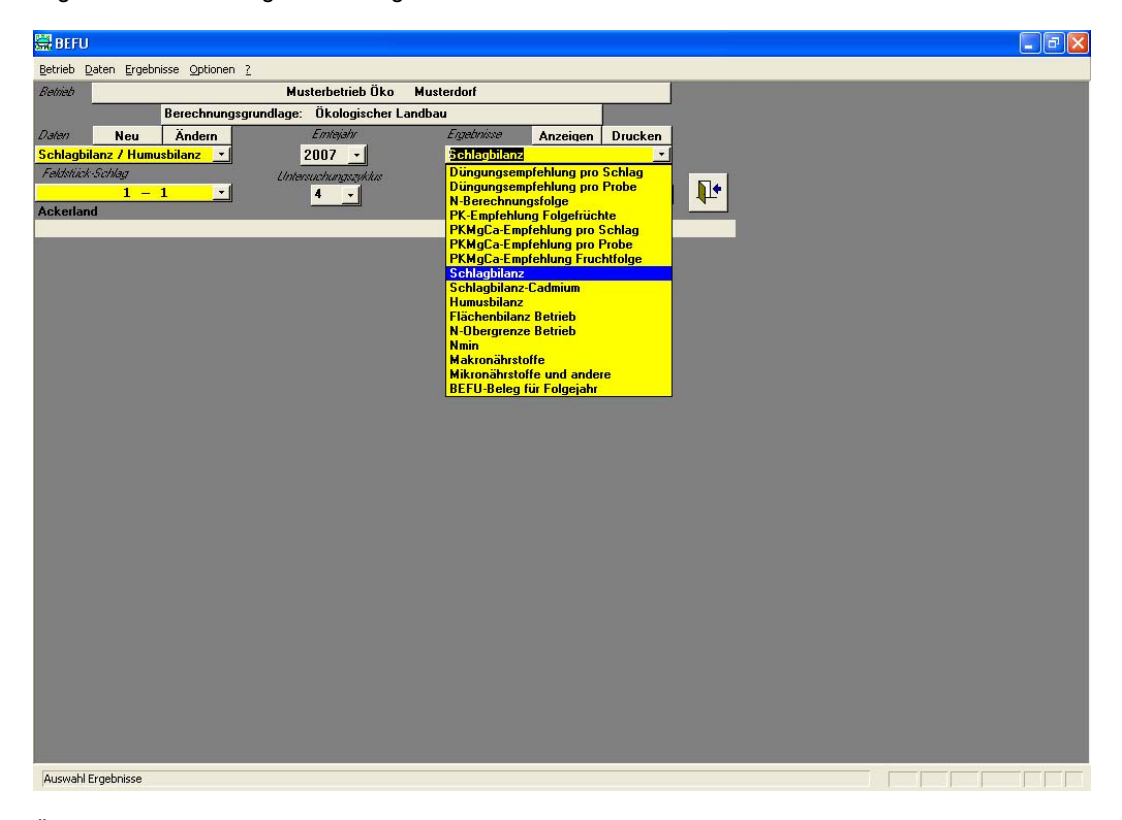

Über das Hauptmenü "Ergebnisse" können auf der Grundlage der erhobenen Daten die Ergebnisse angezeigt oder ausgedruckt werden. Dabei ist in der **Ergebnisauswahlliste** (siehe rechte Seite), durch das Beispiel bereits "Schlagbilanz" markiert und kann angeklickt werden.

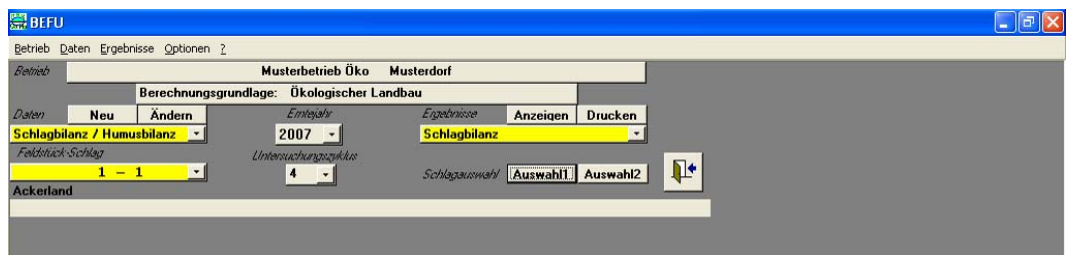

Über Auswahl1 erfolgt die Schlagauswahl mit folgenden Möglichkeiten:

- ⎯ **Acker-, Grünland**
- ⎯ **Fruchtarten**
- ⎯ **Feldstücke**
- ⎯ **Feldstück-Schlag.**

Die **Auswahlmöglichkeiten** können miteinander kombiniert werden. Wählt man z. B. eine Fruchtart aus, so ist es nicht erforderlich den Feldstück-Schlag, auf dem diese Fruchtart angebaut wurde, noch einmal zu fixieren. Diese Auswahl ist als eine "Und-Verknüpfung" zu betrachten. Mit Auswahl2 kann darüber hinaus die Auswahl einzelner Schläge ebenfalls vorgenommen werden. Alle Ergebnisse werden dann für die entsprechend gewählten Schläge bereitgestellt. Wurden keine Schläge ausgewählt, erfolgt die Ergebnisanzeige bzw. der Ergebnisausdruck für alle Schläge, für die Anbaudaten im entsprechenden Erntejahr vorliegen.

Über das Feld **Anzeigen** und Drucken wird ein weiteres Unterformular zur genaueren Festlegung der Anzeige- oder Druckversion über den Bilanzzeitraum der Schlagbilanz geöffnet:

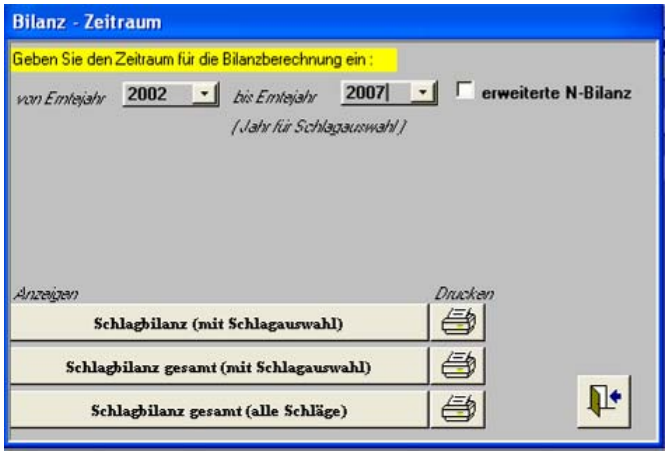

Zu achten ist hierbei auf die richtige Wahl des **Bilanzzeitraumes** für die Schlagbilanz. Wird eine Berechnung und Ausgabe der Schlagbilanz nach der erweiterten Fassung gewünscht und sind dafür die Daten in der Schlagbilanz angegeben worden, dann genügt ein Anklicken (Häkchen) des Feldes "erweiterte N-Bilanz".

Die Ergebnisse können wie nachfolgend beschrieben, detailliert oder zusammengefasst angezeigt und ausgedruckt werden:

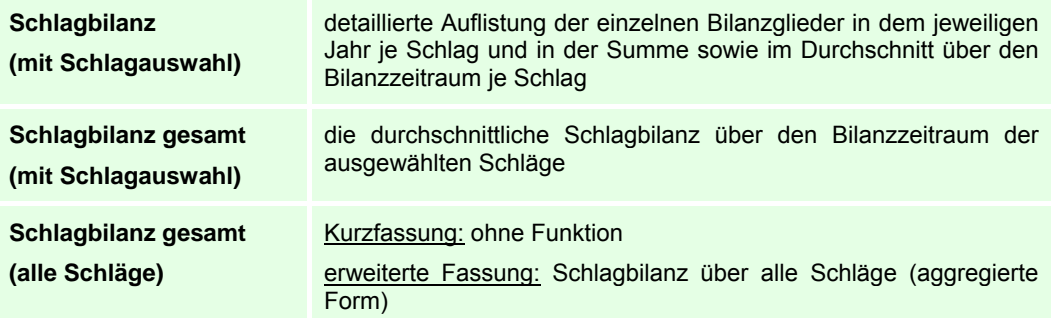

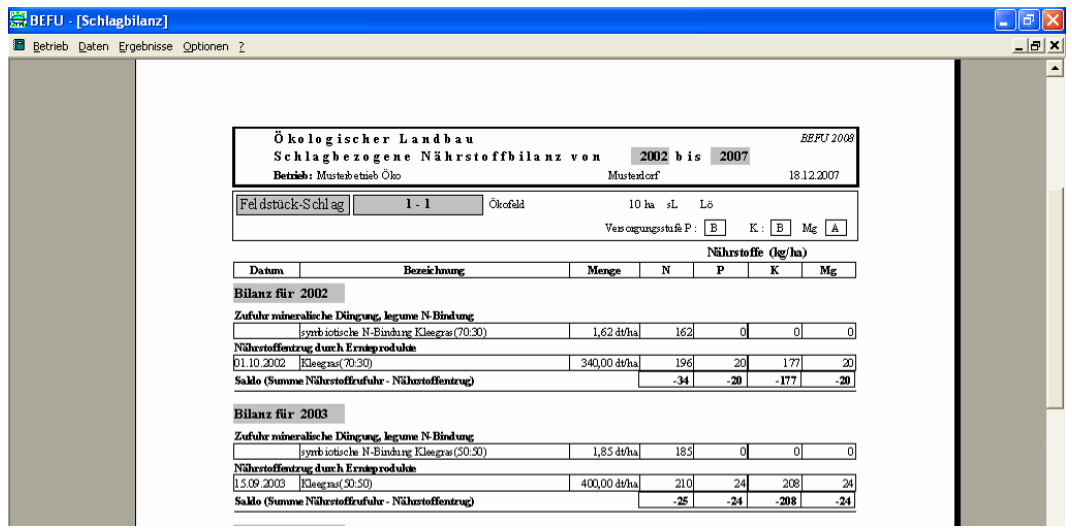

Die Darstellung zeigt einen Teil des **Ergebnisausdrucks** der **Schlagbilanz nach der Kurzfassung** über die Auswahloption "Schlagbilanz (mit Schlagauswahl)". In der **Kopfzeile** werden die Angaben zum Betrieb, der Bewirtschaftungsform sowie zum erstellten Verfahren (schlagbezogene Nährstoffbilanz) mit dem Bilanzierungszeitraum sowie das Ausstellungsdatum angegeben. Die schlagbezogene Bilanz wird für die Nährstoffe N, P, K und Mg berechnet. Es werden die einzelnen **Bilanzglieder** mit den Mengenangaben unter den jeweiligen Kategorien der **Nährstoffzu**- und **abfuhren** detailliert aufgeführt. Im ersten Bilanzjahr 2002 wird durch den Anbau "Kleegras 70:30" die N-Zufuhr über die legume N-Bindung sowie der Nährstoffentzug über N, P, K und Mg ausgewiesen. Das Ergebnis der Bilanz 2002 ist in der Zeile "**Saldo**" angegeben. In diesem Bilanzjahr sind die Nährstoffentzüge höher als die Zufuhren, daher werden für alle Nährstoffe negative Werte ausgewiesen.

Für den Schlag 1-1 wird der Ergebnisausdruck für die gesamte Bilanz über die Fruchtfolge im Anhang E, Tabelle 1 dargestellt. Als durchschnittliche Nährstoffsalden über die gesamte Fruchtfolge 2002 – 2007 ergeben sich aus dem Beispiel für alle Nährstoffe leicht negative Werte (N: -16 kg/ha, P: -9 kg/ha, K: -65 kg/ha und Mg: -7 kg/ha). Ein anderes Ergebnis zu den N-Salden zeigt sich in dem folgenden Ergebnisausdruck der Schlagbilanz nach der erweiterten N-Bilanz:

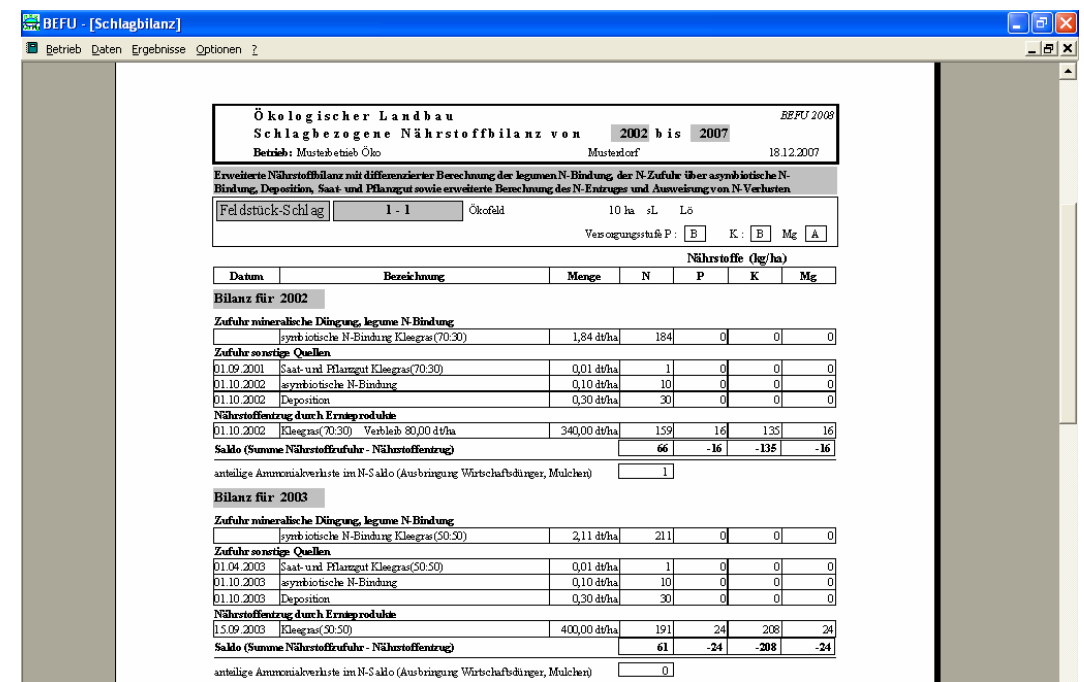

Diese Darstellung zeigt eine Teilansicht des Ergebnisausdrucks der **Schlagbilanz nach der erweiterten N-Bilanz**. Unter dem Listenkopf werden die zusätzlich oder differenzierter erfassten Bilanzglieder aufgelistet. Diese werden ebenso in den einzelnen Positionen zu den Nährstoffzu- und abfuhren in dem jeweiligen Bilanzjahr ausgewiesen.

Im Beispiel der Bilanz für das Jahr 2002 wird unter **Nährstoffzufuhr** die legume N-Bindung angegeben, die über eine detailliertere Berechnungsgrundlage als in der Kurzfassung ermittelt wurde (unterschiedliche Ergebnisse). Die erfassten weiteren N-Zufuhren wie Saat- und Pflanzgut, asymbiotische N-Bindung und N-Deposition werden **unter Zufuhr sonstige Quellen** aufgeführt. Bei der Angabe der **Nährstoffentzüge** aus dem Anbau "Kleegras 70:30" wird unter der Angabe "Verbleib 80 dt/ha" das Mulchen eines Aufwuchses berücksichtigt und somit nicht als Entzug in der Bilanz angerechnet.

Der **Saldo** im Bilanzjahr 2002 weist durch die zusätzliche Erfassung weiterer N-Bilanzglieder einen positiven Wert von 66 kg N/ha auf. Für die Grundnährstoffe P, K und Mg wurden negative Salden ermittelt, die aber aufgrund der Berücksichtigung des Mulchanteils geringere Entzugswerte aufweisen als in der Kurzfassung.

Die Darstellung der gesamten Schlagbilanz nach der erweiterten N-Bilanz ist wiederum im Anhang E, Tabelle 2 zu finden. Die durchschnittliche Nährstoffbilanz ergibt einen positiven N-Saldo von 46 kg/ha. Bei P, K und Mg werden negative Werte ausgewiesen. In dem Bilanzausdruck der erweiterten Fassung werden zusätzlich je nach den Anbaubedingungen auftretende Ammoniakverluste (siehe Kap. 7. 5) extra ausgewiesen. Dies wird unter dem Saldo je Bilanzjahr und im Durchschnitt unter dem Saldo der durchschnittlichen Nährstoffbilanz (umgerechnet auf die Fruchtfolge) in der berechneten N-Höhe angezeigt.

Aus den vollständigen Daten der Schlagbilanz kann ebenso eine **Humusbilanz** erstellt werden. Hierzu wird unter dem Hauptmenü "Ergebnisse" aus der Ergebnisauswahlliste das Feld "Humusbilanz" ausgewählt und über ein Anklicken von "Anzeigen oder Drucken" öffnet sich ebenso ein **Unterformular,** in dem weitere Festlegungen über die gewünschte Humusbilanz getroffen werden können:

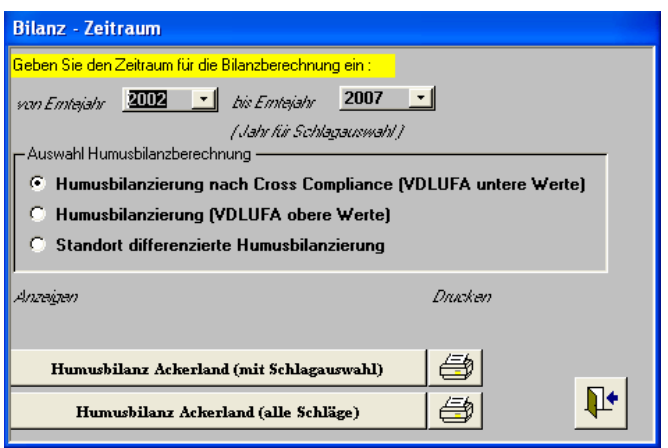

Im Formular "Bilanz-Zeitraum" der Humusbilanz wird der gewünschte Bilanzzeitraum angegeben sowie die **Methode**, nach der die Humusbilanz berechnet werden soll. Welche Methode anzuwenden ist, wird unter Kap. 5.1 und 5.2 erläutert. Folgende **Anzeige**- und **Druckversionen** können ausgewählt werden:

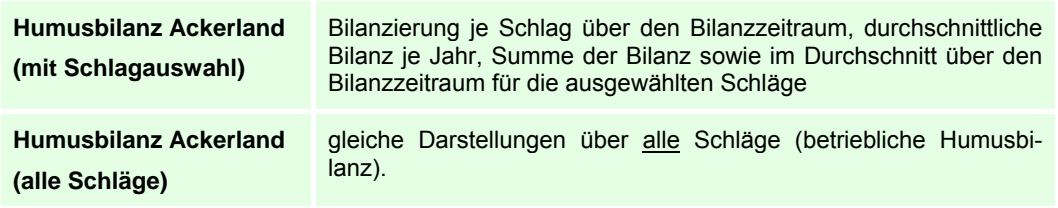

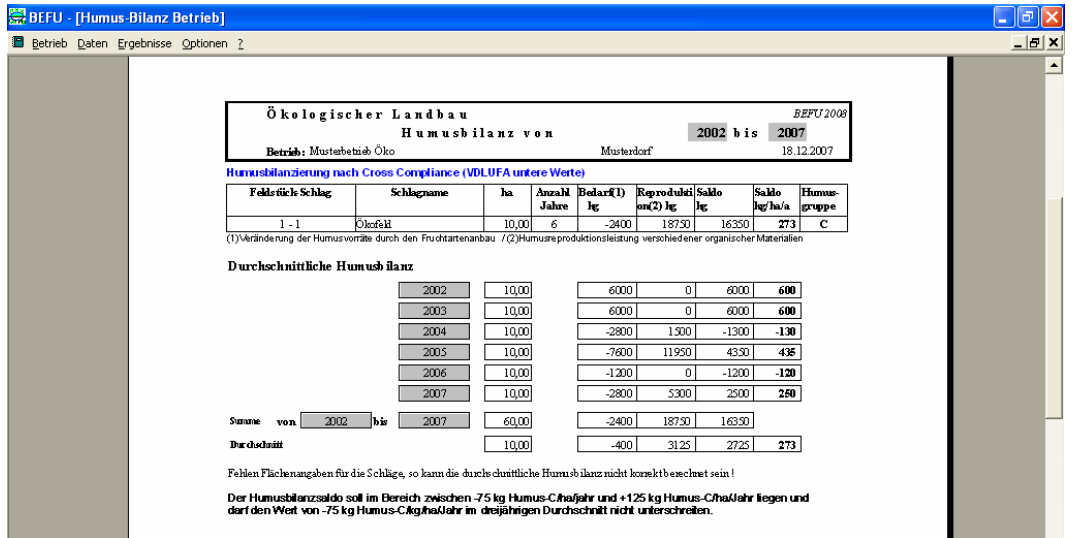

Auf dem **Ergebnisausdruck** wird die gewählte **Humusbilanz-Methode** ausgewiesen (blaue Schrift). Dies kann für die Dokumentation nach gesetzlichen Vorgaben wichtig sein. Diese Humusbilanz (Berechnung nach der VDLUFA-Methode - untere Werte) ergibt einen **Saldo** von 273 kg Humus-C/ha für den Schlag 1-1 über die Fruchtfolge von 2002 – 2007. Der Schlag liegt somit in der Humusgruppe C (siehe Kap. 5.2). Bei der Auswahl von mehreren Schlägen werden unter "Durchschnittliche Humusbilanz" die Jahres-Mittelwerte über alle veranschlagten Schläge ausgewiesen.

Eine durchschnittliche **betriebliche Humusbilanz** muss über die Auswahl "Anzeigen" und "Humusbilanz Ackerland (alle Schläge)" erfolgen (in dieser Ansicht nicht dargestellt). Die Angabe zu den Grenzwerten entspricht den Vorgaben der CC-Regelung. Die gesamten Ausdrucke der Humusbilanzen nach den drei unterschiedlichen Methoden werden im Anhang E, Tabellen 4 – 6 abgebildet. Aufgrund der unterschiedlichen Koeffizienten der einzelnen Methoden ergeben sich unterschiedlich hohe Salden, deren Interpretation immer im Zusammenhang mit der Ausrichtung der Methode vorzunehmen ist.

#### **8. 6 Düngungsempfehlung**

# 8. 6. 1 Menü ..BEFU-Beleg (Düngungsempf.)"

Zur Programmanwendung einer Düngungsempfehlung für die Nährstoffe P, K, Mg und Kalk muss über das Hauptmenü "Daten" die Auswahl der betreffenden Menüpunkte erfolgen. Zu empfehlen ist die Nutzung des Menüs "BEFU-Beleg (Düngungsempf.)", da hier die erforderlichen Formulare angezeigt und die Dateneingabe in chronologischer Abfolge ermöglicht werden.

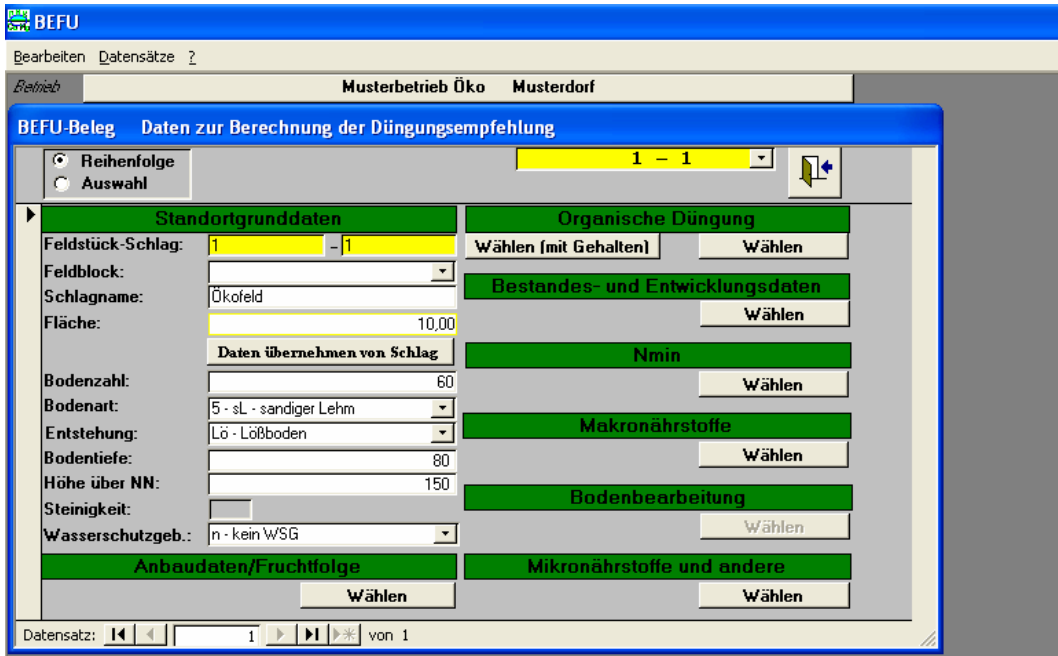

Zur Erfassung der notwendigen Daten müssen einmalig die gesamten Felder der **Standortgrunddaten** in dem Menü BEFU-Beleg (Daten zur Berechnung der Düngungsempfehlung) ausgefüllt werden. Durch die Vorgabe "Reihenfolge" ab dem Formular "Anbaudaten/Fruchtfolge" werden nur die für die Berechnung der Grunddüngung notwendigen Formulare geöffnet. Für die Datenaufnahme sind nach dem Formular "Anbaudaten/Fruchtfolge" noch die Formulare "Organische Dün**gung**" und "**Makronährstoffe**" notwendig. Liegen eigene Analysewerte bei den organischen Düngern vor, dann können über das Button "**Wählen (mit Gehalten)**" die Nährstoffgehalte eingetragen werden. Die Daten der nachfolgenden Jahre der Fruchtfolge müssen dann über die Einzelmenüs "Fruchtfolge" und "Makronährstoffe" erfolgen.

## **8. 6. 2 PKMg- und Kalkdüngungsempfehlung über Einzelformulare**

Die nachfolgende Darstellung zeigt die **Reihenfolge** der Eingabe der Daten über die **Einzelformu**lare, die jeweils über das Hauptmenü "Daten" ausgewählt werden können:

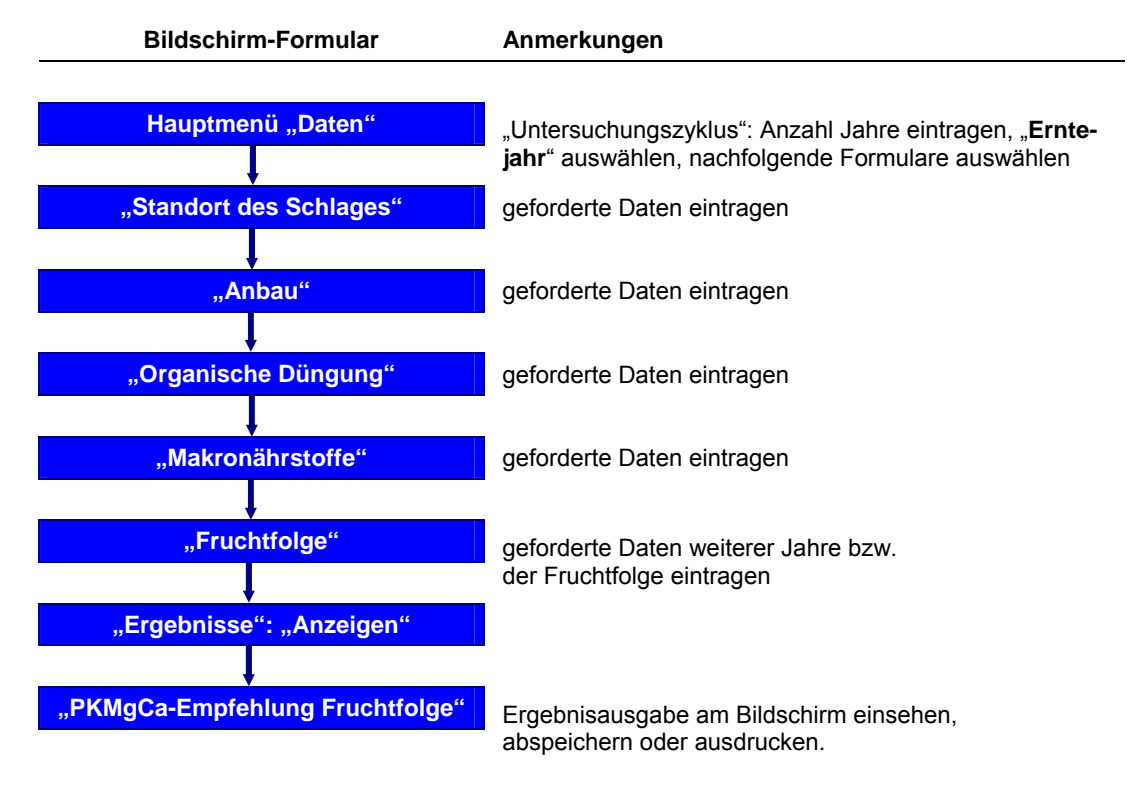

Für **Folgeberechnungen** sind folgende Formulare abzuhandeln:

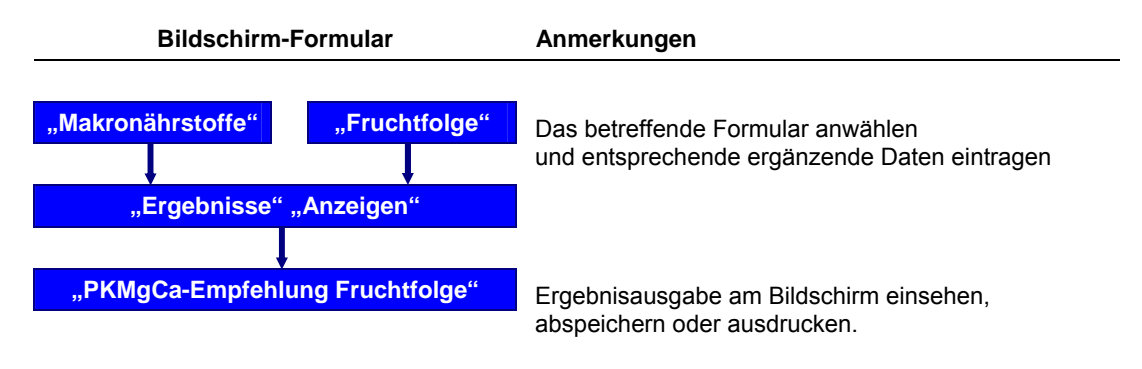

#### 8. 6. 3 Formular "Standort des Schlages"

Sollen die Standortgrunddaten eines Schlages über ein einzelnes Formular erfasst werden, d. h. keine Erfassung über "BEFU-Beleg (Düngungsempf.)" oder es wurden bereits Schlagbilanzen erstellt, dann sollte das Menü "**Standort des Schlages**" ausgewählt und alle Felder des Formulars ausgefüllt werden:

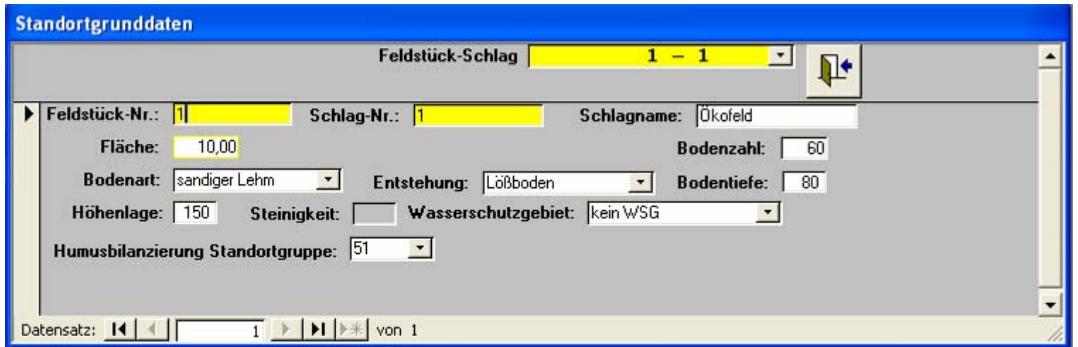

## **8. 6. 4 Formular "Makronährstoffe"**

Im Formular "**Makronährstoffe**" werden die aktuellen **Ergebnisse der Bodenuntersuchungen** eingetragen. Vor der Eintragung muss auf das entsprechende Jahr der Erhebung geachtet werden und die aktuellen Ergebnisse müssen innerhalb des ausgewählten Untersuchungszyklus liegen. Maximal ist ein Abstand von 6 Jahren zum letzten Erntejahr möglich. Eintragungen zum "Erntejahr" und "Untersuchungszyklus" erfolgen im Hauptmenü "Daten" (siehe Kap. 8.4).

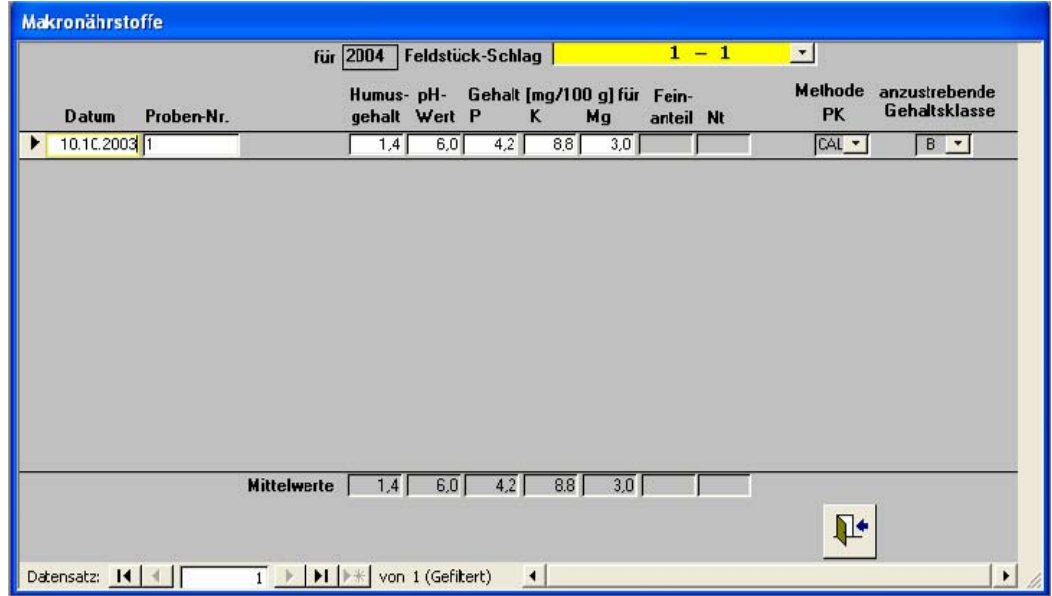

Liegen von einem Schlag mehrere Analysewerte vor, dann werden alle Ergebnisse eingetragen und es wird mit dem Mittelwert gerechnet. In dem Feld "**Methode PK**" kann die vorliegende Untersuchungsmethode ausgewählt werden. Als Standard gilt die CAL-Methode. Ebenso muss in diesem Formular die **anzustrebende Gehaltsklasse** B (= Standard für den ökologischen Landbau) oder in bestimmten Fällen die Gehaltsklasse C eingestellt werden.

In dem Beispiel wurde auf dem Schlag 1-1 die letzte Bodenuntersuchung im Herbst 2003 durchgeführt und die Ergebnisse der Bodenanalysen im Erntejahr 2004 eingetragen. Somit erfolgt die Berechnung für den Zeitraum 2004 – 2007.

# 8. 6. 5 Menü "Fruchtfolge"

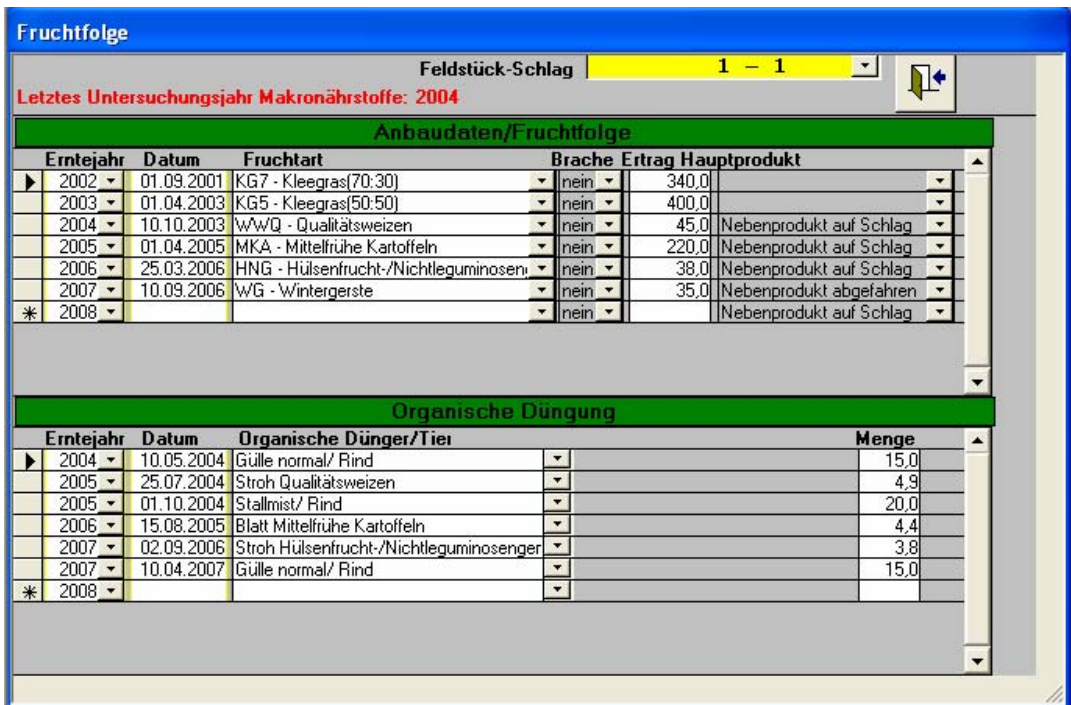

Entsprechend dem Beispielsbetrieb (siehe Kapitel 8. 2) werden im Formular "**Fruchtfolge**" die **Anbaudaten** in der Reihenfolge der Erntejahre sowie die **organische Düngung** aufgelistet. Ebenso wird das Jahr der eingegebenen aktuellen Bodenuntersuchung angezeigt (siehe Kap. 8.6.4). Bei fehlenden Untersuchungsergebnissen im aktuellen Erntejahr wird auf die zuletzt eingetragene Untersuchung im Zeitraum des vorgegebenen Untersuchungszyklus zurückgegriffen.

## 8. 6. 6 Hauptmenü "Ergebnisse": "PKMgCa-Empfehlung"

Die **Ergebnisse** der Düngungsempfehlung können je nach gewünschter Form über die **Fruchtfolge**, **pro Probe** und/oder **pro Schlag** angezeigt oder ausgedruckt werden:

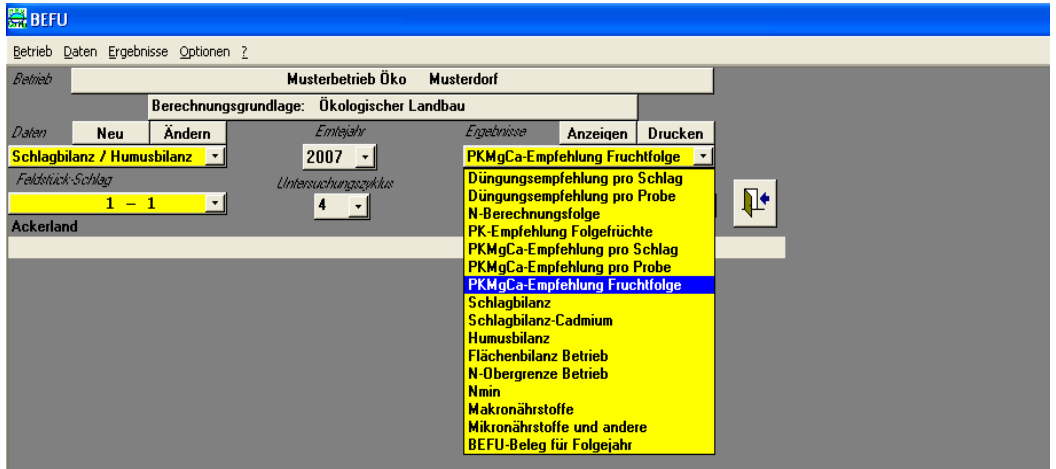

Nach erfolgter **Auswahl** zur Berechnung der Düngungsempfehlung für die Fruchtfolge wird in einem Fenster angezeigt, für welchen Schlag und welche Jahre gerechnet wird. Diese **Berechnung** wird bei Anklicken der Düngungsempfehlungsanzeige oder des -ausdrucks immer programmintern erneut durchgeführt. Für die PKMgCa-Empfehlung pro Schlag oder pro Probe wird nur bei Änderungen oder Ergänzungen eine erneute Kalkulation vollzogen.

Bei "PKMgCa-Empfehlung Fruchtfolge" ist zu beachten, dass im Zusammenhang mit dem gewählten Untersuchungszyklus (in der Regel 3 – 4 Jahre) die **Berechnung der Empfehlungen** sich grundsätzlich auf die **aktuellen Untersuchungsergebnisse der Makronährstoffe** beziehen. Stammen, wie im Beispiel, die aktuellen Untersuchungen aus dem Jahr 2004, so werden für den Untersuchungszyklus von 4 Jahren die Empfehlungen für 2004 – 2007 berechnet. Im Jahr 2007/08 ist eine erneute Bodenuntersuchung erforderlich.

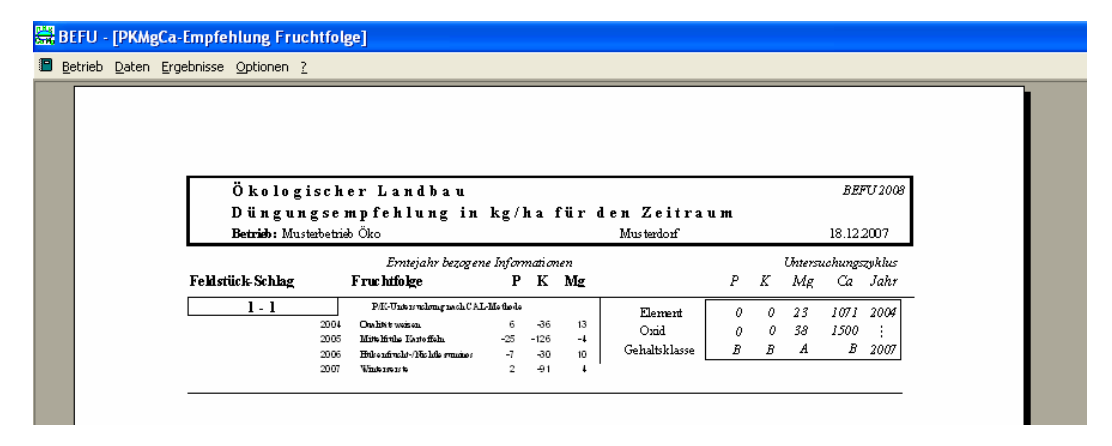

Auf dem **Ergebnisausdruck** der Düngungsempfehlung wird der Untersuchungszyklus von 2004 - 2007 angegeben. Die Düngungsempfehlungen werden als **Summenbeträge** über die ausgewiesene Fruchtfolge für die Nährstoffe **Phosphor (P)**, **Kalium (K)** und **Magnesium (Mg)** sowie für den **Kalkbedarf (Ca)** in Element- und Oxidform angegeben. Negative Werte werden auf 0 gesetzt. Die ermittelten Gehaltsklassen des Bodens, die vor der durchzuführenden Düngungsmaßnahme bestehen, werden auf der rechten Seite des Ausdrucks angezeigt. Für die einzelnen Jahre der Fruchtfolge werden ebenfalls **fruchtartbezogene Informationen** mitgeteilt. Daraus können ggf. Hinweise für eine optimalere Verteilung der Nährstoffzufuhren abgeleitet werden. **Negative Werte** informieren über einen Nährstoffüberschuss zu der entsprechenden Kultur, positive Werte drücken einen Düngebedarf aus.

Die berechneten Nährstoffmengen sind in dem ausgewiesenen **Beispiel** entsprechend der unterschiedlichen Nährstoffversorgung des Bodens für den Schlag verschieden hoch. Ein deutlich unterversorgter Boden (Gehaltsklasse A, im Beispiel für Mg), muss eine z. T. hohe zusätzliche Düngung erhalten, damit eine Anhebung der Nährstoffversorgung auf das Niveau der Gehaltsklasse B erreicht werden kann. Auf Böden mit Gehaltsklasse B ist die bereits vorgesehene und verrechnete Düngungshöhe ausreichend oder die Nährstoffnachlieferung aus dem Boden ist relativ hoch (mittlere und schwere Böden), so dass nur noch geringe oder keine zusätzlichen Düngungsmaßnahmen erforderlich sind.

Für Wasserschutzgebiet-Schutzzone I wird immer eine Null-Empfehlung gegeben. Bei Brache erfolgt nur die Ermittlung einer Kalk-Empfehlung. Liegen keine Untersuchungsergebnisse für den Humus-Gehalt vor, so wird für die Berechnung der Kalkdüngungsempfehlung ein Humusgehalt < 4,0 % unterstellt. Für die Fruchtart "Sonstige" wird keine Empfehlung ausgewiesen. Die Ermittlung der P-, K-, Mg- und Kalk-Empfehlungen erfolgt für Feldgemüse ebenfalls auf der Grundlage der angegebenen Prinzipien. Wird ein **Ergebnisausdruck** der Düngungsempfehlung gewünscht, muss über das Hauptmenü "Ergebnisse" die Auswahlliste bedient werden. Alle Ausdrucke der PKMg- und Kalkdüngungsempfehlung für den Schlag 1-1 werden im Anhang E, Tabellen 7 – 9 dargestellt.

#### 8. 7 Menü "Flächenbilanz Betrieb"

Über den Menüpunkt "Flächenbilanz Betrieb" kann eine **Flächenbilanz** ausgewählt werden, die nach den **Vorgaben der DüV** erstellt wird. Gleichzeitig kann das Ergebnis der **N-Obergrenze aus Wirtschaftsdüngern** tierischer Herkunft ermittelt werden. Für diese Bilanzierungsform ist die **Bezugsebene** die **Bilanzfläche des Betriebes**. Zuerst sind daher die Flächen des Betriebes für Acker- und Grünland einzutragen, die jedoch für die Flächenbilanz und die N-Obergrenze Betrieb unterschiedlich sein können. Hilfestellung dazu bietet das Button "?".

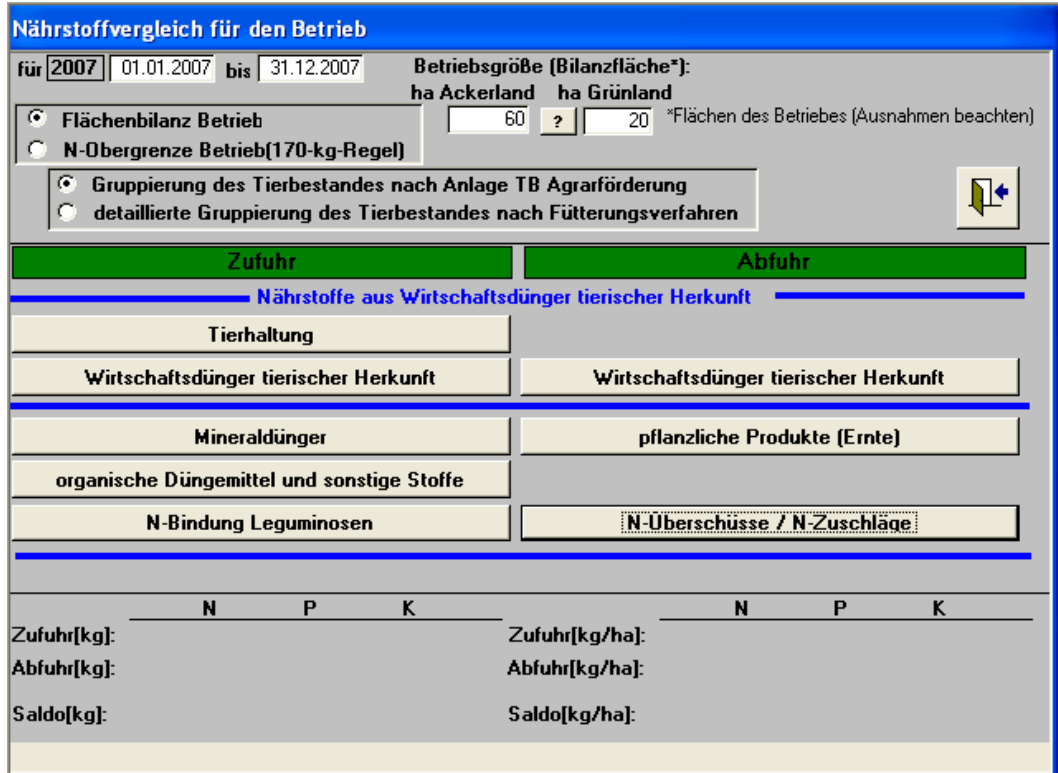

Die Darstellung zeigt die einzelnen Formulare, die für eine Erstellung der Flächenbilanz ausgefüllt werden müssen. Die **Eingabe** der notwendigen Daten erfolgt nach einem einheitlichen Prinzip. Zuerst werden die entsprechenden **Kategorien** (z. B. Frucht-, Tier- oder Düngerart) ausgewählt und danach die **Mengenangaben** eingegeben. Vor dem Eintragen der Tierbestände (Formular "Tierhaltung") ist im Kopf des Formulars die Art der Gruppierung des Tierbestandes zu wählen. Die **Gruppierung des Tierbestandes** nach Anlage TB Agrarförderung ist eine grobe Gliederung zur schnellen Eingabe. Die Gruppierung nach Fütterungsverfahren ist dagegen genauer. Bei den **Nährstoffausscheidungen der Tiere** werden Standardparameter nach der DüV berücksichtigt (ebenso für den ökologischen Landbau). Eine **Parameteränderung** ist zwar möglich, muss aber vom Landwirt begründet und dokumentiert werden. Dazu wird in der Anzeige und im Ausdruck diese Änderung in der Spalte "Parameteränderung" mit "\*" gekennzeichnet. Bei geänderten Bezeichnungen und Parametern der ausgewählten Kategorien (außer Tiergruppierung) erfolgt die Kennzeichnung mit "n". Im Formular "N-Überschüsse/N-Zuschläge" können entsprechend der DüV unter bestimmten Voraussetzungen unvermeidbare N-Überschüsse oder erforderliche Zuschläge berücksichtigt werden ([www.landwirtschaft.sachsen.de/befu un](http://www.landwirtschaft.sachsen.de/befu)ter download Dokumentation).

Nach der Erfassung der Daten für den **Nährstoffvergleich** werden im unteren Teil der Menüansicht "Flächenbilanz Betrieb" (siehe Darstellung) die Ergebnisse der **Zufuhr**, der **Abfuhr** und des Saldos für die Nährstoffe N, P und K in kg/Bilanzfläche des Betriebes sowie in kg/ha für das entsprechende Jahr ausgewiesen. Für die Flächenbilanz wurde kein Beispiel erstellt.

# **9 Anhang**

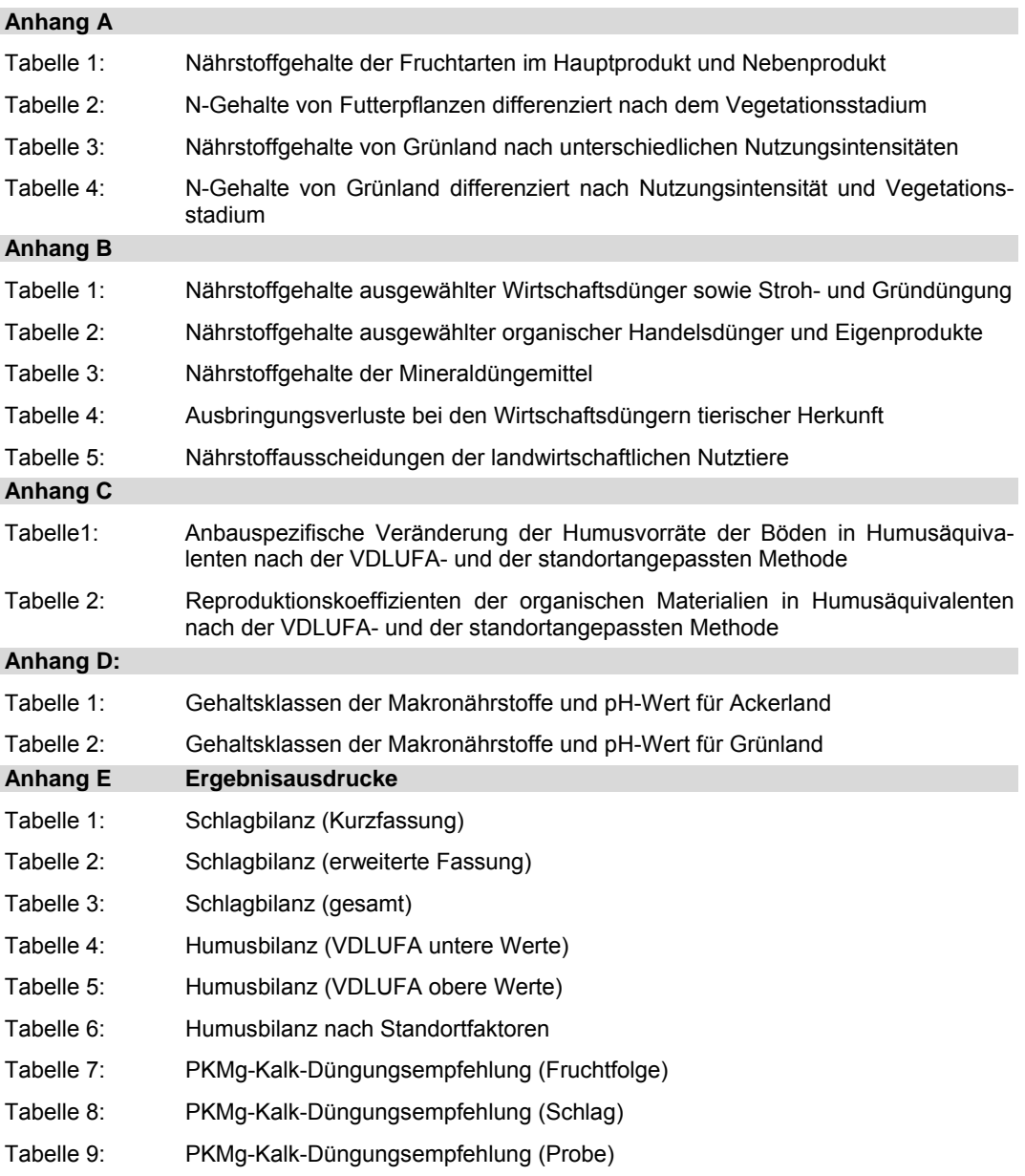

# **Anhang A**

#### **Tabelle 1: Nährstoffgehalte der Fruchtarten im Hauptprodukt (HP) und Nebenprodukt (NP) (Angaben in kg Reinnährstoffmenge/dt FM zur Ernte)**

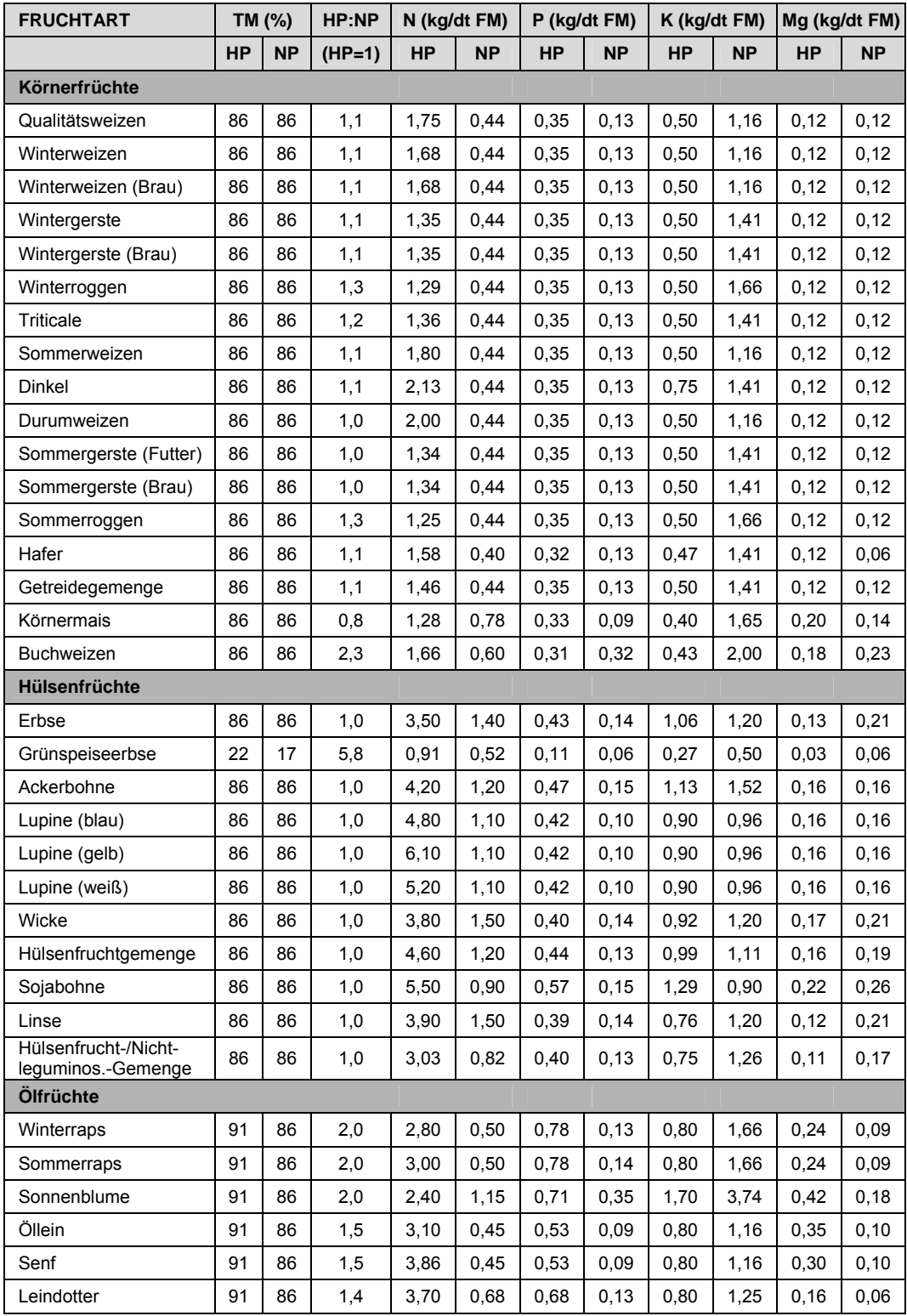

| <b>FRUCHTART</b>                                           | TM (%)    |                              | HP:NP                    | N (kg/dt FM) |                              | P (kg/dt FM) |                              | K (kg/dt FM) |                              | Mg (kg/dt FM) |                          |
|------------------------------------------------------------|-----------|------------------------------|--------------------------|--------------|------------------------------|--------------|------------------------------|--------------|------------------------------|---------------|--------------------------|
|                                                            | <b>HP</b> | <b>NP</b>                    | $(HP=1)$                 | <b>HP</b>    | <b>NP</b>                    | HP           | <b>NP</b>                    | <b>HP</b>    | <b>NP</b>                    | HP            | <b>NP</b>                |
| Hackfrüchte                                                |           |                              |                          |              |                              |              |                              |              |                              |               |                          |
| Frühkartoffeln                                             | 22        | 25                           | 0,2                      | 0,39         | 0,34                         | 0,07         | 0,07                         | 0,60         | 0,50                         | 0,02          | 0, 13                    |
| Mittelfrühe Kartoffeln                                     | 22        | 25                           | 0,2                      | 0,31         | 0,34                         | 0,06         | 0,07                         | 0,50         | 0,50                         | 0,02          | 0,13                     |
| Spätkartoffeln                                             | 22        | 25                           | 0,3                      | 0,31         | 0,34                         | 0,06         | 0,07                         | 0,50         | 0,50                         | 0,02          | 0,13                     |
| Zuckerrüben                                                | 23        | 16                           | 0,7                      | 0, 16        | 0,30                         | 0,04         | 0,05                         | 0,21         | 0,59                         | 0,05          | 0,06                     |
| Gehaltsrüben                                               | 15        | 12                           | 0,4                      | 0, 16        | 0,26                         | 0,03         | 0,04                         | 0,41         | 0,52                         | 0,03          | 0,05                     |
| Masserüben                                                 | 12        | 12                           | 0,4                      | 0,14         | 0,25                         | 0,03         | 0,02                         | 0,37         | 0,32                         | 0,03          | 0,08                     |
| Futterpflanzen                                             |           |                              |                          |              |                              |              |                              |              |                              |               |                          |
| Leguminosen-/ Nichtlegum.-Gemenge                          |           |                              |                          |              |                              |              |                              |              |                              |               |                          |
| Kleegras (30:70)                                           | 20        | $\overline{\phantom{a}}$     | $\overline{\phantom{a}}$ | 0,43         | $\overline{\phantom{a}}$     | 0,06         | $\qquad \qquad -$            | 0,52         | $\overline{\phantom{m}}$     | 0,06          | $\overline{a}$           |
| Kleegras (50:50)                                           | 20        |                              | $\overline{\phantom{a}}$ | 0,47         | $\overline{a}$               | 0,06         | $\overline{\phantom{0}}$     | 0,52         | $\overline{a}$               | 0,06          | $\overline{\phantom{0}}$ |
| Kleegras (70:30)                                           | 20        | $\overline{\phantom{a}}$     | $\overline{\phantom{a}}$ | 0,50         | $\qquad \qquad -$            | 0,06         | $\qquad \qquad -$            | 0,52         | $\overline{\phantom{0}}$     | 0,06          | $\overline{\phantom{0}}$ |
| Luzernegras (30:70)                                        | 20        |                              | $\overline{\phantom{a}}$ | 0,45         | $\frac{1}{2}$                | 0,07         | $\qquad \qquad -$            | 0,54         | $\overline{a}$               | 0,04          | $\overline{\phantom{0}}$ |
| Luzernegras (50:50)                                        | 20        |                              | $\overline{\phantom{0}}$ | 0,50         | $\overline{a}$               | 0,07         | $\overline{\phantom{m}}$     | 0,54         | $\overline{a}$               | 0,04          |                          |
| Luzernegras (70:30)                                        | 20        | $\overline{\phantom{a}}$     | $\overline{\phantom{a}}$ | 0,55         | $\overline{\phantom{0}}$     | 0,07         | $\qquad \qquad -$            | 0,54         | $\overline{\phantom{m}}$     | 0,04          | $\overline{\phantom{0}}$ |
| Landsberger Gemenge                                        | 17        |                              | $\overline{\phantom{0}}$ | 0,40         | $\overline{a}$               | 0,06         | $\overline{\phantom{0}}$     | 0,52         | $\overline{a}$               | 0,06          | $\overline{\phantom{0}}$ |
| Leguminosen-(grobk.)/<br>Nichtleguminosen-<br>Gemenge      | 20        | $\overline{\phantom{a}}$     | $\overline{\phantom{0}}$ | 0,44         | $\overline{\phantom{0}}$     | 0,07         | $\overline{\phantom{0}}$     | 0,50         | $\overline{\phantom{0}}$     | 0,05          |                          |
| Leguminosen-(grobk.)/<br>Getreide-Gemenge<br>(GPS) (30:70) | 30        | $\overline{\phantom{a}}$     |                          | 0,46         | $\qquad \qquad -$            | 0,07         |                              | 0,50         | $\qquad \qquad \blacksquare$ | 0,05          |                          |
| Leguminosen-(grobk.)/<br>Getreide-Gemenge<br>(GPS) (50:50) | 28        |                              | $\overline{a}$           | 0,52         | $\qquad \qquad \blacksquare$ | 0,07         | $\overline{\phantom{a}}$     | 0,50         | $\overline{\phantom{0}}$     | 0,05          |                          |
| Leguminosen-(grobk.)/<br>Getreide-Gemenge<br>(GPS) (70:30) | 25        |                              |                          | 0,59         | $\overline{\phantom{0}}$     | 0,07         | $\overline{\phantom{0}}$     | 0,50         | $\qquad \qquad \blacksquare$ | 0,05          |                          |
| Leguminosen-(grobk.)/<br>Getreide-Gemenge<br>(GPS) (100:0) | 25        | $\qquad \qquad \blacksquare$ |                          | 0,65         | $\qquad \qquad -$            | 0,07         | $\overline{\phantom{0}}$     | 0,50         | $\overline{a}$               | 0,05          |                          |
| Leguminosen                                                |           |                              |                          |              |                              |              |                              |              |                              |               |                          |
| Klee-, Luzernegemen-<br>ge                                 | 18        |                              | $\overline{\phantom{m}}$ | 0,57         | $\qquad \qquad \blacksquare$ | 0,06         | $\overline{a}$               | 0,50         | $\overline{\phantom{m}}$     | 0,06          |                          |
| Luzerne                                                    | 18        |                              |                          | 0,62         |                              | 0,06         |                              | 0,50         |                              | 0,05          |                          |
| Rotklee (und andere<br>Kleearten)                          | 18        |                              | $\qquad \qquad -$        | 0,55         | $\overline{a}$               | 0,06         | $\qquad \qquad \blacksquare$ | 0,50         | $\overline{\phantom{0}}$     | 0,06          |                          |
| Leguminosengemenge<br>(grobk.)                             | 18        |                              | $\overline{\phantom{0}}$ | 0,52         | $\overline{\phantom{0}}$     | 0,06         | $\qquad \qquad -$            | 0,50         | $\qquad \qquad -$            | 0,06          | $\overline{\phantom{0}}$ |
| Leguminosengemenge<br>(fein- u. grobk.)                    | 18        | $\overline{\phantom{a}}$     | $\overline{\phantom{0}}$ | 0,54         | $\overline{\phantom{0}}$     | 0,06         | $\qquad \qquad -$            | 0,50         | $\overline{\phantom{0}}$     | 0,06          | $\overline{\phantom{0}}$ |
| Nichtleguminosen                                           |           |                              |                          |              |                              |              |                              |              |                              |               |                          |
| Silomais                                                   | 30        |                              | $\overline{\phantom{a}}$ | 0,34         | $\overline{\phantom{0}}$     | 0,07         | $\overline{\phantom{m}}$     | 0,40         | $\overline{\phantom{0}}$     | 0,05          |                          |
| Silomais (Zweitfrucht)                                     | 25        | $\qquad \qquad \blacksquare$ | $\overline{\phantom{a}}$ | 0,28         | $\overline{\phantom{0}}$     | 0,06         | $\overline{\phantom{a}}$     | 0,37         | $\qquad \qquad -$            | 0,05          | $\overline{\phantom{0}}$ |
| Grünmais                                                   | 17        | $\overline{\phantom{a}}$     | $\Box$                   | 0,25         | $\blacksquare$               | 0,05         | ÷,                           | 0,35         | $\blacksquare$               | 0,04          | $\frac{1}{2}$            |
| Corn-Cob-Mix (CCM)                                         | 60        | 60                           | 0,8                      | 0,83         | 0,56                         | 0,20         | 0,06                         | 0,32         | 1,16                         | 0,14          | 0,11                     |
| Getreide Ganzpflanze                                       | 20        |                              | $\overline{\phantom{a}}$ | 0,36         | $\overline{\phantom{0}}$     | 0,07         | $\overline{\phantom{0}}$     | 0,52         | $\overline{\phantom{0}}$     | 0,04          | $\overline{\phantom{0}}$ |
| Getreide (GPS)                                             | 30        | $\overline{\phantom{a}}$     | $\overline{\phantom{a}}$ | 0,39         | $\overline{\phantom{a}}$     | 0,07         | $\overline{\phantom{a}}$     | 0,52         | $\overline{\phantom{a}}$     | 0,04          | $\overline{\phantom{0}}$ |

Anhang A, Tabelle 1: (Fortsetzung)

| <b>FRUCHTART</b>                            | TM (%)    |                          | HP:NP                        | N (kg/dt FM) |                              | P (kg/dt FM) |                              | K (kg/dt FM) |                              | Mg (kg/dt FM) |                              |
|---------------------------------------------|-----------|--------------------------|------------------------------|--------------|------------------------------|--------------|------------------------------|--------------|------------------------------|---------------|------------------------------|
|                                             | <b>HP</b> | <b>NP</b>                | $(HP=1)$                     | HP           | <b>NP</b>                    | <b>HP</b>    | <b>NP</b>                    | <b>HP</b>    | <b>NP</b>                    | <b>HP</b>     | <b>NP</b>                    |
| Nichtleguminosen                            |           |                          |                              |              |                              |              |                              |              |                              |               |                              |
| Feldgras                                    | 20        | L                        | $\overline{a}$               | 0,38         | $\overline{\phantom{m}}$     | 0,07         | $\overline{a}$               | 0,54         | $\overline{\phantom{0}}$     | 0,04          |                              |
| Futterraps, Rübsen                          | 13        | $\overline{a}$           | $\overline{\phantom{0}}$     | 0,35         | $\overline{\phantom{a}}$     | 0,06         | $\overline{\phantom{a}}$     | 0,52         | $\qquad \qquad -$            | 0,06          | $\overline{\phantom{0}}$     |
| Senf                                        | 15        | $\overline{a}$           | $\overline{\phantom{0}}$     | 0,34         | $\frac{1}{2}$                | 0,06         | $\overline{\phantom{m}}$     | 0,52         | $\overline{\phantom{m}}$     | 0,06          | $\overline{\phantom{a}}$     |
| Nichtleguminosenge-<br>menge (Kreuzblütler) | 15        | $\overline{a}$           | $\overline{\phantom{a}}$     | 0,35         | $\overline{\phantom{0}}$     | 0,06         | $\qquad \qquad \blacksquare$ | 0,50         | $\blacksquare$               | 0,05          | $\qquad \qquad \blacksquare$ |
| Sonnenblume                                 | 13        | L,                       | $\overline{\phantom{0}}$     | 0,27         | $\overline{a}$               | 0,05         | $\overline{a}$               | 0,52         | $\qquad \qquad \blacksquare$ | 0,06          | $\overline{\phantom{0}}$     |
| Zwischenfrüchte                             |           |                          |                              |              |                              |              |                              |              |                              |               |                              |
| Leguminosen-/ Nichtlegum.-Gemenge           |           |                          |                              |              |                              |              |                              |              |                              |               |                              |
| Kleegras 30:70                              | 17        | L,                       | $\overline{\phantom{0}}$     | 0,46         | $\frac{1}{2}$                | 0,057        | $\overline{a}$               | 0,47         | $\overline{\phantom{0}}$     | 0,045         | $\frac{1}{2}$                |
| Kleegras 50:50                              | 17        | L,                       |                              | 0,48         | $\overline{a}$               | 0,058        | $\overline{a}$               | 0,46         | $\overline{a}$               | 0,048         |                              |
| Kleegras 70:30                              | 17        | $\overline{a}$           | $\overline{\phantom{0}}$     | 0,50         | $\overline{\phantom{0}}$     | 0,059        | $\overline{a}$               | 0,45         | $\overline{\phantom{a}}$     | 0,051         | $\blacksquare$               |
| Landsberger Gemenge                         | 17        |                          | $\overline{a}$               | 0,46         | $\qquad \qquad \blacksquare$ | 0,050        | $\overline{\phantom{0}}$     | 0,50         | $\overline{\phantom{m}}$     | 0,040         |                              |
| Luzernegras 30:70                           | 17        | $\overline{\phantom{0}}$ | $\overline{\phantom{a}}$     | 0,46         | $\overline{\phantom{0}}$     | 0,057        | $\overline{\phantom{a}}$     | 0,47         | $\overline{\phantom{a}}$     | 0,045         | $\qquad \qquad \blacksquare$ |
| Luzernegras 50:50                           | 17        | $\overline{a}$           | $\qquad \qquad \blacksquare$ | 0,48         | $\qquad \qquad \blacksquare$ | 0,058        | $\overline{\phantom{0}}$     | 0,46         | $\overline{\phantom{m}}$     | 0,048         |                              |
| Luzernegras 70:30                           | 17        | $\overline{a}$           | $\overline{a}$               | 0,50         | $\overline{\phantom{0}}$     | 0,059        | $\qquad \qquad -$            | 0,45         | $\qquad \qquad -$            | 0,051         | $\qquad \qquad \blacksquare$ |
| Leguminosen-/ Nicht-<br>legum.-Gemenge      | 17        |                          | $\overline{\phantom{a}}$     | 0,46         | $\overline{\phantom{0}}$     | 0,050        | -                            | 0,50         | $\frac{1}{2}$                | 0,040         | $\overline{\phantom{0}}$     |
| Wickroggen                                  | 17        |                          | $\overline{a}$               | 0,45         | $\qquad \qquad \blacksquare$ | 0,050        | $\overline{\phantom{0}}$     | 0,50         | $\overline{\phantom{m}}$     | 0,045         | $\overline{\phantom{a}}$     |
| Leguminosen                                 |           |                          |                              |              |                              |              |                              |              |                              |               |                              |
| Rotklee und andere<br>Kleearten             | 15        | $\overline{a}$           | $\overline{\phantom{m}}$     | 0,53         | $\qquad \qquad \blacksquare$ | 0,057        | $\overline{a}$               | 0,45         | $\overline{\phantom{a}}$     | 0,055         | $\overline{\phantom{0}}$     |
| Klee-, Luzernegemen-<br>ge                  | 15        |                          | $\qquad \qquad \blacksquare$ | 0,53         | $\qquad \qquad \blacksquare$ | 0,057        | $\overline{a}$               | 0,45         | $\overline{\phantom{0}}$     | 0,055         | $\overline{\phantom{0}}$     |
| Luzerne                                     | 15        | $\overline{\phantom{0}}$ | $\qquad \qquad \blacksquare$ | 0,53         | $\qquad \qquad \blacksquare$ | 0,057        | $\overline{a}$               | 0,45         | $\overline{\phantom{0}}$     | 0,055         | $\overline{\phantom{a}}$     |
| Leguminosengemenge<br>(fein- u. grobk.)     | 15        |                          | $\overline{\phantom{a}}$     | 0,53         | $\overline{\phantom{0}}$     | 0,060        | $\overline{\phantom{0}}$     | 0,43         | $\frac{1}{2}$                | 0,050         | $\overline{\phantom{a}}$     |
| Leguminosengemenge<br>(grobk.)              | 15        |                          |                              | 0,52         | $\overline{\phantom{0}}$     | 0,055        | $\overline{a}$               | 0,40         |                              | 0,045         |                              |
| Nichtleguminosen                            |           |                          |                              |              |                              |              |                              |              |                              |               |                              |
| Senf, Futterraps, Rüb-<br>sen, Ölrettich    | 15        | $\overline{a}$           | $\overline{\phantom{m}}$     | 0,37         | $\overline{\phantom{m}}$     | 0,053        | $\overline{a}$               | 0,38         | $\overline{\phantom{a}}$     | 0,033         | $\overline{a}$               |
| Phacelia                                    | 15        | -                        | $\overline{\phantom{0}}$     | 0,37         | $\overline{\phantom{0}}$     | 0,053        | $\overline{\phantom{a}}$     | 0,38         | $\overline{\phantom{a}}$     | 0,033         | $\qquad \qquad -$            |
| Buchweizen                                  | 15        |                          |                              | 0,30         | -                            | 0,048        | -                            | 0,36         |                              | 0,059         |                              |
| Feldgras                                    | 15        | $\overline{\phantom{0}}$ | $\overline{\phantom{a}}$     | 0,43         | $\overline{\phantom{0}}$     | 0,060        | $\overline{\phantom{0}}$     | 0,47         | $\overline{\phantom{a}}$     | 0,041         | $\qquad \qquad \blacksquare$ |
| Getreide Ganzpflanze                        | 15        |                          | $\overline{\phantom{0}}$     | 0,38         | $\overline{\phantom{0}}$     | 0,057        | $\overline{\phantom{0}}$     | 0,45         | $\blacksquare$               | 0,039         |                              |
| Markstammkohl (Fut-<br>terkohl)             | 15        | $\overline{\phantom{0}}$ | $\overline{\phantom{a}}$     | 0,35         | $\overline{\phantom{0}}$     | 0,050        | ÷,                           | 0,42         | $\overline{\phantom{a}}$     | 0,040         | $\overline{\phantom{0}}$     |
| Futtermöhre                                 | 15        | $\overline{\phantom{0}}$ | $\overline{\phantom{a}}$     | 0,35         | $\overline{\phantom{0}}$     | 0,050        | $\overline{\phantom{0}}$     | 0,42         | $\overline{\phantom{a}}$     | 0,040         | $\overline{\phantom{0}}$     |
| Sonnenblume                                 | 15        | $\overline{\phantom{0}}$ | $\overline{\phantom{a}}$     | 0,30         | $\overline{\phantom{0}}$     | 0,048        | $\overline{\phantom{0}}$     | 0,36         | $\overline{\phantom{a}}$     | 0,059         | $\overline{\phantom{a}}$     |
| Stoppelrübe                                 | 15        |                          | $\overline{\phantom{0}}$     | 0,35         | $\overline{\phantom{0}}$     | 0,050        | $\qquad \qquad -$            | 0,42         | $\overline{\phantom{a}}$     | 0,040         |                              |
| Grünmais                                    | 15        |                          | $\overline{\phantom{a}}$     | 0,25         | $\overline{\phantom{0}}$     | 0,056        | $\overline{\phantom{0}}$     | 0,45         | $\overline{\phantom{a}}$     | 0,038         |                              |
| Steckrübe (Kohlrübe)                        | 15        | -                        | $\overline{\phantom{0}}$     | 0,35         | $\overline{\phantom{0}}$     | 0,050        | $\overline{\phantom{0}}$     | 0,42         | $\qquad \qquad -$            | 0,040         | $\overline{\phantom{0}}$     |
| Nichtleguminosen-<br>gemenge                | 15        |                          | $\overline{\phantom{0}}$     | 0,35         | $\overline{\phantom{0}}$     | 0,050        | $\overline{\phantom{0}}$     | 0,42         | $\blacksquare$               | 0,040         | $\overline{\phantom{a}}$     |

Anhang A, Tabelle 1: (Fortsetzung)

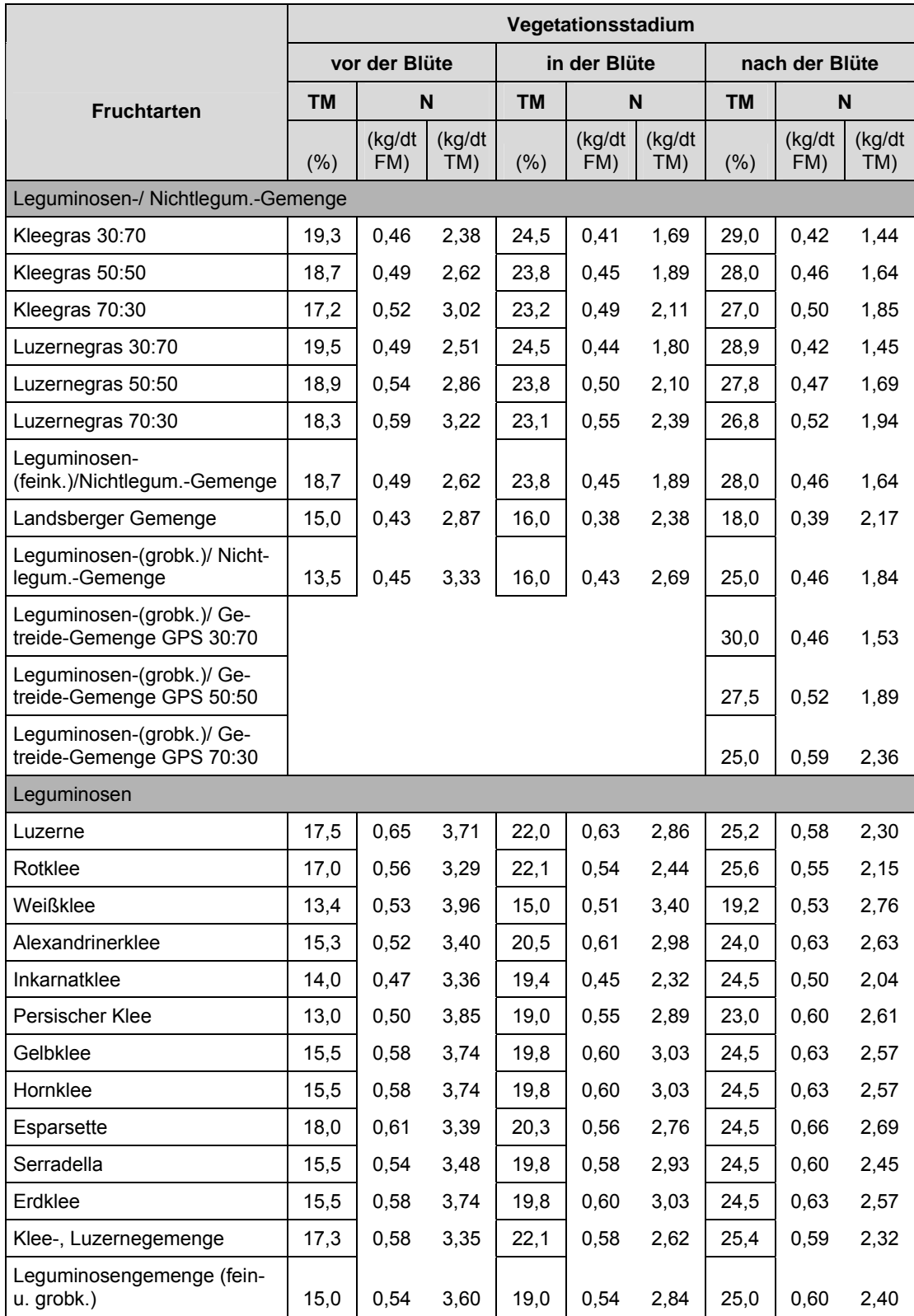

# **Anhang A, Tabelle 2: N-Gehalte von Futterpflanzen differenziert nach dem Vegetationsstadium**

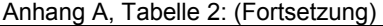

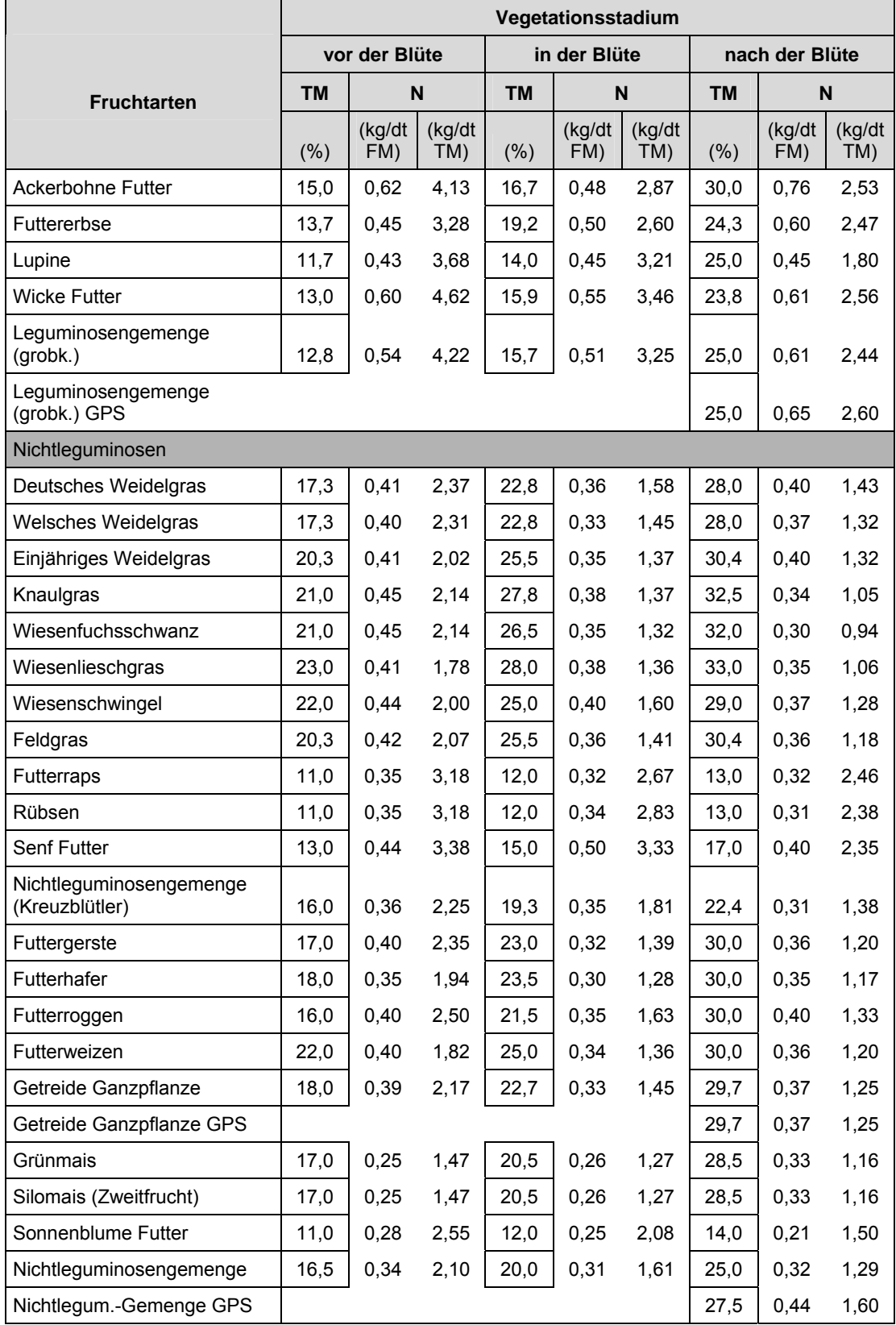

#### **Anhang A, Tabelle 3: Nährstoffgehalte von Grünland (Angaben in kg Reinnährstoffmenge/dt Frischmasse (FM), bei 20 % Trockenmasse (TM)) nach unterschiedlichen Nutzungsintensitäten (Ertrag in dt FM/ha)**

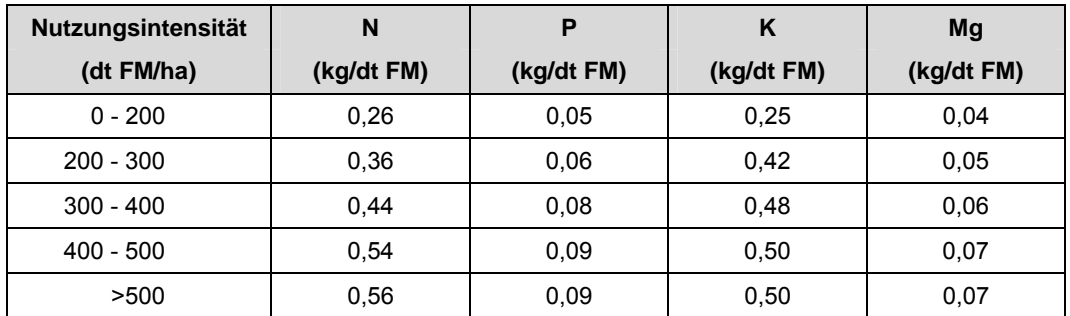

#### **Anhang A, Tabelle 4: N-Gehalte von Grünland differenziert nach Nutzungsintensität (Anzahl Aufwüchse/Jahr und/oder Ertrag (dt FM/ha)) und Vegetationsstadium**

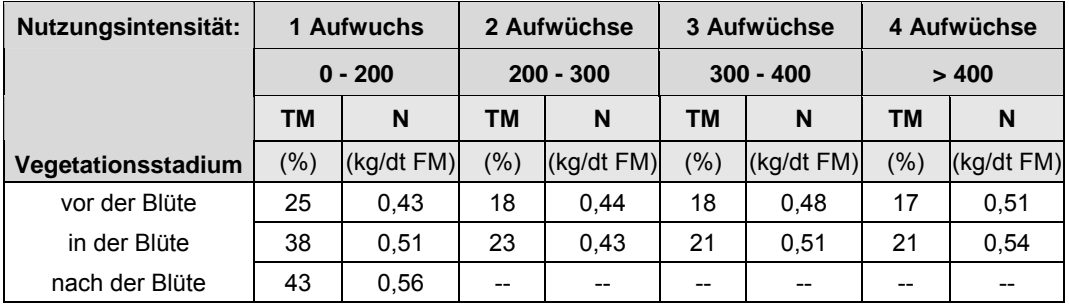

# **Anhang B**

**Tabelle 1: Nährstoffgehalte ausgewählter Wirtschaftsdünger sowie Stroh- und Gründüngung (Angaben in kg Reinnährstoffmenge/t, m³ Dünger)** 

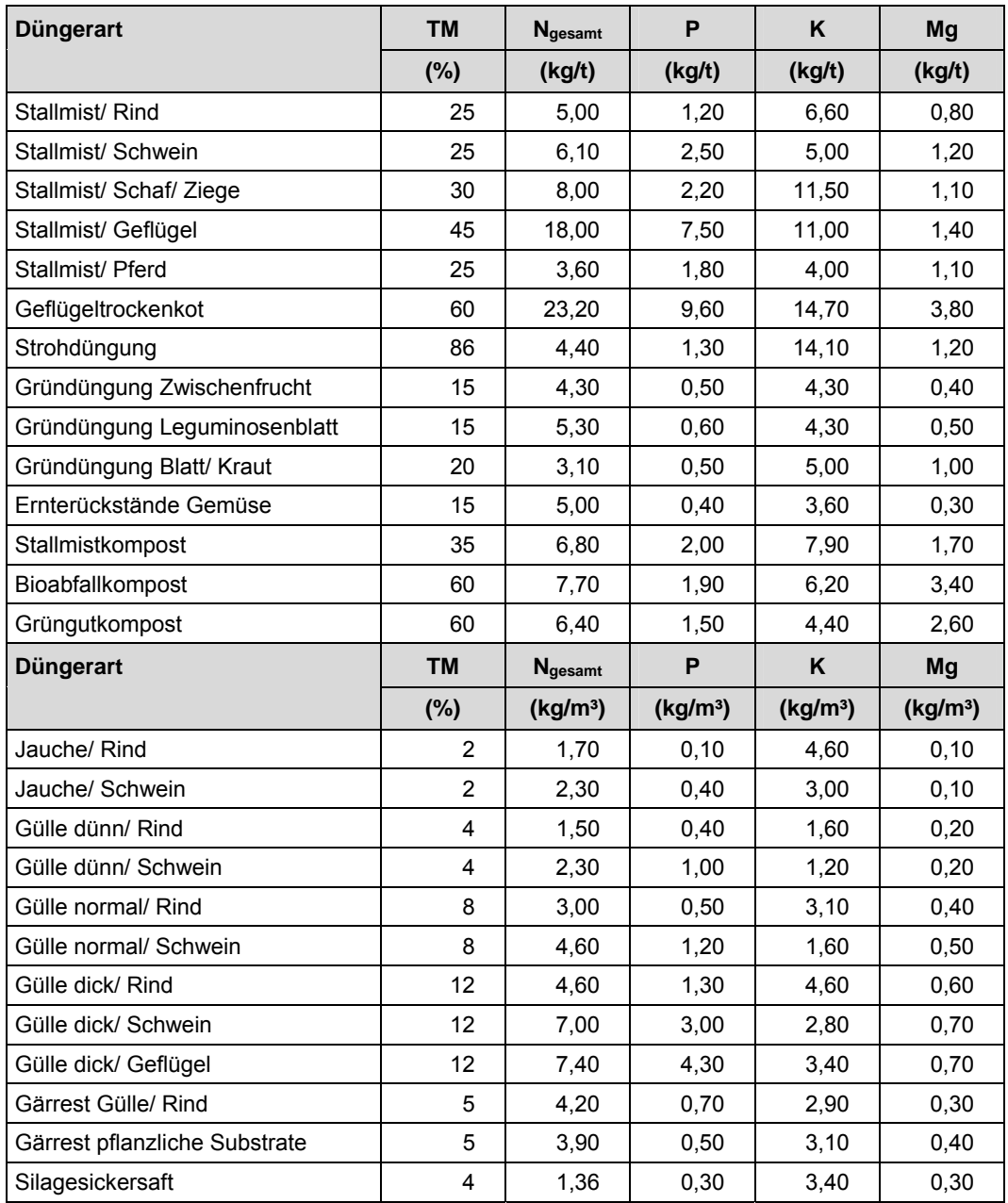

#### **Anhang B, Tabelle 2: Nährstoffgehalte ausgewählter organischer Handelsdünger und Eigenprodukte im ökologischen Landbau** (% = kg Reinnährstoffmenge/dt Dünger)

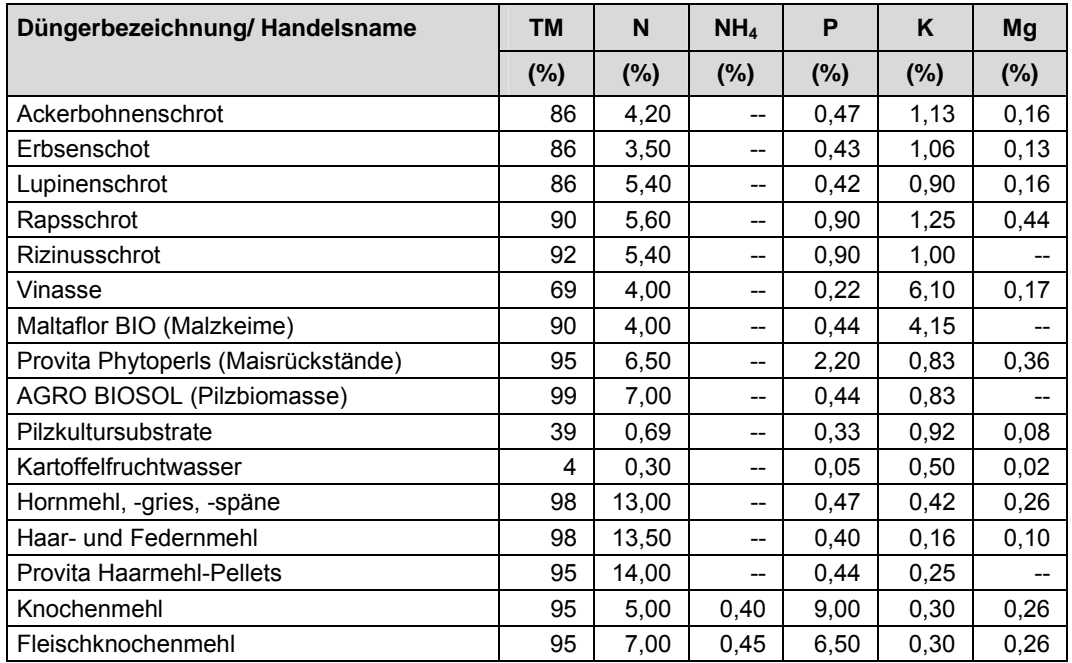
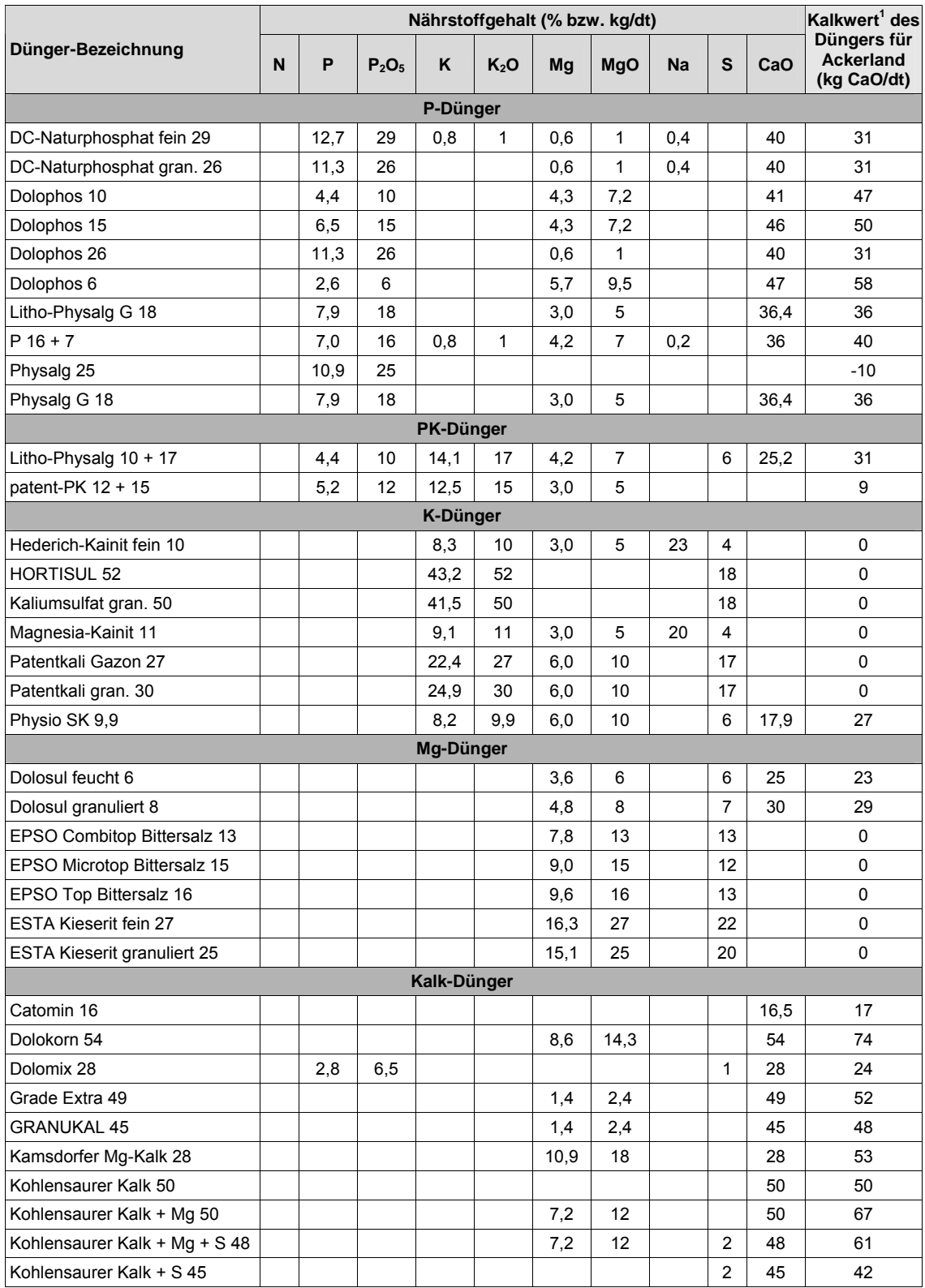

## **Anhang B, Tabelle 3: Nährstoffgehalte der Mineraldüngemittel**

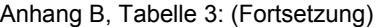

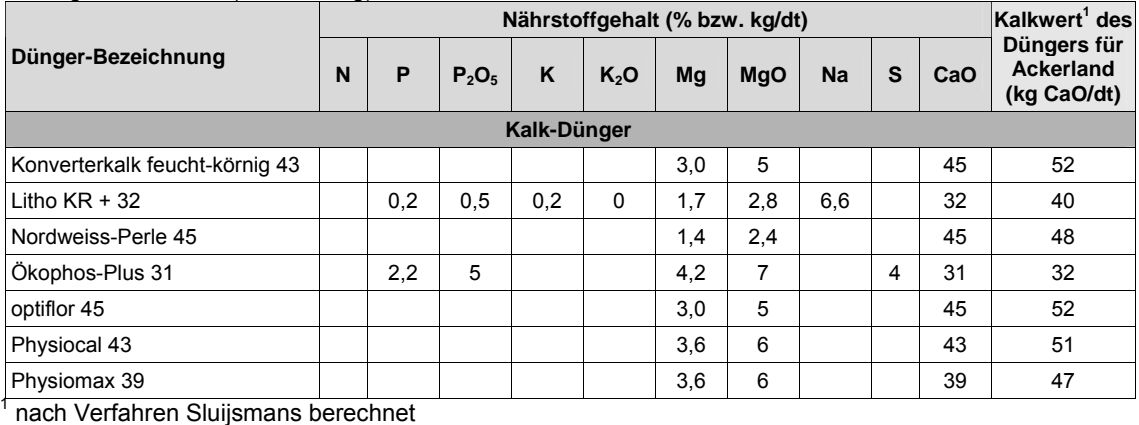

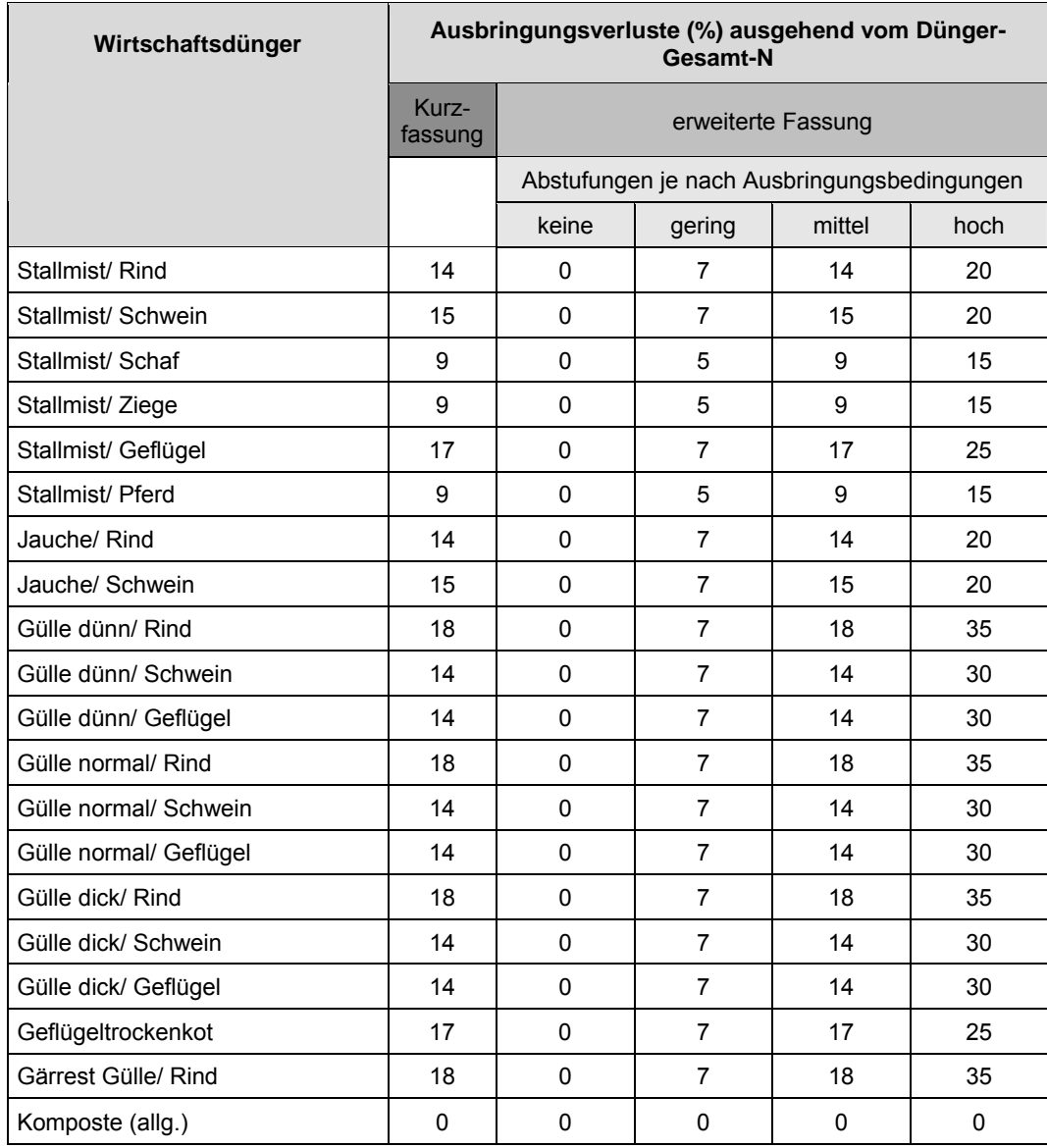

#### **Anhang B, Tabelle 4: Ausbringungsverluste bei den Wirtschaftsdüngern tierischer Herkunft je nach Ausbringungsbedingungen**

bei Weideverfahren werden 75 % der Gesamt-N-Ausscheidungen als N-Verluste abgezogen

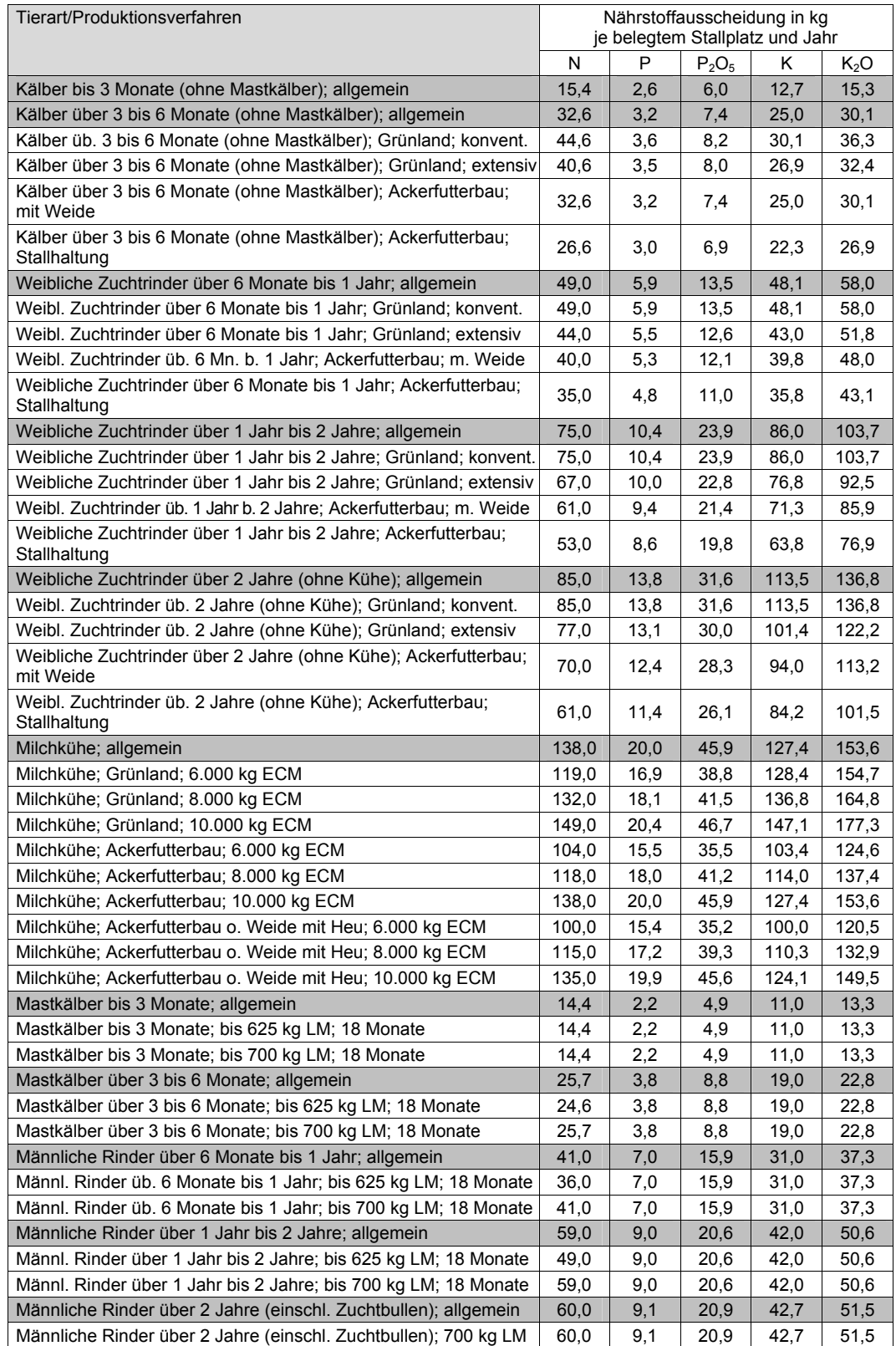

## **Anhang B, Tabelle 5: Nährstoffausscheidungen der landwirtschaftlichen Nutztiere**

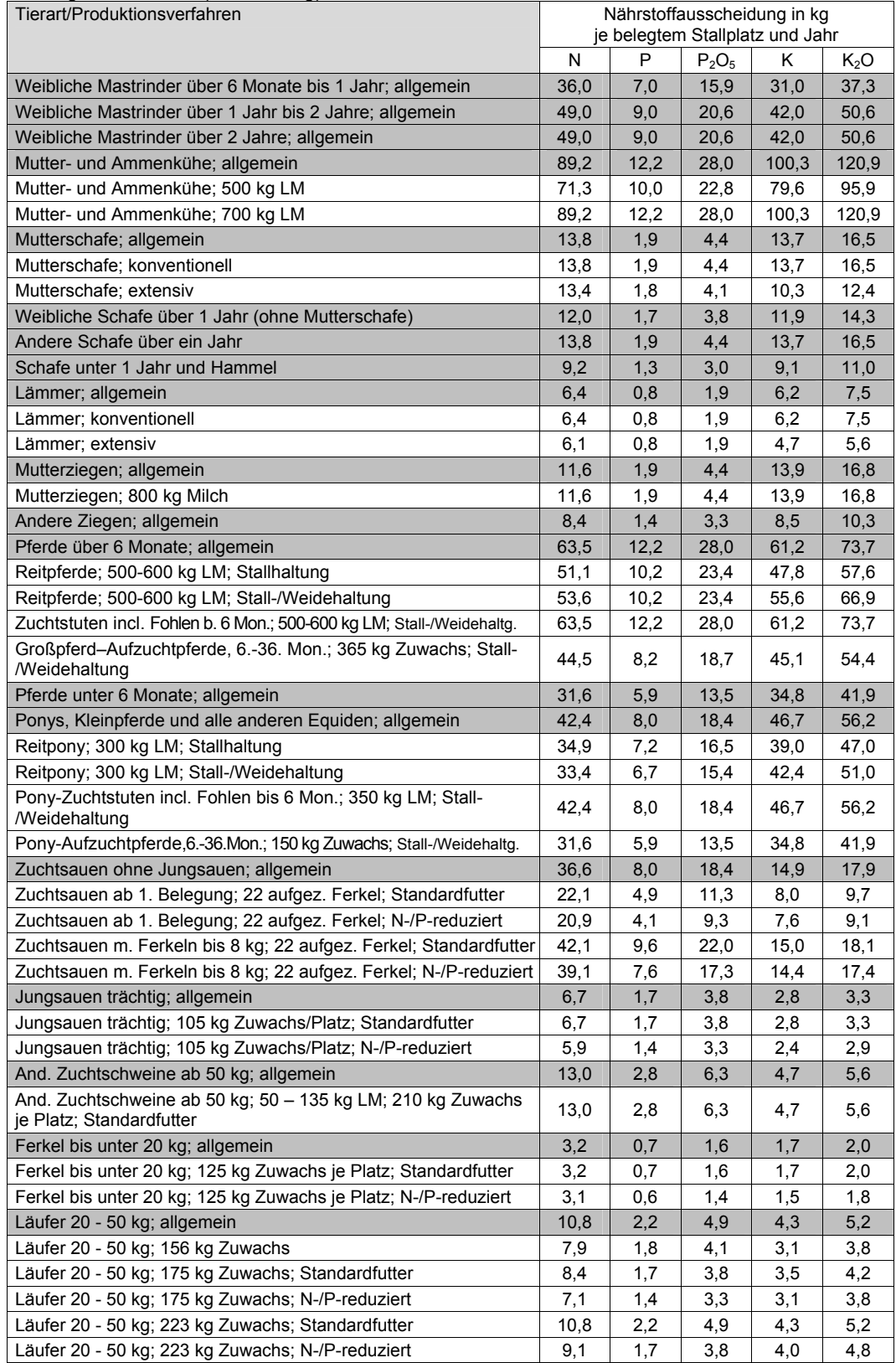

## Anhang B, Tabelle 5: (Fortsetzung)

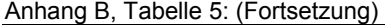

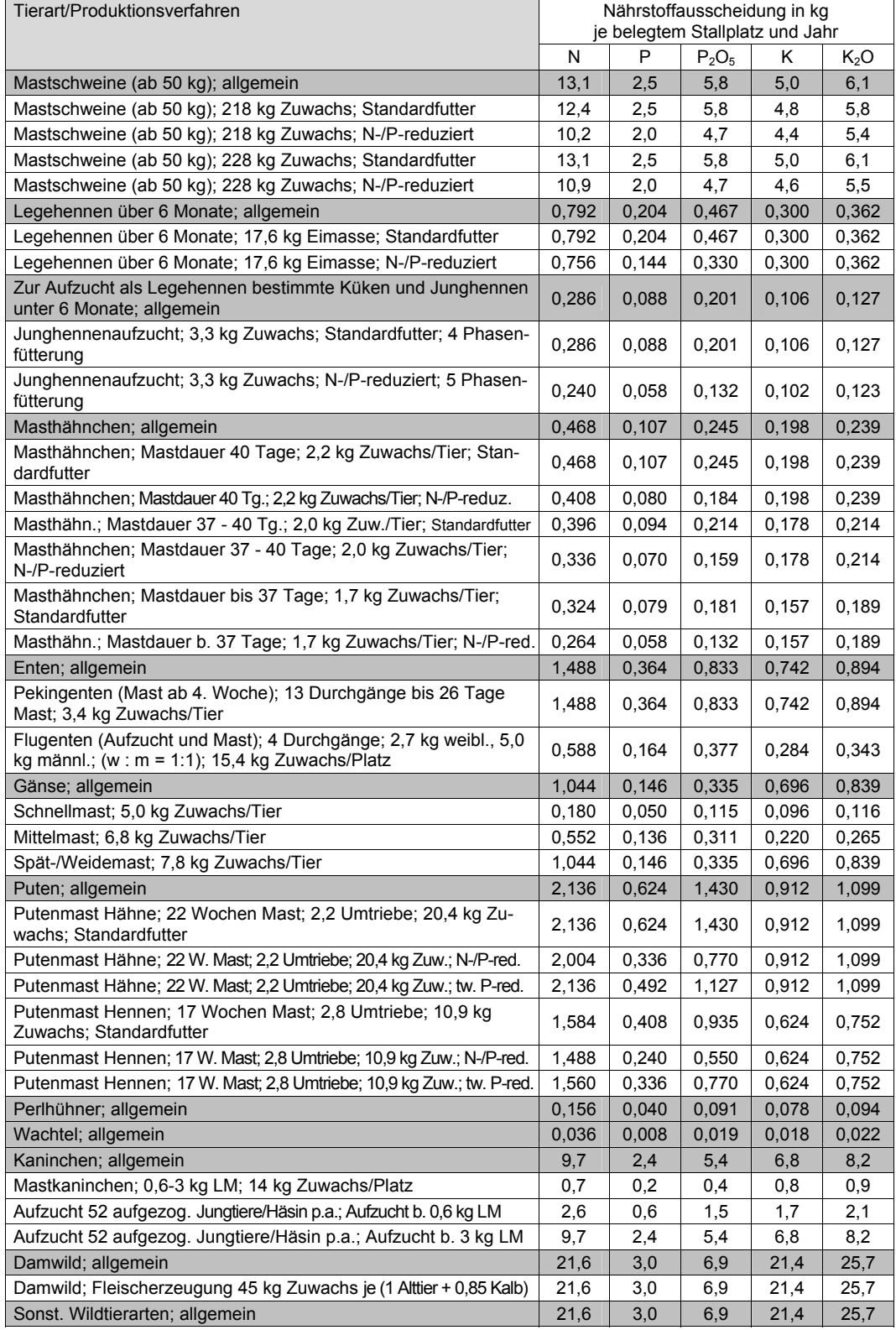

Die grau unterlegten Kategorien entsprechen den Angaben zum Tierbestand des Sammelantrages Agrarförderung (Anlage TB)

# **Anhang C**

#### **Tabelle1: Anbauspezifische Veränderung der Humusvorräte der Böden in Humusäquivalenten (kg C/ha u. Jahr) nach der VDLUFA- und der standortangepassten Methode**

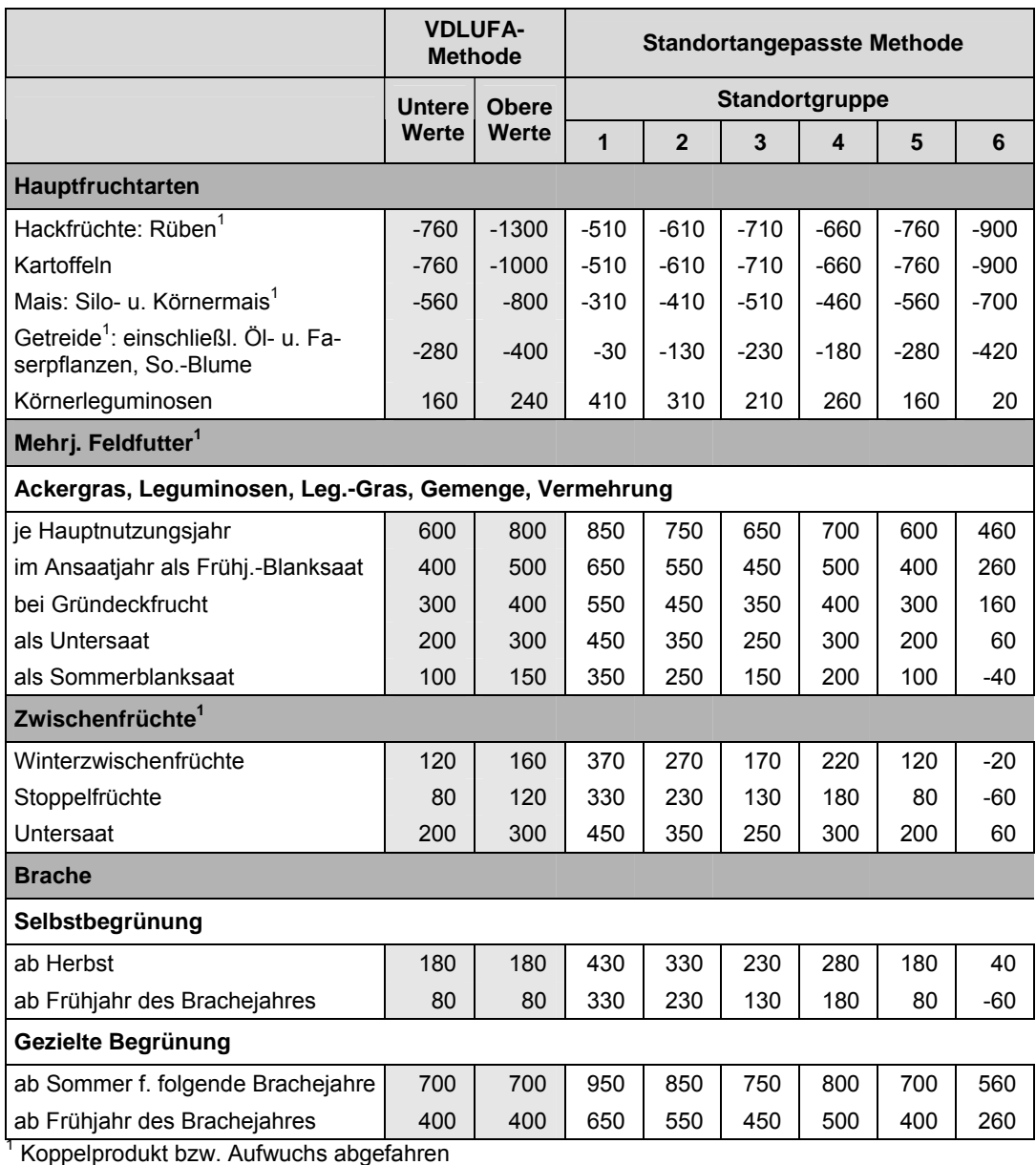

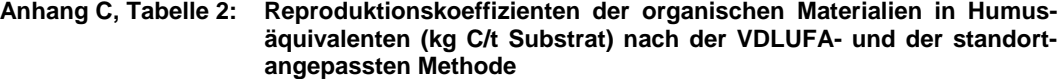

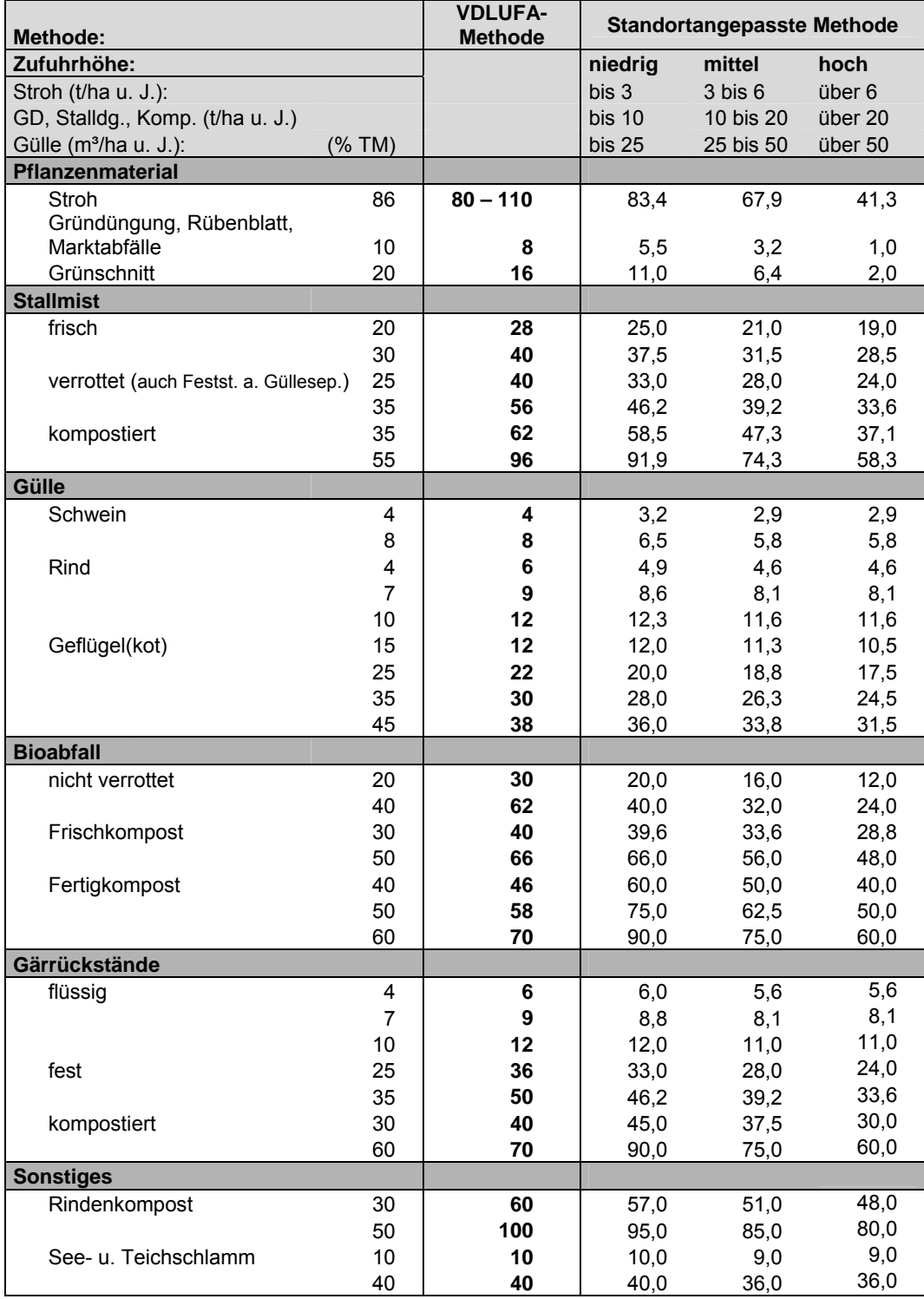

| Boden-      | Gehalts-<br>klassen | pH-Wert bei Humusgehalt [% ] 0 |             |             |                                                            |            | P Ø          | K <sup>®</sup>          | Mg <sup>3</sup> |
|-------------|---------------------|--------------------------------|-------------|-------------|------------------------------------------------------------|------------|--------------|-------------------------|-----------------|
| art         |                     | < 4                            |             |             | $4,1 - 8,0$ $\mid 8,1 - 15,0 \mid 15,1 - 30,0 \mid > 30,0$ |            |              | (mg/100 g Boden)        |                 |
| $\mathbf S$ | Α                   | $\leq 4,5$                     | $\leq 4.2$  | $\leq 3.9$  | $\leq 3,6$                                                 |            | $\leq 2,4$   | $\leq 2.9$              | $\leq 2,0$      |
|             | В                   | $4,6 - 5,3$                    | $4,3 - 4,9$ | $4,0 - 4,6$ | $3,7 - 4,2$                                                |            | $2,5 - 4,8$  | $3,0 - 6,9$             | $2,1 - 3,5$     |
|             | C                   | $5,4 - 5,8$                    | $5,0 - 5,4$ | $4,7 - 5,1$ | $4,3 - 4,7$                                                |            | $4,9 - 7,2$  | $7,0 - 10,9$            | $3,6 - 5,0$     |
|             | D                   | $5,9 - 6,2$                    | $5,5 - 5,8$ | $5,2 - 5,4$ | $4,8 - 5,1$                                                |            | $7,3 - 10,4$ | $11,0 - 15,9$ 5,1 - 6,5 |                 |
|             | Ε                   | $\geq 6,3$                     | $\geq 5.9$  | $\geq 5.5$  | $\geq 5.2$                                                 |            | $\geq 10,5$  | $\geq 16,0$             | $\geq 6,6$      |
| SI, IS      | A                   | $\leq 4,8$                     | ≤4,5        | ≤4,1        | $\leq 3.7$                                                 |            | $\leq 2,4$   | $\leq 3,9$              | $\leq 2,5$      |
|             | В                   | $4,9 - 5,7$                    | $4,6 - 5,3$ | $4,2 - 4,9$ | $3,8 - 4,5$                                                |            | $2,5 - 4,8$  | $4,0 - 7,9$             | $2,6 - 4,5$     |
|             | C                   | $5,8 - 6,3$                    | $5,4 - 5,9$ | $5,0 - 5,5$ | $4,6 - 5,1$                                                |            | $4,9 - 7,2$  | $8,0 - 11,9$            | $4,6 - 6,0$     |
|             | D                   | $6,4 - 6,7$                    | $6,0 - 6,3$ | $5,6 - 5,9$ | $5,2 - 5,5$                                                |            | $7,3 - 10,4$ | $12,0 - 18,9$ 6,1 - 7,5 |                 |
|             | Ε                   | $\geq 6,8$                     | $\geq 6,4$  | $\geq 6,0$  | $\geq 5,6$                                                 |            | $\geq 10,5$  | $\geq$ 19,0             | $\geq 7,6$      |
| SL, sL      | A                   | $\leq 5,0$                     | $\leq 4,7$  | $\leq 4,3$  | $\leq 3,8$                                                 |            | $\leq 2,4$   | $\leq 4.9$              | $\leq 3,0$      |
|             | В                   | $5,1 - 6,0$                    | $4,8 - 5,5$ | $4,4 - 5,1$ | $3,9 - 4,7$                                                |            | $2,5 - 4,8$  | $5,0 - 9,9$             | $3,1 - 5,5$     |
|             | $\mathsf{C}$        | $6,1 - 6,7$                    | $5,6 - 6,2$ | $5,2 - 5,8$ | $4,8 - 5,4$                                                |            | $4,9 - 7,2$  | $10,0 - 14,9$           | $5,6 - 7,5$     |
|             | D                   | $6,8 - 7,1$                    | $6,3 - 6,7$ | $5,9 - 6,2$ | $5,5 - 5,8$                                                |            | $7,3 - 10,4$ | $15,0 - 22,9$           | $7,6 - 10,1$    |
|             | Ε                   | $\geq 7,2$                     | $\geq 6,8$  | $\geq 6,3$  | $\geq 5.9$                                                 |            | $\geq 10,5$  | $\geq 3,0$              | $\geq 10,2$     |
| L           | A                   | $\leq 5,2$                     | $\leq 4,9$  | $\leq 4,5$  | $\leq 4,0$                                                 |            | $\leq 2,4$   | $\leq 5.9$              | $\leq 6,0$      |
|             | B                   | $5,3 - 6,2$                    | $5,0 - 5,7$ | $4,6 - 5,3$ | $4,1 - 4,9$                                                |            | $2,5 - 4,8$  | $6,0 -10,9$             | $6,1 -10,0$     |
|             | C                   | $6,3 - 7,0$                    | $5,8 - 6,5$ | $5,4 - 6,1$ | $5,0 - 5,7$                                                |            | $4,9 - 7,2$  | $11,0 - 16,9$           | $10,1 - 12,0$   |
|             | D                   | $7,1 - 7,4$                    | $6,6 - 7,0$ | $6,2 - 6,5$ | $5,8 - 6,1$                                                |            | $7,3 - 10,4$ | $17,0 -25,9$            | $12,1 - 20,0$   |
|             | Ε                   | $\geq 7,5$                     | $\geq 7,1$  | $\geq 6,6$  | $\geq 6,2$                                                 |            | $\geq 10,5$  | $\geq$ 26,0             | ≥20,1           |
| IT, T       | A                   | $\leq 5,3$                     | $\leq 4,9$  | $\leq 4,5$  | $\leq 4,0$                                                 |            | $\leq 2,4$   | ≤7,9                    | $\leq 6,0$      |
|             | В                   | $5,4 - 6,3$                    | $5,0 - 5,8$ | $4,6 - 5,4$ | $4,1 - 5,0$                                                |            | $2,5 - 4,8$  | $8,0 -14,9$             | $6,1 - 10,0$    |
|             | $\mathsf C$         | $6,4 - 7,2$                    | $5,9 - 6,7$ | $5,5 - 6,3$ | $5,1 - 5,9$                                                |            | $4,9 - 7,2$  | $15.0 - 23.9$           | $10,1 - 12,0$   |
|             | D                   | $7,3 - 7,7$                    | $6,8 - 7,2$ | $6,4 - 6,7$ | $6,0 - 6,3$                                                |            | $7,3 - 10,4$ | $24,0 -36,9$            | $12,1 - 20,0$   |
|             | Е                   | $\geq 7,8$                     | $\geq 7,3$  | $\geq 6,8$  | $\geq 6,4$                                                 |            | $\geq 10,5$  | $\geq$ 37,0             | $\geq$ 20,1     |
| Mo          | Α                   |                                |             |             |                                                            |            | $\leq 2,4$   | $\leq 4, 9$             | $\leq 2,0$      |
|             | В                   |                                |             |             |                                                            | $\leq 4,2$ | $2,5 - 4,8$  | $5,0 - 9,9$             | $2,1 - 3,5$     |
|             | C                   |                                |             |             |                                                            | 4,3        | $4,9 - 7,2$  | $10,0 - 16,9$           | $3,6 - 5,0$     |
|             | D                   |                                |             |             |                                                            | $\geq 4,4$ | $7,3 - 10,4$ | $17,0 -24,9$            | $5,1 - 6,5$     |
|             | Е                   |                                |             |             |                                                            |            | $\geq 10,5$  | $\geq$ 25,0             | $\geq 6,6$      |

**Anhang D Tabelle 1: Gehaltsklassen für Makronährstoffe und pH-Wert des Bodens von Ackerland** 

**1** Bestimmt in Calciumchloridlösung (0,01 mol)

d Bestimmung im Calcium-Acetat-Lactat(CAL)-Auszug

**3** Untersucht nach der Methode von Schachtschabel

Bodenarten: S – Sand, Sl – anlehmiger Sand, lS – lehmiger Sand, SL – stark lehmiger Sand,

sL – sandiger Lehm, L - Lehm, lT – lehmiger Ton, T – Ton, Mo – Moor

| Boden-<br>art | Gehalts-<br>klassen |               | pH-Wert bei Humusgehalt [%] 0 | ΡØ            | K @         | Mg <sup>3</sup>  |               |
|---------------|---------------------|---------------|-------------------------------|---------------|-------------|------------------|---------------|
|               |                     | $\leq 15$     | $15,1 - 30,0$                 | > 30,0        |             | (mg/100 g Boden) |               |
| S             | Α                   | $\leq$ 4,0    | $\leq 3,6$                    |               | $\leq 2,4$  | $\leq 2,9$       | $\leq~2,0$    |
|               | В                   | $4.1 - 4.6$   | $3,7 - 4,2$                   |               | $2.5 - 4.8$ | $3.0 - 6.9$      | $2,1 - 3,5$   |
|               | C                   | $4,7 - 5,0$   | $4,3 - 4,7$                   |               | $4,9 - 7,2$ | $7,0 -11,9$      | $3,6 - 5,0$   |
|               | D                   | $5,1 - 5,6$   | $4,8 - 5,1$                   |               | $7,3 -10,4$ | $12,0 -18,9$     | $5,1 - 6,5$   |
|               | E                   | $\geq 5.7$    | $\geq 5,2$                    |               | ≥10,5       | $\geq 19,0$      | $\geq 6,6$    |
| SI, IS        | Α                   | $\leq$ 4,3    | $\leq 3.7$                    |               | $\leq 2,4$  | $\leq 3,9$       | $\leq 2,5$    |
|               | B                   | $4,4 - 5,1$   | $3,8 - 4,5$                   |               | $2,5 - 4,8$ | $4,0 - 7,9$      | $2,6 - 4,5$   |
|               | C                   | $5,2 - 5,5$   | $4,6 - 5,1$                   |               | $4,9 - 7,2$ | $8,0 - 12,9$     | $4,6 - 6,0$   |
|               | D                   | $5,6 - 6,1$   | $5,2 - 5,5$                   |               | 7,3 -10,4   | $13,0 -21,9$     | $6,1 - 7,5$   |
|               | E                   | $\geq 6.2$    | $\geq 5,6$                    |               | $\geq 10,5$ | $\geq$ 22,0      | $\geq 7,6$    |
| SL, sL        | Α                   | $\leq 4.5$    | $\leq 3.9$                    |               | $\leq 2,4$  | $\leq 3.9$       | $\leq 3,0$    |
|               | В                   | $4,6 - 5,3$   | $4,0 - 4,7$                   |               | $2,5 - 4,8$ | $4,0 - 8,9$      | $3,1 - 5,5$   |
|               | C                   | $5,4 - 5,7$   | $4,8 - 5,4$                   |               | $4,9 - 7,2$ | $9,0 - 14,9$     | $5,6 - 7,5$   |
|               | D                   | $5,8 - 6,5$   | $5,5 - 5,8$                   |               | $7,3 -10,4$ | $15,0 -24,9$     | $7,6 - 10,1$  |
|               | E                   | $\geq~6,6$    | $\geq 5,9$                    |               | ≥10,5       | $\geq$ 25,0      | ≥10,2         |
| L             | Α                   | $\leq$ 4,7    | $\leq$ 4,1                    |               | $\leq 2,4$  | $\leq 4.9$       | $\leq 6,0$    |
|               | B                   | $4,8 - 5,5$   | $4,2 - 4,9$                   |               | $2,5 - 4,8$ | $5,0 - 9,9$      | $6,1 - 10,0$  |
|               | С                   | $5,6 - 5,9$   | $5,0 - 5,7$                   |               | $4,9 - 7,2$ | $10,0 -16,9$     | $10,1 - 12,0$ |
|               | D                   | $6,0 - 6,8$   | $5,8 - 6,1$                   |               | $7,3 -10,4$ | $17,0 -26,9$     | $12,1 - 20,0$ |
|               | Е                   | 6,9<br>$\geq$ | $\geq 6,2$                    |               | ≥10,5       | ≥27,0            | ≥20,1         |
| IT, T         | Α                   | $\leq 4,7$    | $\leq 4,1$                    |               | $\leq 2,4$  | $\leq 4.9$       | $\leq 6,0$    |
|               | B                   | $4,8 - 5,6$   | $4,2 - 5,0$                   |               | $2.5 - 4.8$ | $5,0 - 10,9$     | $6,1 - 10,0$  |
|               | С                   | $5,7 - 6,1$   | $5,1 - 5,9$                   |               | $4,9 - 7,2$ | $11,0 -17,9$     | $10,1 - 12,0$ |
|               | D                   | $6,2 - 7,0$   | $6,0 - 6,4$                   |               | $7,3 -10,4$ | $18,0 -27,9$     | $12,1 - 20,0$ |
|               | E                   | $\geq 7,1$    | $\geq 6,5$                    |               | ≥10,5       | $\geq$ 28,0      | ≥20,1         |
| Mo            | Α                   |               |                               |               | $\leq 2,4$  | $\leq 5.9$       | $\leq 2,0$    |
|               | B                   |               |                               | 4,2<br>$\leq$ | $2,5 - 4,8$ | $6,0 -10,9$      | $2,1 - 3,5$   |
|               | С                   |               |                               | 4,3           | $4,9 - 7,2$ | $11,0 - 16,9$    | $3,6 - 5,0$   |
|               | D                   |               |                               | 4,4<br>$\geq$ | $7,3 -10,4$ | $17,0 -24,9$     | $5,1 - 6,5$   |
|               | E                   |               |                               |               | ≥10,5       | $\geq$ 25,0      | $\geq 6,6$    |

**Anhang D, Tabelle 2: Gehaltsklassen für Makronährstoffe und pH-Wert des Bodens für Grünland** 

**1** Bestimmt in Calciumchloridlösung (0,01 mol)

d Bestimmung im Calcium-Acetat-Lactat(CAL)-Auszug

e Untersucht nach der Methode von Schachtschabel

Bodenarten: S – Sand, Sl – anlehmiger Sand, lS – lehmiger Sand, SL – stark lehmiger Sand, sL – sandiger Lehm, L – Lehm, lT – lehmiger Ton, T – Ton, Mo – Moor

# **Anhang E**

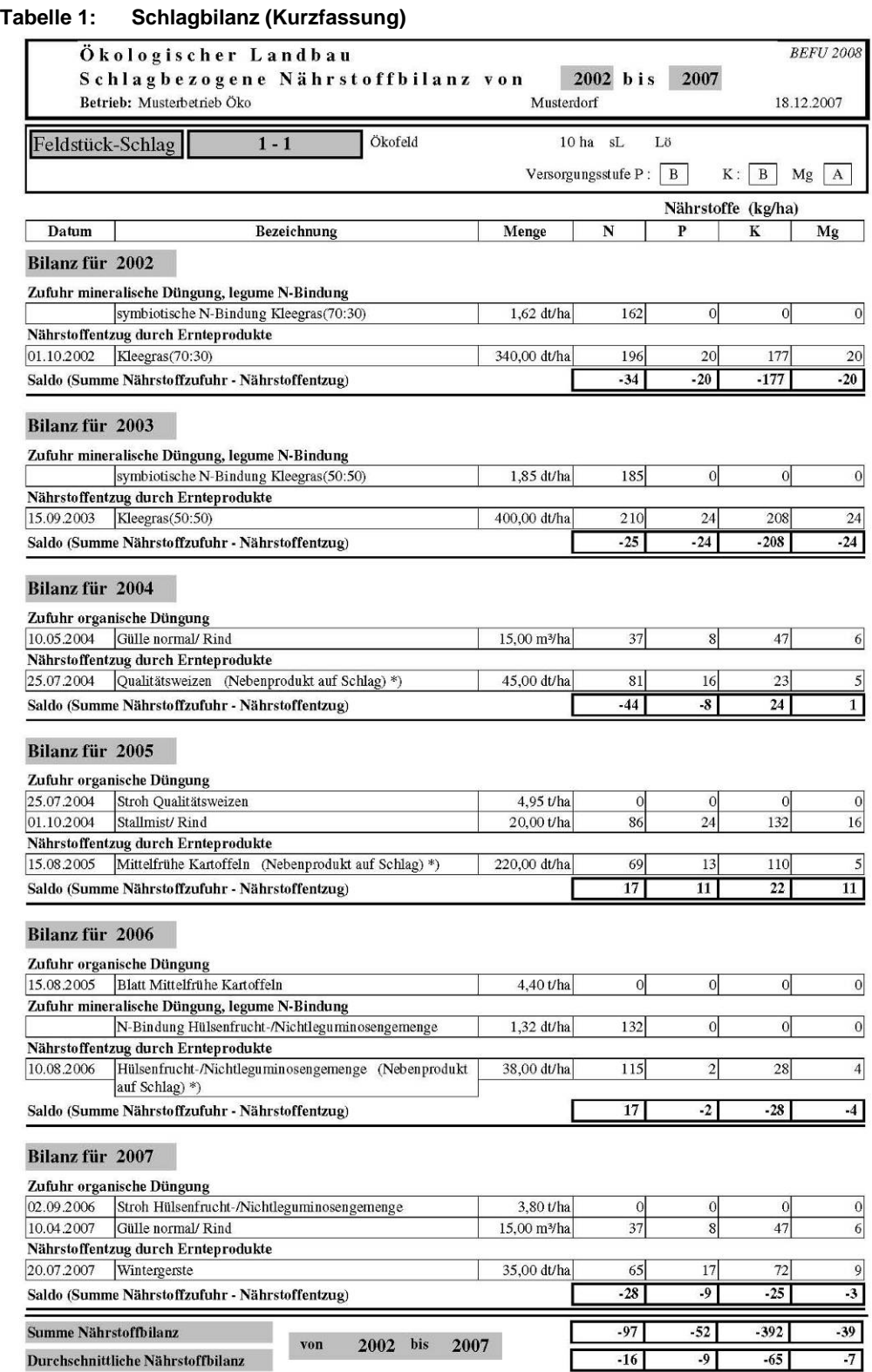

\*) nur Anrechnung des abgefahrenen Ernteproduktes

## **Anhang E, Tabelle 2: Schlagbilanz (erweiterte Fassung)**

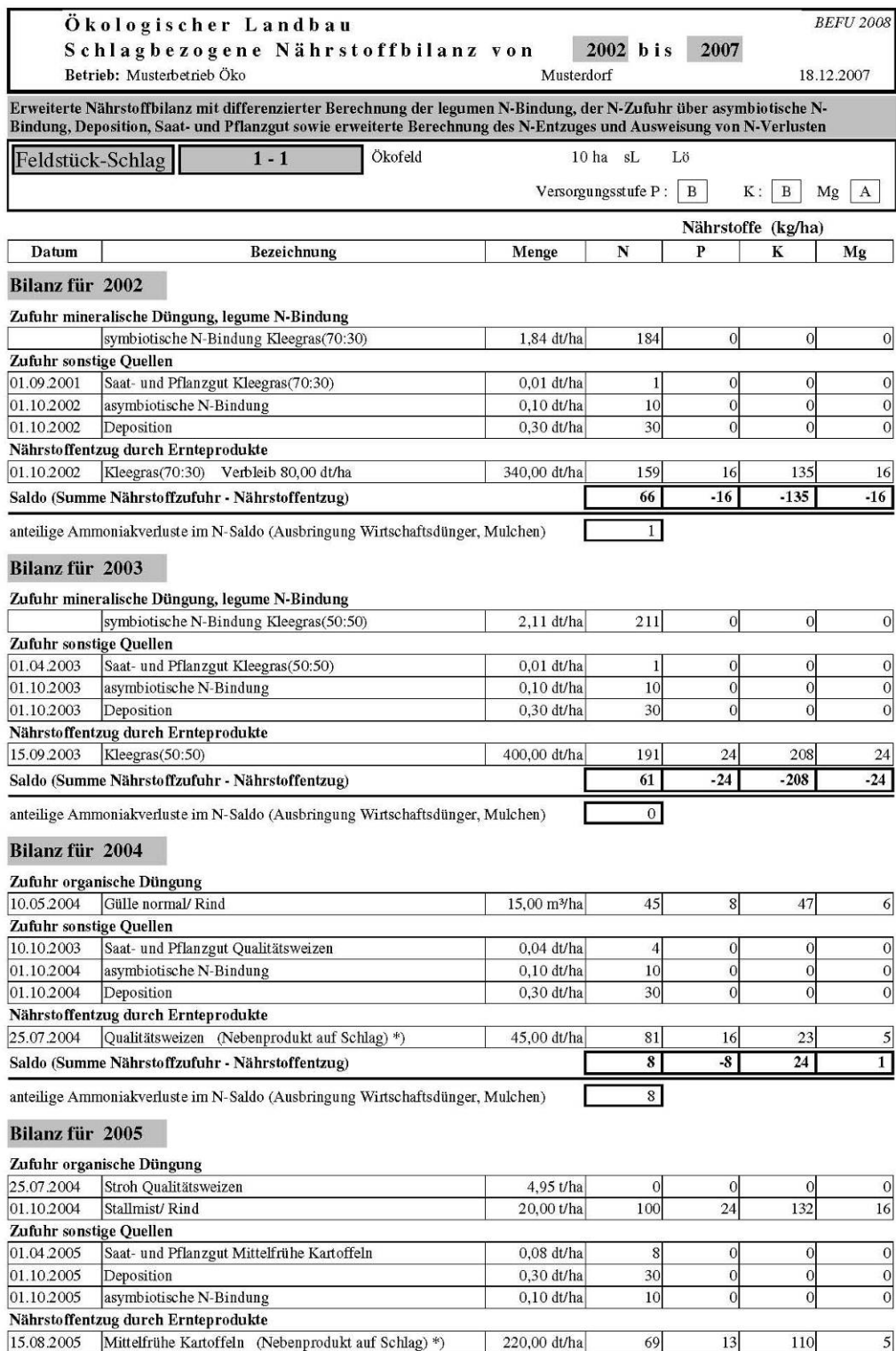

## **Anhang E, Tabelle 2: (Fortsetzung)**

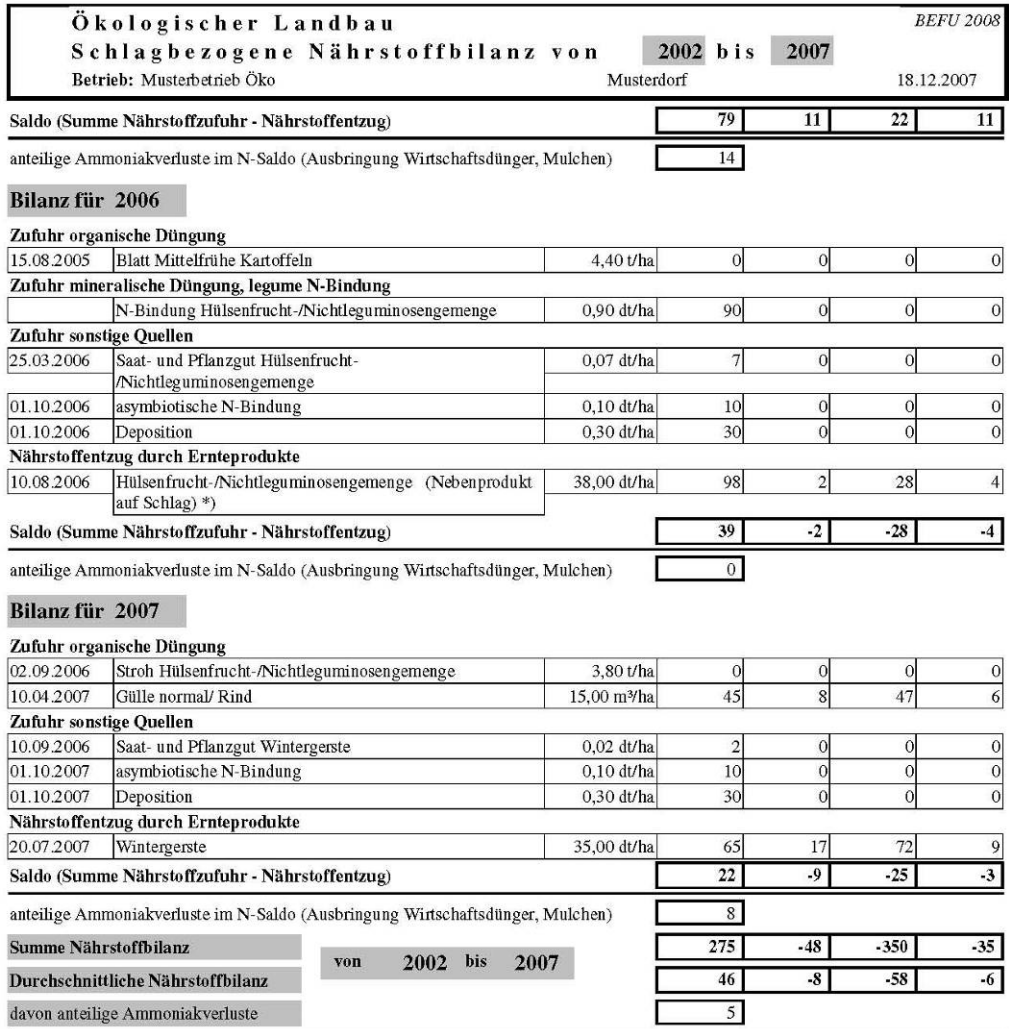

\*) nur Anrechnung des abgefahrenen Ernteproduktes

### **Anhang E, Tabelle 3: Schlagbilanz (Gesamt)**

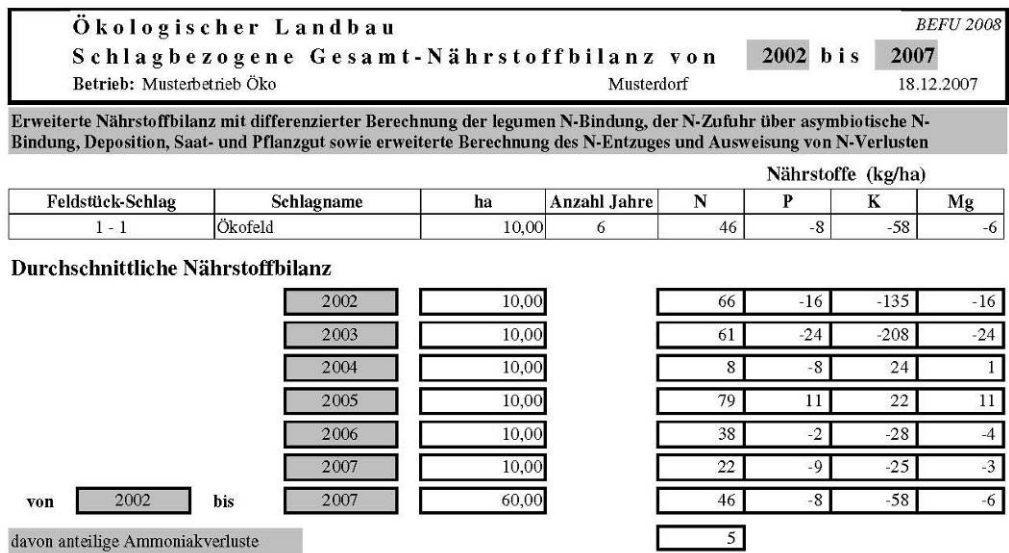

Fehlen Flächenangaben für die Schläge, so kann die durchschnittliche Nährstoffbilanz nicht korrekt berechnet sein !

### **Anhang E, Tabelle 4: Humusbilanz (VDLUFA untere Werte)**

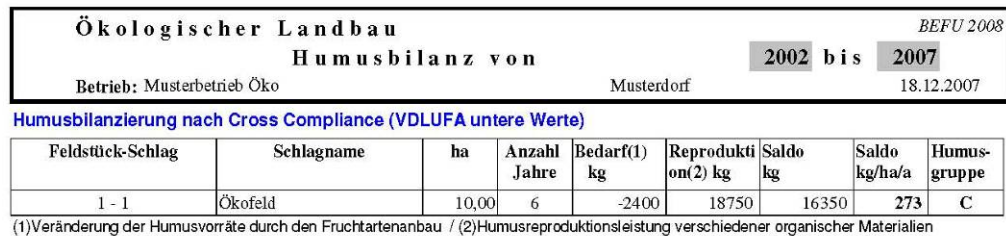

Durchschnittliche Humusbilanz

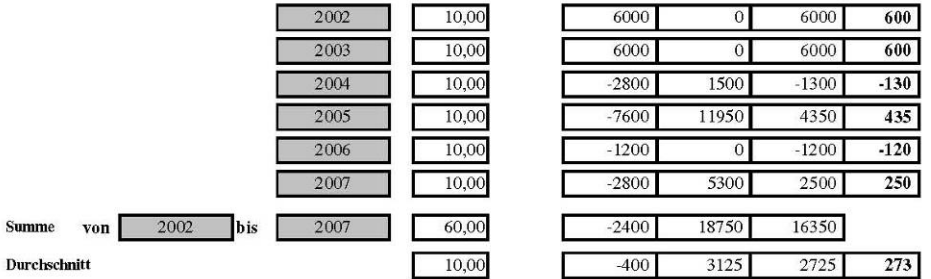

Fehlen Flächenangaben für die Schläge, so kann die durchschnittliche Humusbilanz nicht korrekt berechnet sein!

Der Humusbilanzsaldo soll im Bereich zwischen -75 kg Humus-C/ha/jahr und +125 kg Humus-C/ha/Jahr liegen und<br>darf den Wert von -75 kg Humus-C/kg/ha/Jahr im dreijährigen Durchschnitt nicht unterschreiten.

## **Anhang E, Tabelle 5: Humusbilanz (VDLUFA obere Werte)**

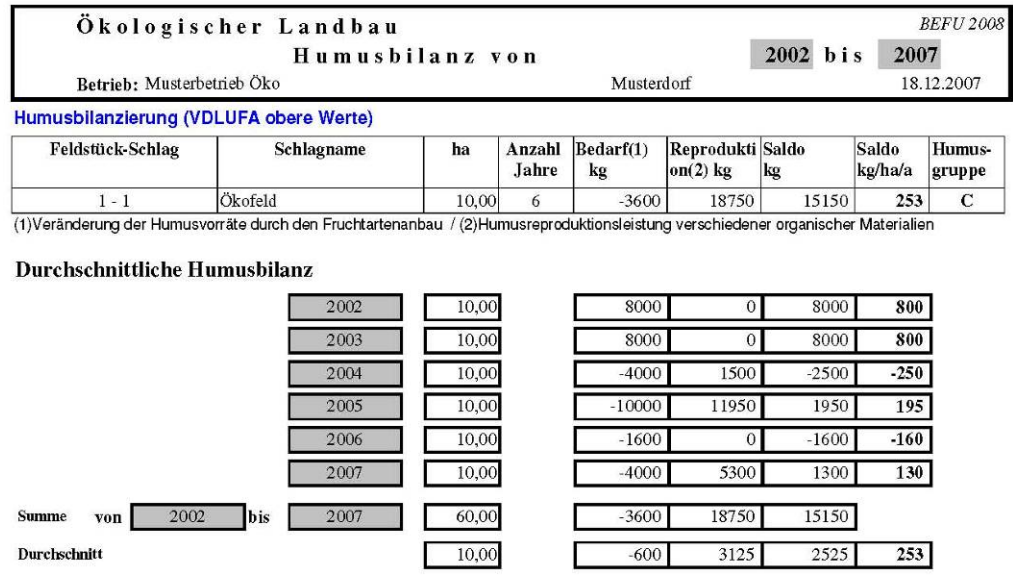

Fehlen Flächenangaben für die Schläge, so kann die durchschnittliche Humusbilanz nicht korrekt berechnet sein!

### **Anhang E, Tabelle 6: Humusbilanz nach Standortfaktoren**

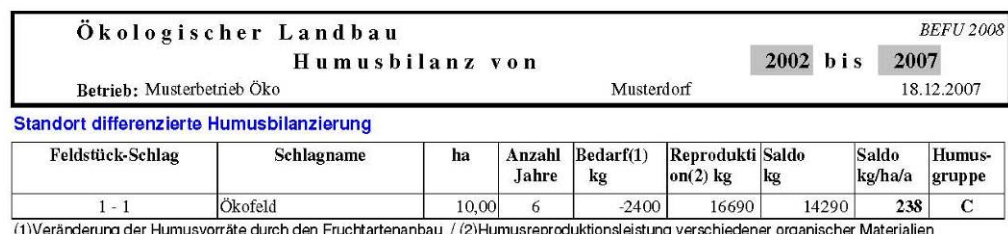

 $(1)$ ıngı

#### Durchschnittliche Humusbilanz

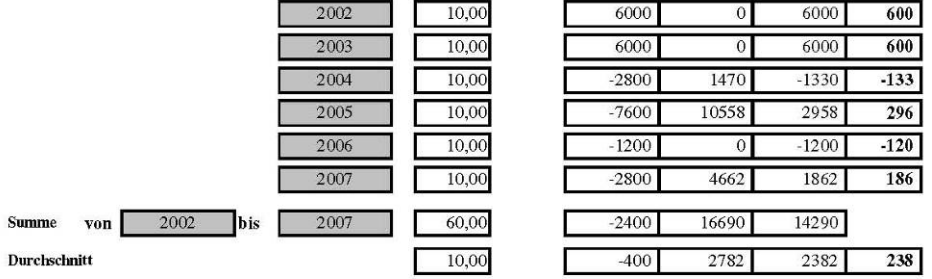

Fehlen Flächenangaben für die Schläge, so kann die durchschnittliche Humusbilanz nicht korrekt berechnet sein!

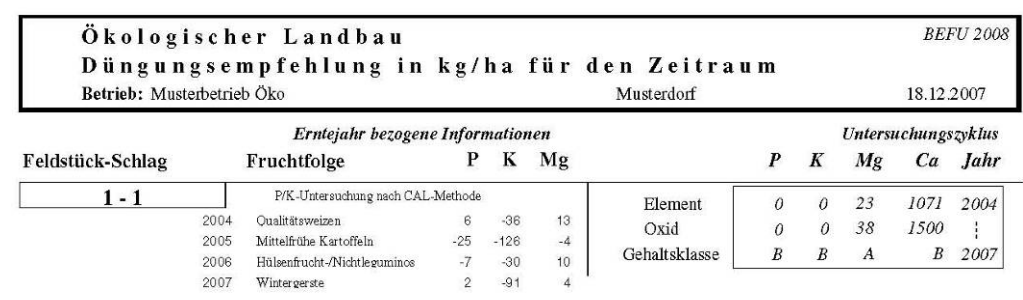

## **Anhang E, Tabelle 7: PKMg-Kalk-Düngungsempfehlung (Fruchtfolge)**

## **Anhang E, Tabelle 8: PKMg-Kalk-Düngungsempfehlung (Schlag)**

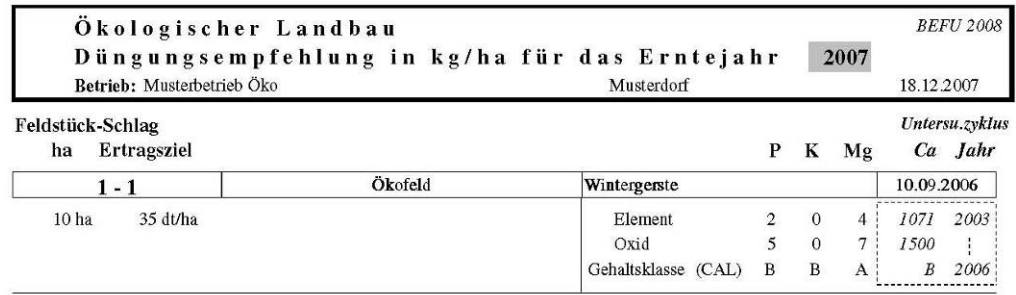

# **Anhang E, Tabelle 9: PKMg-Kalk-Düngungsempfehlung (Probe)**

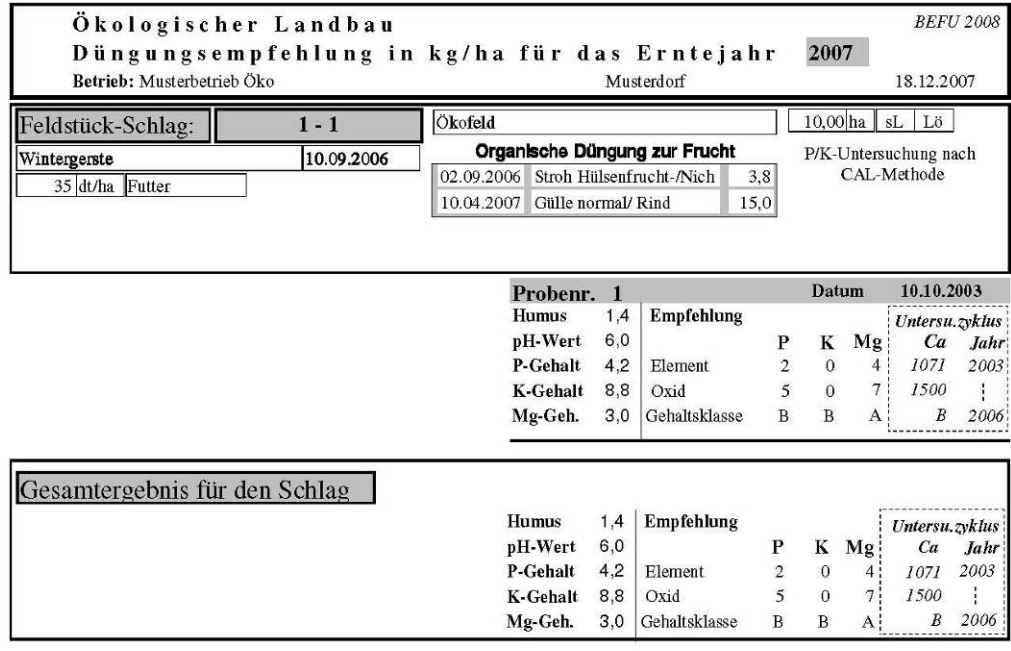

#### **Impressum**

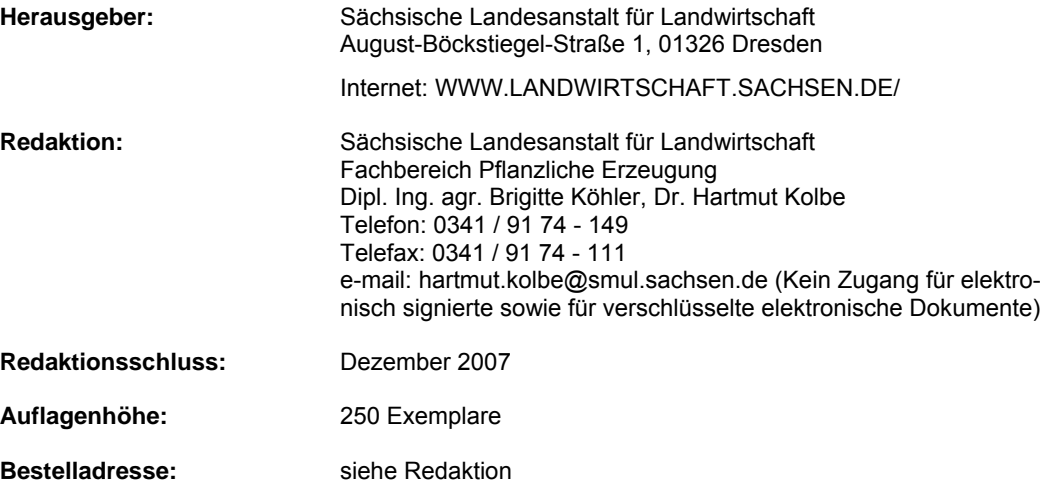

#### **Verteilerhinweis**

Diese Informationsschrift wird von der Sächsischen Staatsregierung im Rahmen ihrer verfassungsmäßigen Verpflichtung zur Information der Öffentlichkeit herausgegeben. Sie darf weder von Parteien noch von deren Kandidaten oder Helfern im Zeitraum von sechs Monaten vor einer Wahl zum Zwecke der Wahlwerbung verwendet werden. Dies gilt für alle Wahlen. Erlaubt ist jedoch den Parteien, diese Informationsschrift zur Unterrichtung ihrer Mitglieder zu verwenden.